# 

# FINAL REPORT OF BASIC CONTRACT

# **GENERAL PURPOSE SIMULATION SYSTEM** OF THE DATA MANAGEMENT SYSTEM **FOR SPACE SHUTTLE MISSION 18**

**CONTRACT NAS8-31458** 

# July 15, 1975

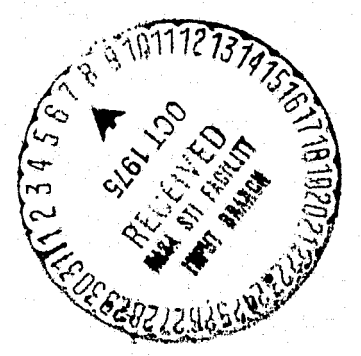

**PREPARED FOR:** 

# DATA SYSTEMS LABORATORY

**National Aeronautics and Space Administration** George C. Marshall Space Flight Center, Alabama 35812

(NASA-CR-143942) GENERAL PURPOSE SIMULATION N75-31946 SYSTEM OF THE DATA MANAGEMENT SYSTEM FOR SPACE SHUTTLE MISSION 18 Final Report (D P Associates, Inc., Huntsville, Ala.) 103 p Unclas CSCL 05B G3/82 35827  $HC$  \$5.25

d.p. associates, inc. p.o. box 431 . huntsville, alabama 35804 . telephone (205) 837-8300

# FOREWORD

This document presents results of work performed by D P Associates, Inc., Huntsville, Alabama, under Contract NAS8-31458 (SB420-8(a)-75-C-122) for the George C. Marshall Space Flight Center, Data Systems Laboratory. Wechnical coordination was through Mr. Frank Crumbley, Mr. Douglas Thomas and Mr. James Mabry.

# **ABSTRACT**

This report presents the simulation program of the science and engineering data management system for Space Shuttle. The programming language used was General Purpose Simulation System V (OS). The data flow was modeled from its? origin at the experiments or subsystems to transmission from Space Shuttle. Mission 18 was the particular flight chosen for simulation. First, the general structure of the program is presented and the trade studies which were performed are identified. Inputs required to make runs are discussed followed by identification of the output statistics. Some areas for model modifications are pointed out. The appendices contain a detailed model configuration, program listing and results.

# TABLE OF CONTENTS

# SPACE SHUTTLE DATA MANAGEMENT SYSTEM SIMULATION

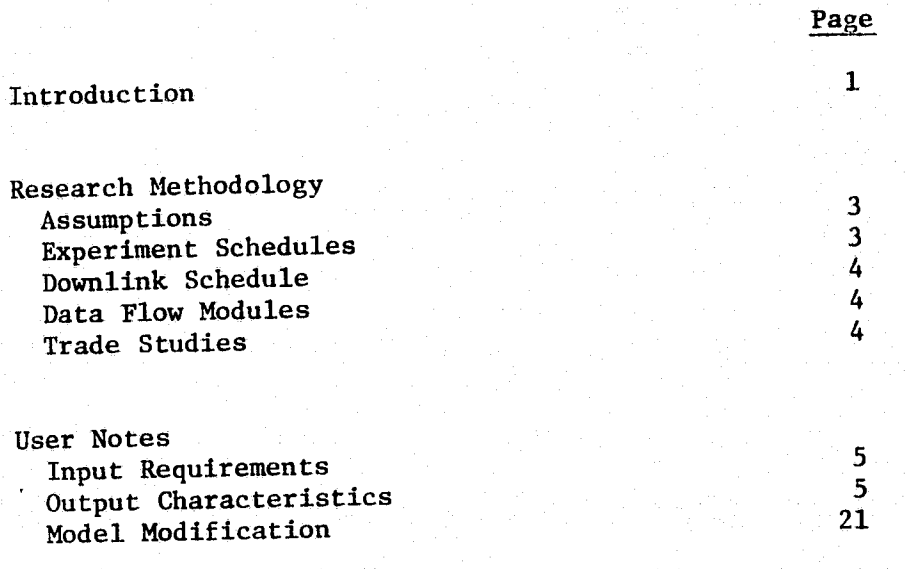

Appendices

 $22 - 98$ 

# SPACE SHUTTLE DATA MANAGEMENT SYSTEM SIMULATION

# Introduction

The data management system for Space Shuttle is a complicated arrangement of interconnected devices which carry several types of data simultaneously. Understanding the interrelationships of data flowing through this system and how actions of one set or burst of data effect the progress of other data by analytical study is a prohibitively complicated task. When it is realized that over four hundred Space Shuttle flights are planned, each with a similarly complicated data management system, the need for simulation becomes apparent.

The objective of this task was to write a simulation of the data management system using GPSS (General Purpose Simulation System) in such a way as to determine possible bottlenecks, loses of information, and other changing effects on data under alternative conditions. As a basis from which future expansion can be made the program developed handles science and engineering data from its' origin at the mission experiments and subsystems to transmission from one of three signal processors onboard shuttle. Mission 18 was chosen as a representation case for simulation. The data generated by detached payloads and the GPC (General Purpose Computer) were not considered.

GPSS is a discrete event simulation language which allows the programmer to set up a model of a system with the relationships between the parts or blocks of the model defined. Units, called transactions, are then generated and sent through the program. They proceed in a way defined by the model.

 $-1-$ 

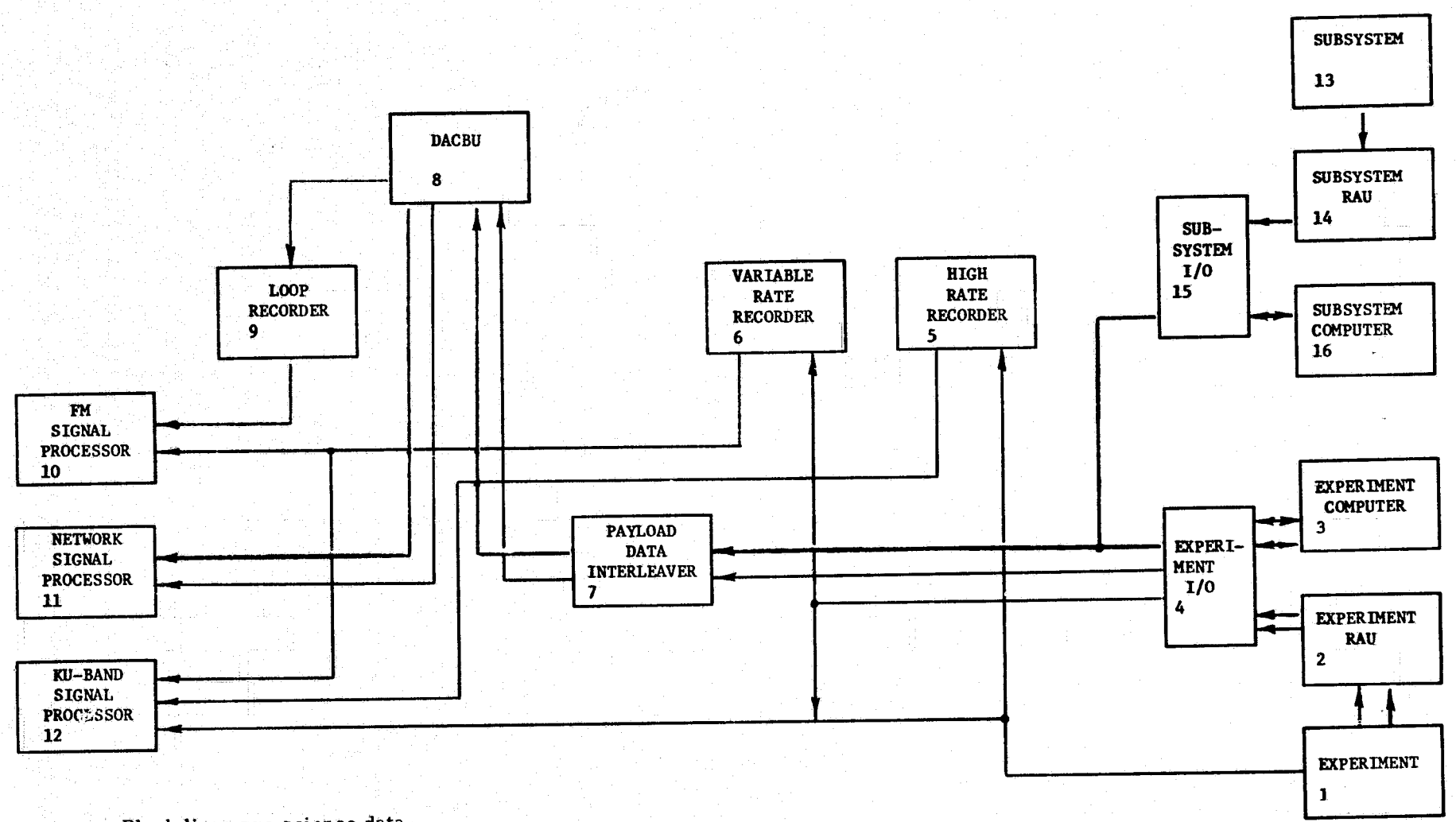

Black lines are science data Red lines are engineering data

**The Company** 

yi.<br>Kir

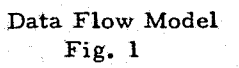

# Research Methodology

# Assumption

All data which flows through the simulation is in bits. One unit of simulation clock time is  $.01$  hours or  $36$  seconds. This unit was chosen to achieve simulation of the entire seven day (16800 time units) mission with reasonable computer run times and still allow sufficient resolution in the generation of data. Thus, if an experiment has an output rate of 30 thousand bits per second there would be 30 x 36 or 1080 thousand bits generated in one time unit. In each time unit that data is generated a transaction is created and the data flow associated with that time unit is assigned to the transaction as a parameter. The transaction then enters the model. Each block in the model (shown in figure 1) has a transfer rate associated with it which represents the handling capacity of the block in bits. This is the amount of data the block can handle in one time unit and is defined as a storage capacity in the program. Appendix A gives a more detailed description of the model configuration. (The module numbers in Appendix A correspond to the numbers in the blocks of Figures 1, 3, 4 and 5).

# Experiment Schedules

A schedule of experiments from Mission 18 was used to create a tape for input to the GPSS model. A data flow rate is associated with each experiment so that each time unit an experiment is scheduled to be running that experiments' flow rate is put on a transaction. This data represents scientific information. Engineering data from the experiments is generated at a constant rate. This constant rate simulates monitoring and control of experiments. All data from subsystems are classified as engineering data. These bit rates are the sum of a

--3-

constant rate and a rate keyed to, and calculated as, a percent of the experiment data flow rate.

# Downlink Schedule

The schedule for sending signals from the shuttle is part of the simulation program rather than on a separate device which has to be read in, as is the experiment schedule. This inclusion is possible because the downlink availability is considered to be cyclic on a per day basis. Therefore, only one day's schedule need be initialized and the following days are programmed to be derived from the first day.

# Data Flow Modules

The simulation was modularized for ease in programming and documentation. These modules are outlined in Figure 2. The first module is the creation of the input tape and is separate from the main program. Modules 2, 3 and 4 run consecutively on the program listing with the exception that Part 3 of modules 3 and 4 are combined. The graphical output section is considered part of the downlink schedule, module 5.

~ <sup>j</sup>

1 ,,: ; ~t :'t  $~\cdot~$ !~ -!, i

i~ 1 (t ~ ~< 1 .e

Figures 3-5 illustrate the parts of the model used in each module.

# Trade Studies

Four modifications to the basic system configuration were run to obtain insight into the behavior of the model. These modifications are listed in Figure 6. The results are shown in Appendix C.

-4-

## User Notes

#### Input Requirements

The simulation program was written for the IBH 360 at MSFC. 'fhe job cards necessary to access this machine and to make the experiment tape available are shown below.

> JOB CARD *II* EXEC GPSSV,PARM=B *IIGPSS.DJBTAPl* DD UNIT=TAPE9,VOLUME=SER=A06l4,LABEL=(,BLP), *II* DISP=(OLD,KEEP) IIGPSS,DINPUTl DD \*

The experiment tape contains a fullword matrix shown in Appendix D. Each column represents the start of an experiment. The rows are the start times (in hundredths of hours), the experiment numbers (107 is XCN-007, 44 is XEQ-044, the rest are XOP experiments) and the duration of the experiment respectively. A FORTRAN program was also written to convert the experiment schedule cards given to cards suitable for input to the tape program.

If changes in block capacities are required they can be implemented by changing the storage definitions. Changes in the percent of data allocated to branches in the data flow are made in the variable definition statements. In order to investigate the effects of changes in data rates associated with each experiment the function definitions would be altered. The first number of each pair of numhers in the function represents the experiment and the second number is the corresponding data flow rate in K bits per time period.

## Output Characteristics

The most informative parts of output are the storage statistics. '{'his section lists each block that was used. The outputs are shown in Appendix B.

-~---- '"

For the experiment and subsystem computers the average contents, entities and average time/unit are contained in the section titled "User Chains." User Chain 4 is the experiment computers and User Chain 16 is the subsystem computer. In both sections "Entities" is in thousands of bits. Under the "Facilities" section facility 50 represents the downlink availability "Average Utilization During Total Time" is the percent of time the downlink is available during the missions.

The amount of data lost is given under "Fullword Savevalves." Numbers 2 thru 16 correspond to the block numbers shown in Figure 1. If a block number is not present no data was lost at that point. The contents are in thousands of bits.

The block, counts at the beginning of the output section are keyed to the program listing and give the number of transactions which have entered a program block (a line of code in GPSS is called a block, these blocks are not the same as blocks in the model).

The graphical output gives a representation of the status of various model blocks at 6 hour intervals. The graphs for experiment and subsystem RAU and I/O blocks as well as the KU Band signal processor block represent maximum contents. The other graphs represent current contents. These current contents blocks will not show any data unless it is being delayed at the block no matter how much data has gone through. This is because any data that goes into a block and is not delayed will immediately leave that block and since the graphs are made at the end of the time unit, nothing wlll appear as current contents (See Figures 7 thru 15).

t U

-6-

~--

# SPACE SHUTTLE DATA SYSTEM SIMULATION PROGRAM MODULES

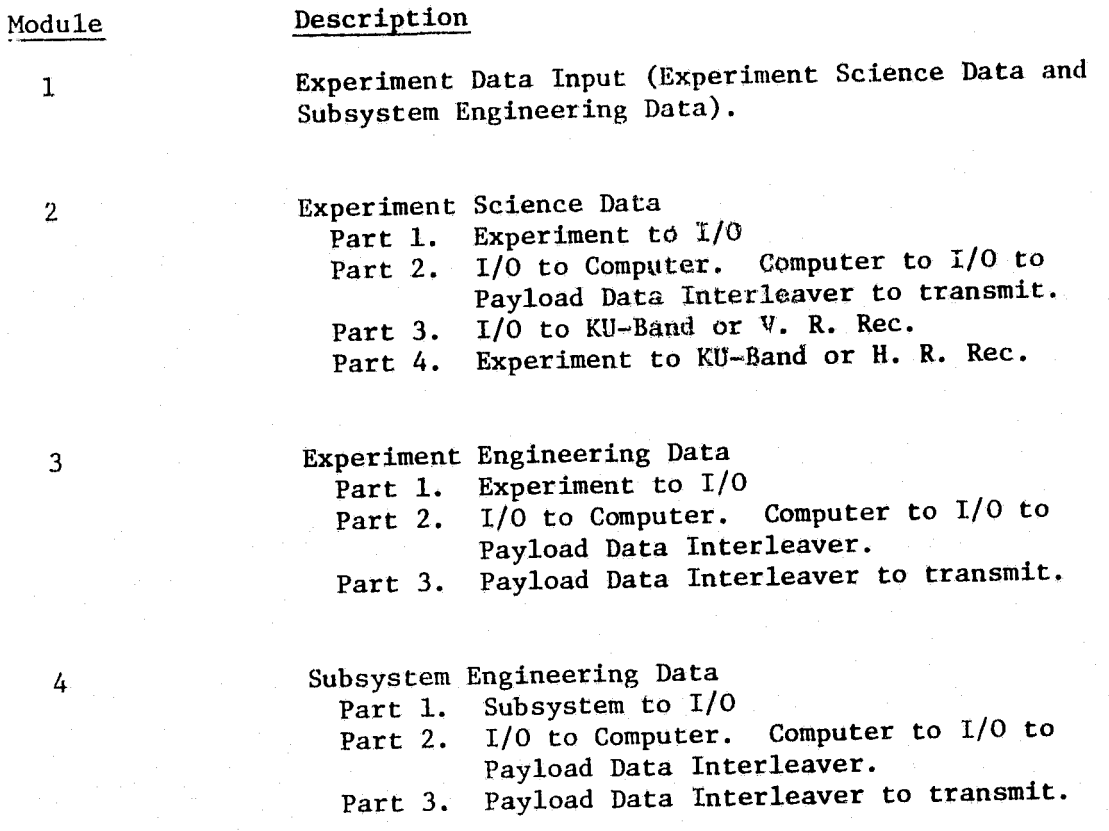

Downlink Schedule

5

Figure 2

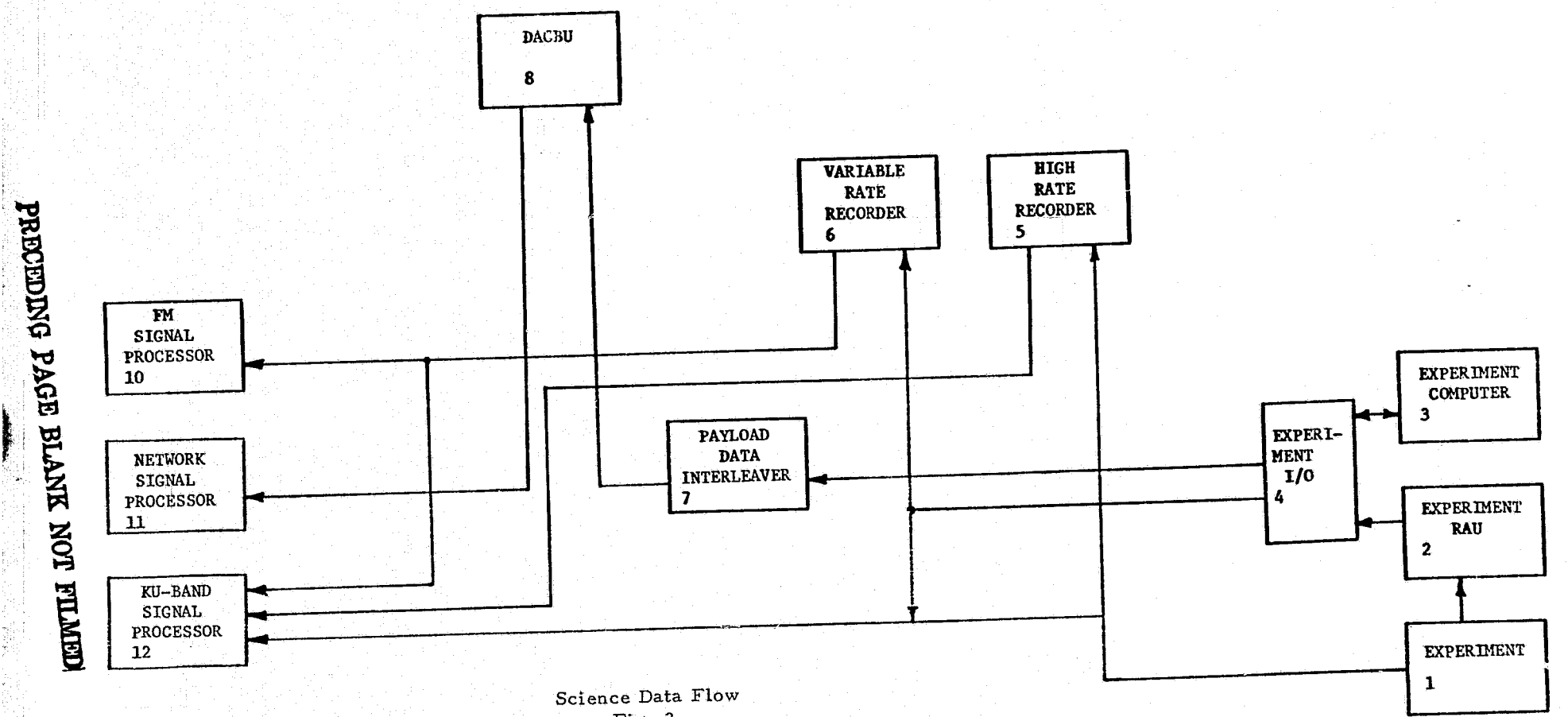

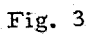

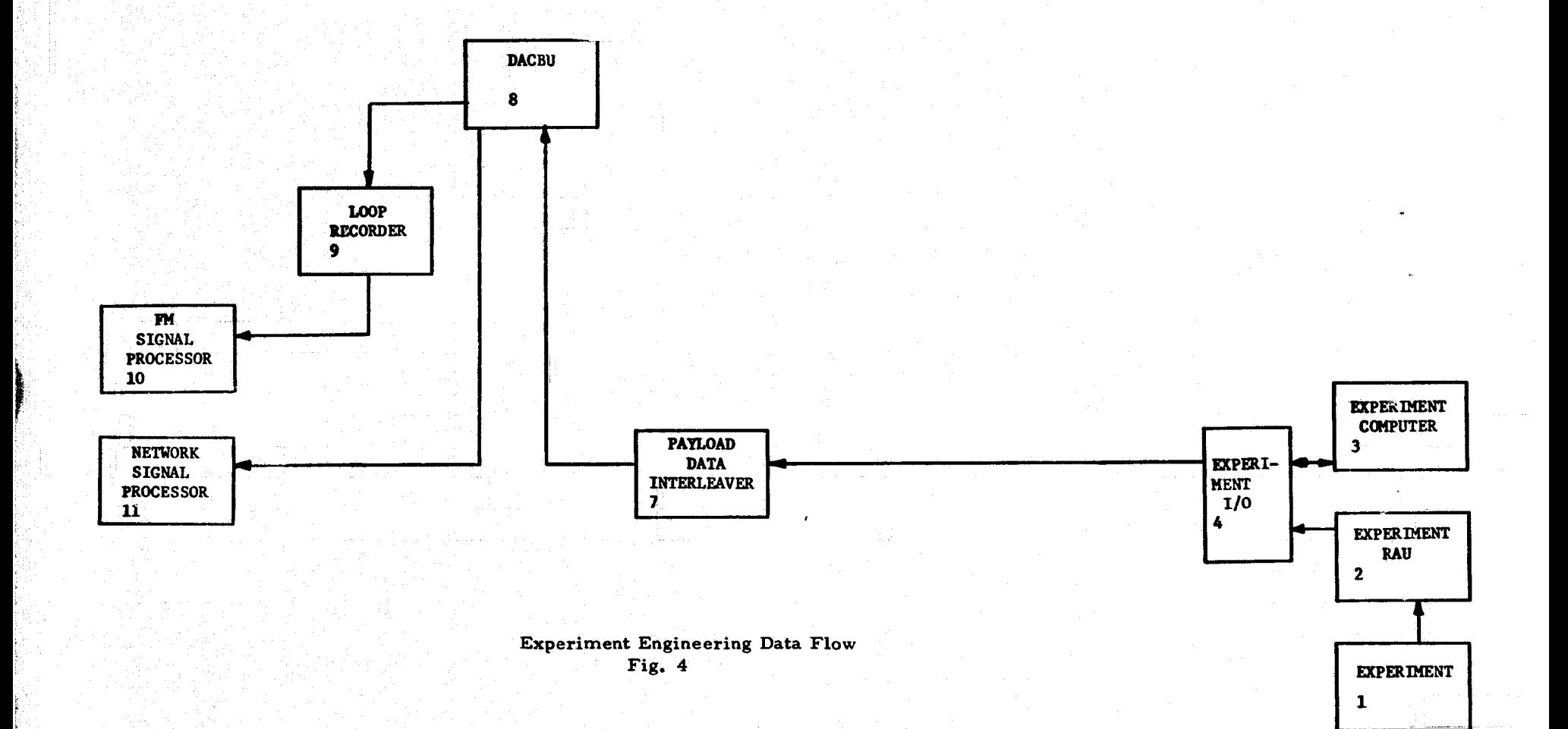

į,

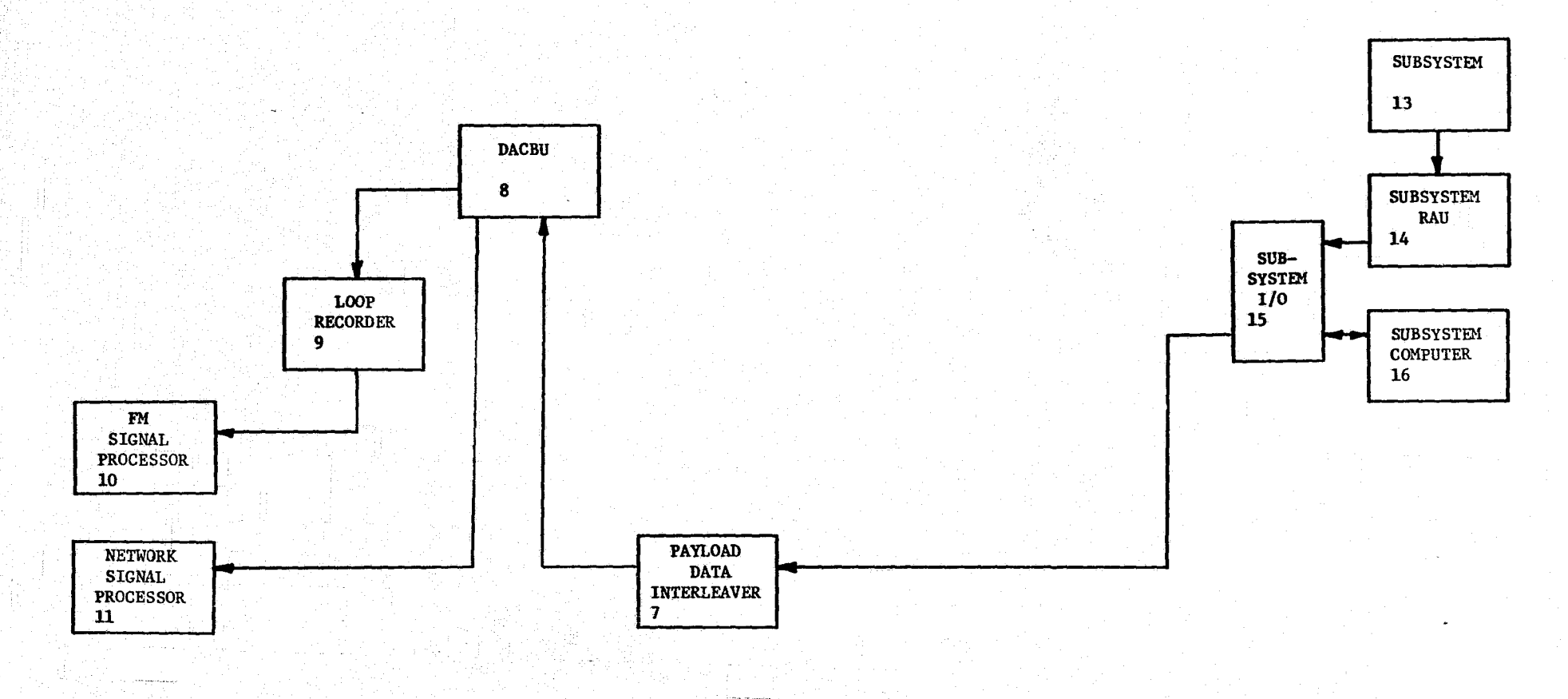

Subsystem Engineering Data Flow Fig 5

# MODIFICATIONS TO BASIC DATA SYSTEM CONFIGURATION

Modification 1: Capacity of high rate recorder increased by 25%.

Modification 2: Capacities of experiment and subsystem computers increased by 50%.

Hodification 3: KU-Band Signal Processer failure 50 hours into mission.

Hodification 4: Competing requirement for Downlink resulting in 10% decrease in Downlink availability.

> F. t  $\ddot{\cdot}$ **Report under the contract** j~ l \* l ,

~ , .. ,

Figure 6

--

#### ó  $\mathbf{a}$ á  $\ddot{\phantom{0}}$  $\mathbf{z}$  $\overline{\mathbf{a}}$ z. ł. ă  $\mathbf{a}$  $\boldsymbol{\kappa}$ è. ö ă ö  $\ddot{\mathbf{a}}$  $\overline{\phantom{a}}$ ċ,  $\mathbf{r}$  $\mathbf{\hat{z}}$  $\ddot{\phantom{a}}$ ö Ä ă  $\bar{B}$  $\alpha$ Ł. ġ.  $\overline{a}$ à. ä  $\mathbf{a}$ z. à. Ł.  $\mathbf{a}$ ä Æ.  $\overline{a}$  $\hat{\mathbf{r}}$ a  $\Delta$ Ä ่ง ä. ö ö ö Ä 'n ø k) ó Ł.  $\overline{a}$  $\pmb{\eta}$  $\ddot{\mathbf{a}}$ k.  $1005$ tace -225 d)<br>Sé ĉ -2005ę EXPEXIMENT 14CC tess ₽  $1677777$ Cuntents  $\ddot{x}$ ORIGINAL PAGE IS PRECEPING PAGE BLANK NOT FILMED

- pot - dés disposant de disposant de la post-age de la --

þ

t<br>D

 $+5$ 

 $. = 2\frac{1}{2} - 3\frac{1}{2} - \frac{1}{2} + \frac{1}{2} + \frac{1}{2$ 

time (FEDES)

č,

 $\alpha$ 

FIGURE B= CONTENTS OF EXPERIMENT I/D AS A FUNCTION OF TIME.

**建设学院 法无限的遗嘱的 网络内尔兰卡兰兰兰兰** 

医阿拉伯氏试验检胆囊 医阿拉伯氏征

TIME (HOURS)

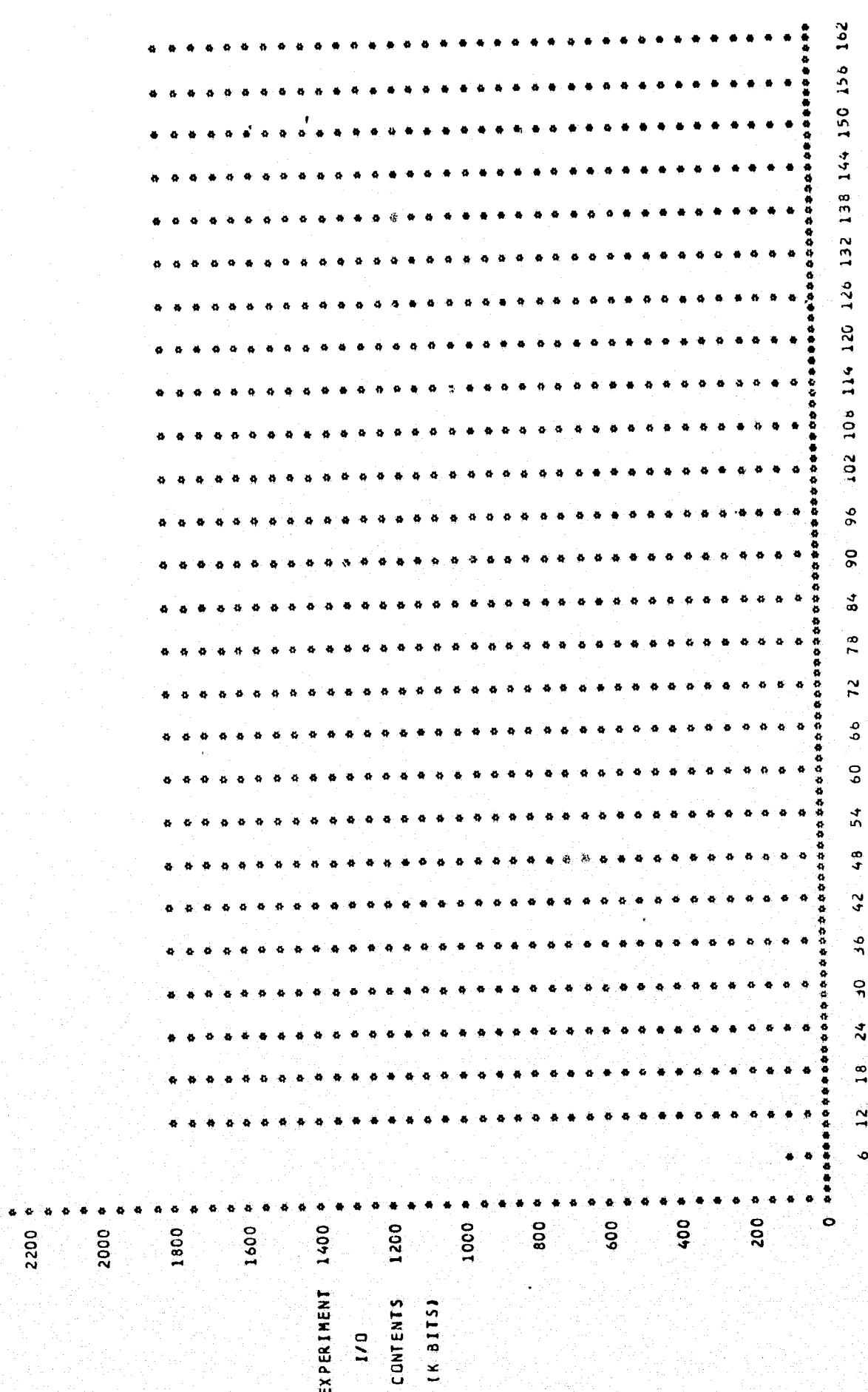

2400 \*

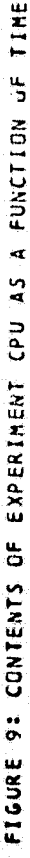

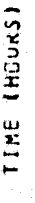

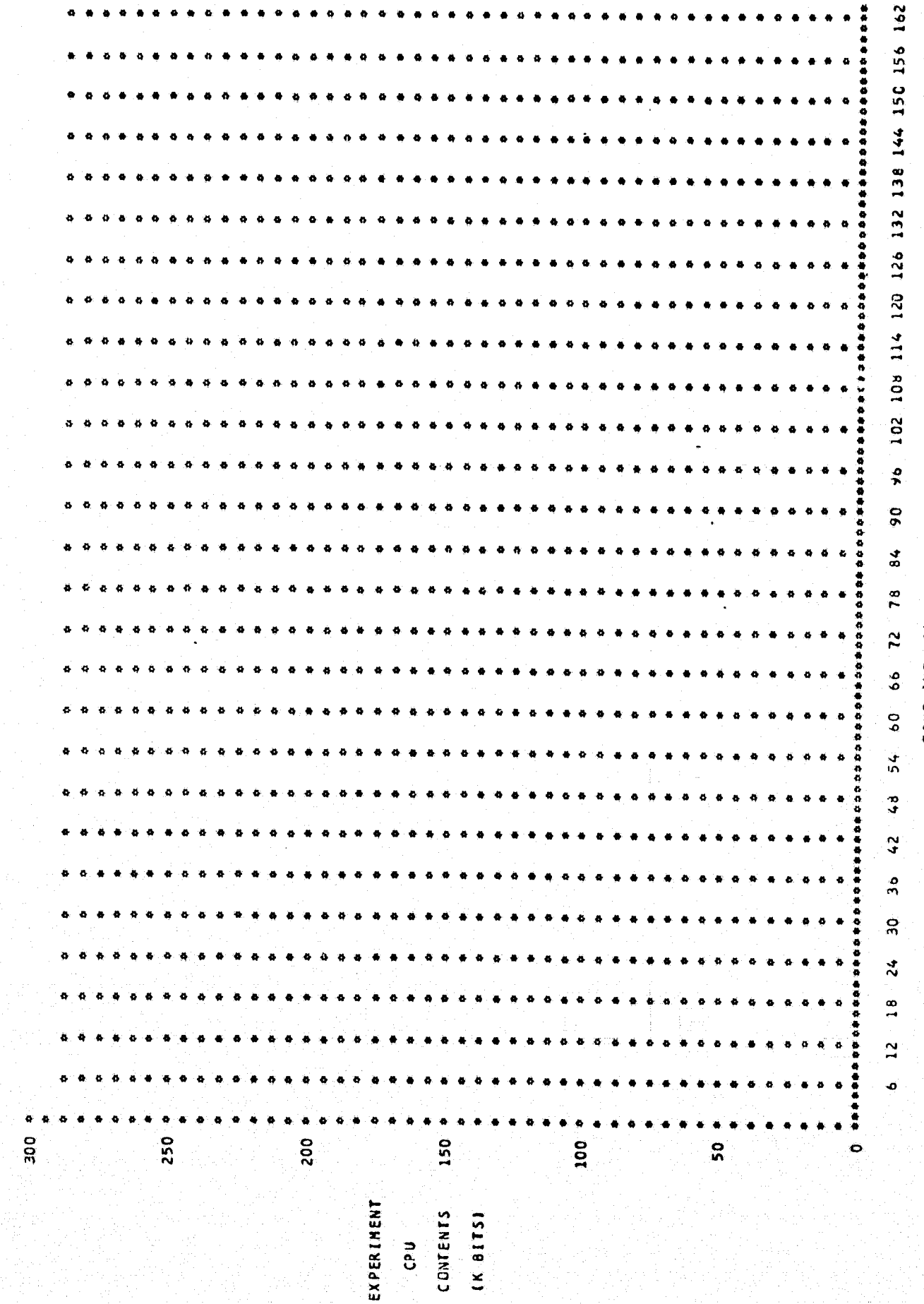

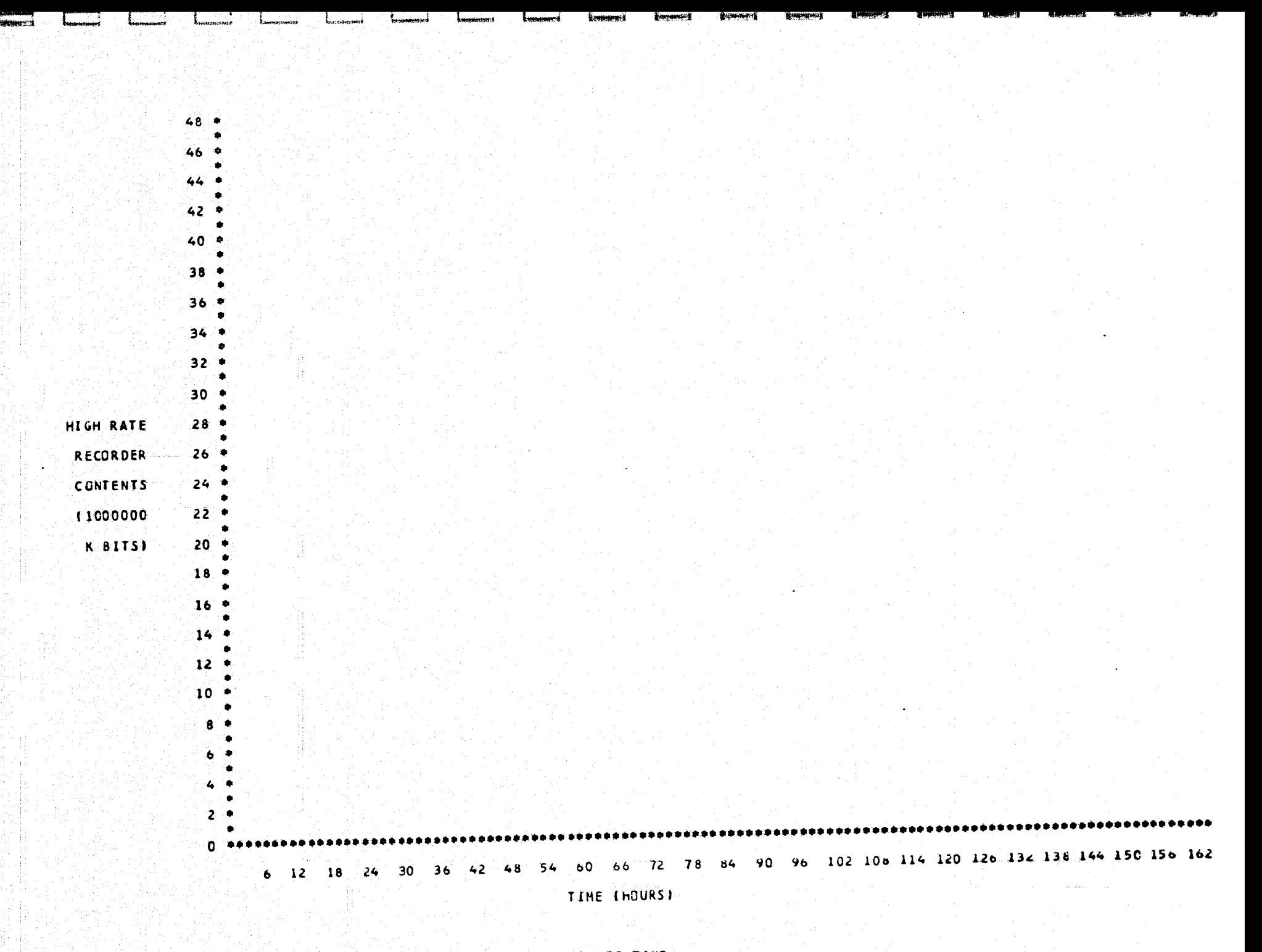

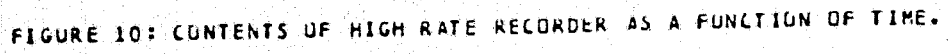

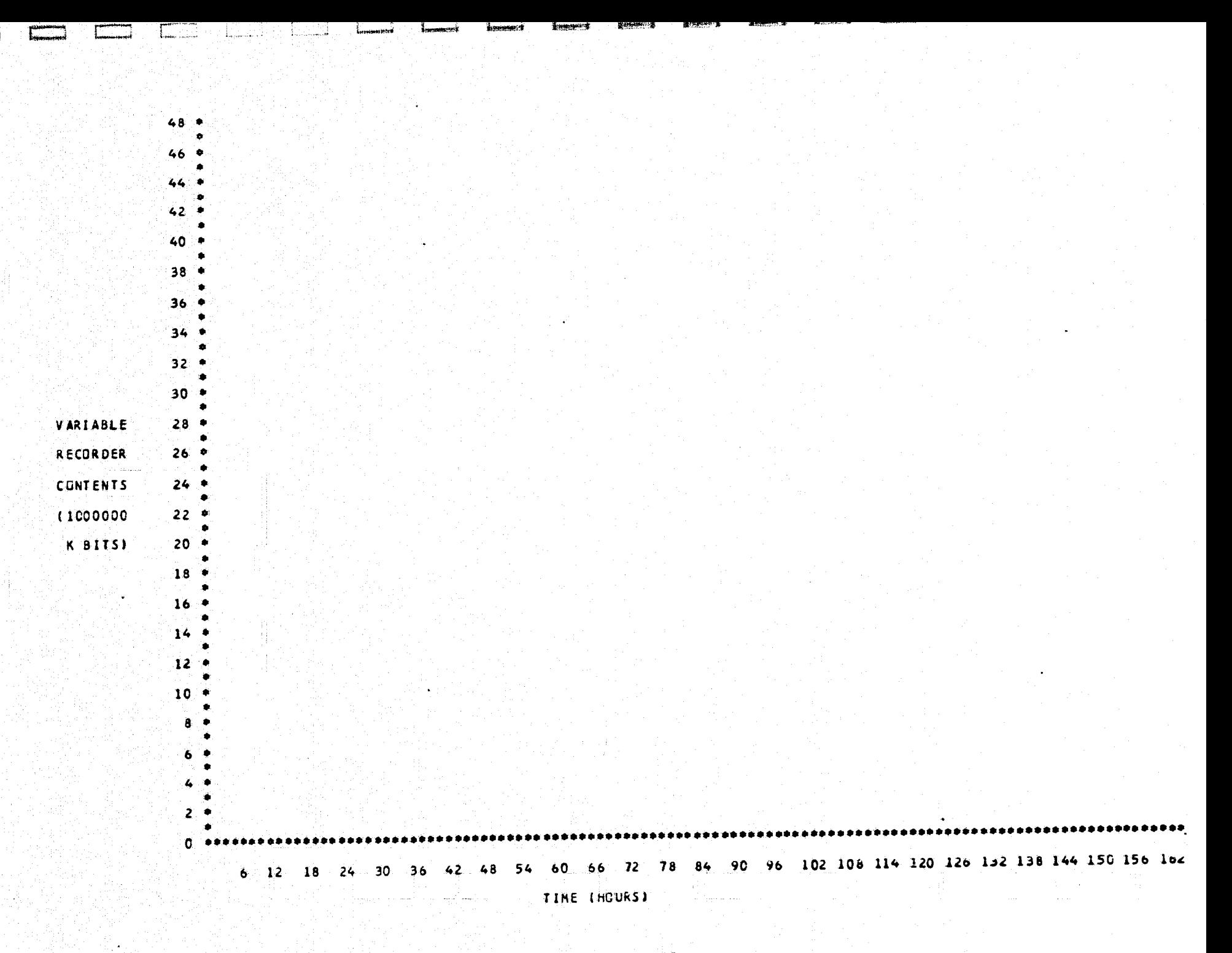

saucements in the number of the same of the control of the same

to Herman

FIGURE 11: CONTENTS OF VARIABLE RATE RECORDER AS A FUNCTION OF TIME.

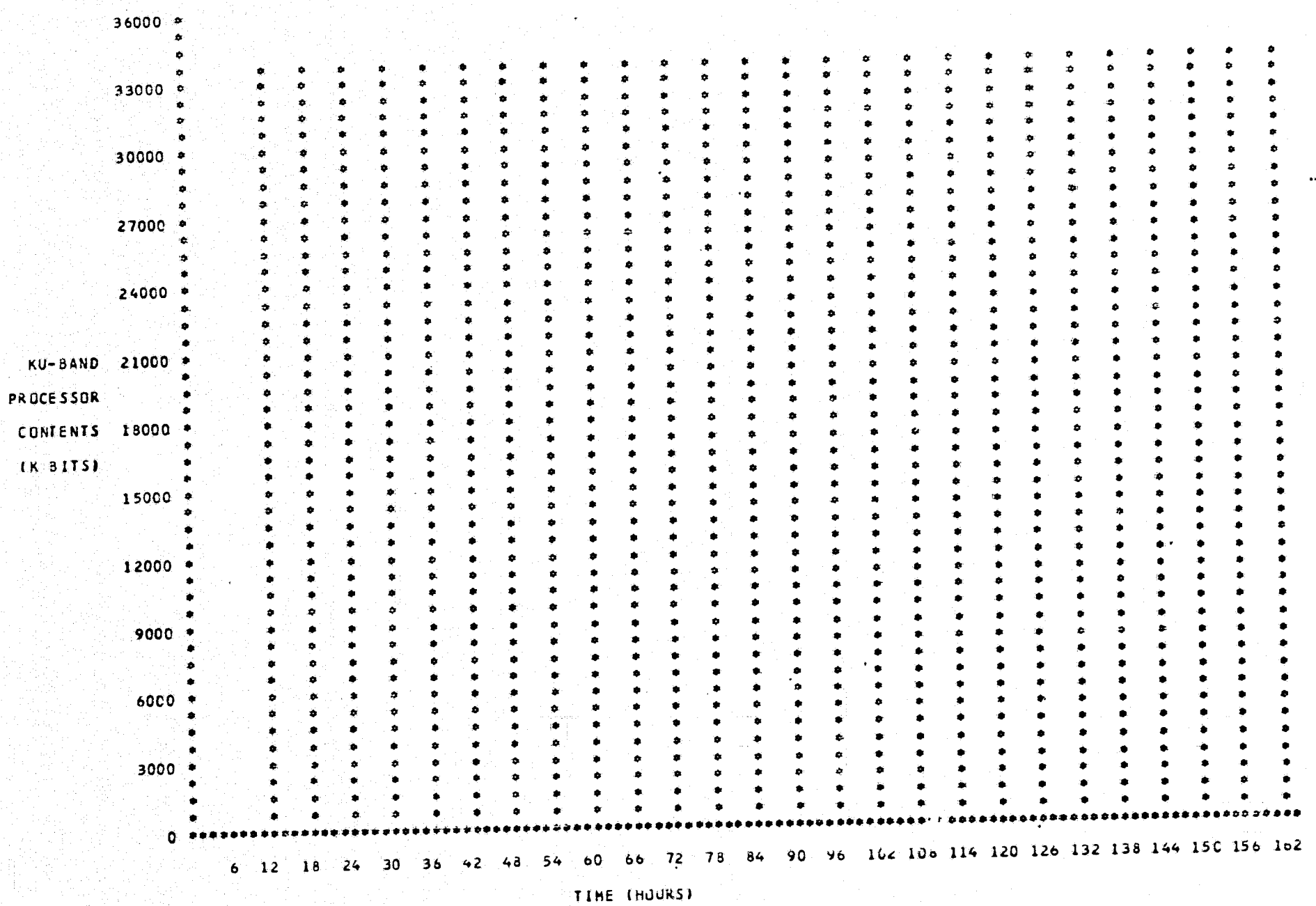

 $\sim 200$  ks

FIGURE 12: CONTENTS OF KU-BAND PROCESSOR AS A FUNCTION OF TIME.

na melingan populasi sa

FIGURE ISICONTENTS OF SUBSYSTEM RAU AS A FUNCTION DE TIME.

TIME (HOURS)

ţ

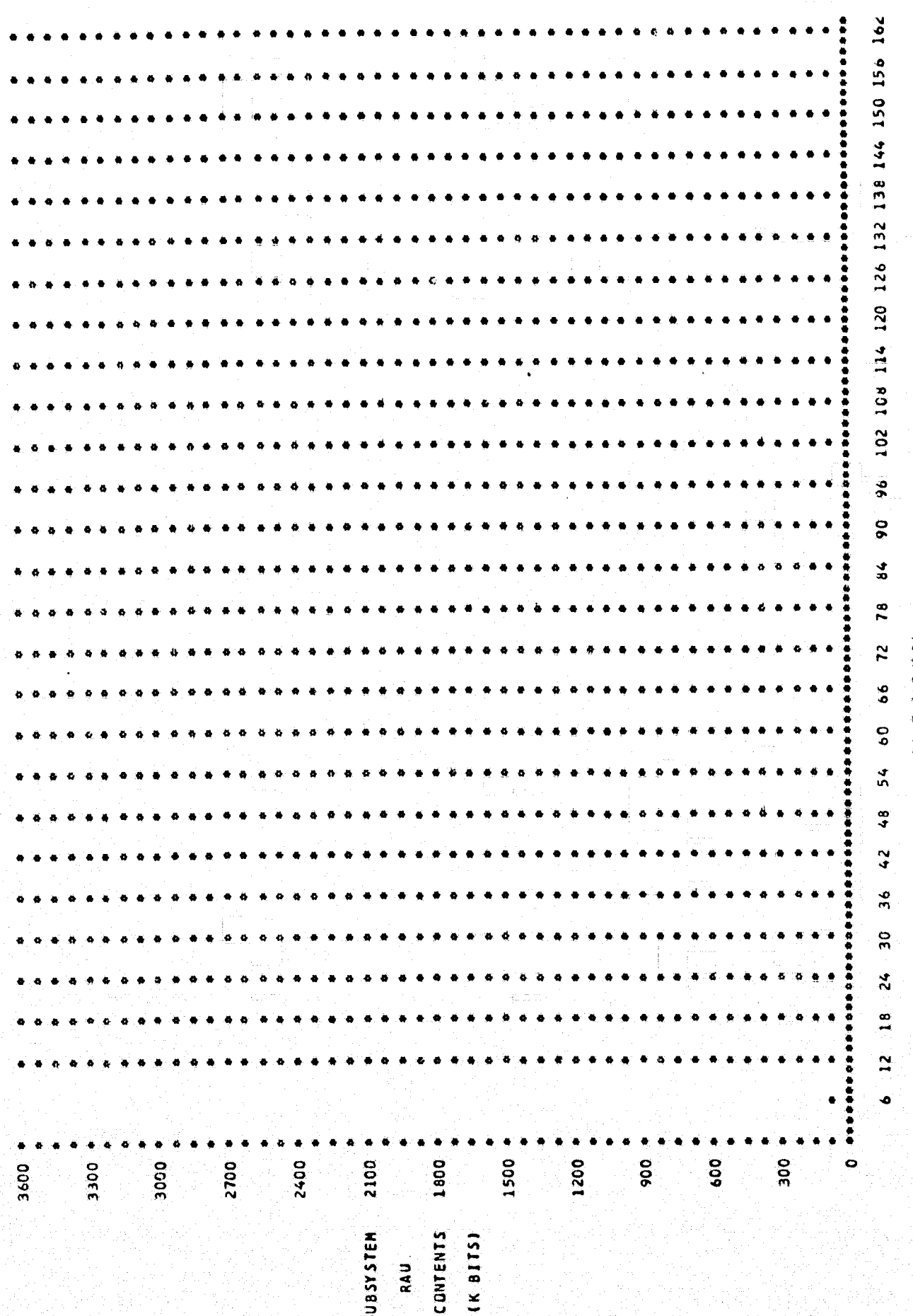

**INTERNIE OF SUBSYSTEM I/O AS A FUNCTION OF TIME.** 

TIME (HOURS)

138 144 150 156 162  $\bullet$ 108 114 120 126 132  $\bullet$  $\bullet$  $\bullet$ 102  $\frac{6}{3}$  $\overline{9}$ š  $\boldsymbol{34}$  $\overline{r}$  $\pmb{\zeta}_i$ 72  $66$  $\ddot{\bullet}$  $\ddot{\circ}$  $\ddot{\bullet}$  $54$  $\bullet$  $\bullet$  $\frac{1}{2}$  $\frac{8}{4}$  $\frac{1}{4}$ ī  $\ddot{\bm{s}}$  $\frac{2}{3}$  $\bullet$  $\frac{4}{3}$  $\frac{8}{1}$  $\mathbf{z}$  $\bullet$ ......  $\bullet$  $\ddot{\bullet}$ 300  $\overline{\mathbf{50}}$  $\frac{1}{2}$ 1200 2400 1800 1500 3000 2100 2700 **OOEE** 3600  $\frac{1}{2}$ **CONTENTS**  $(16, 6115)$ **SUBSYSTEM**  $\overline{1/9}$ 

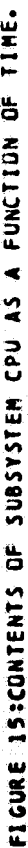

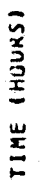

 $\frac{1}{2}$ 

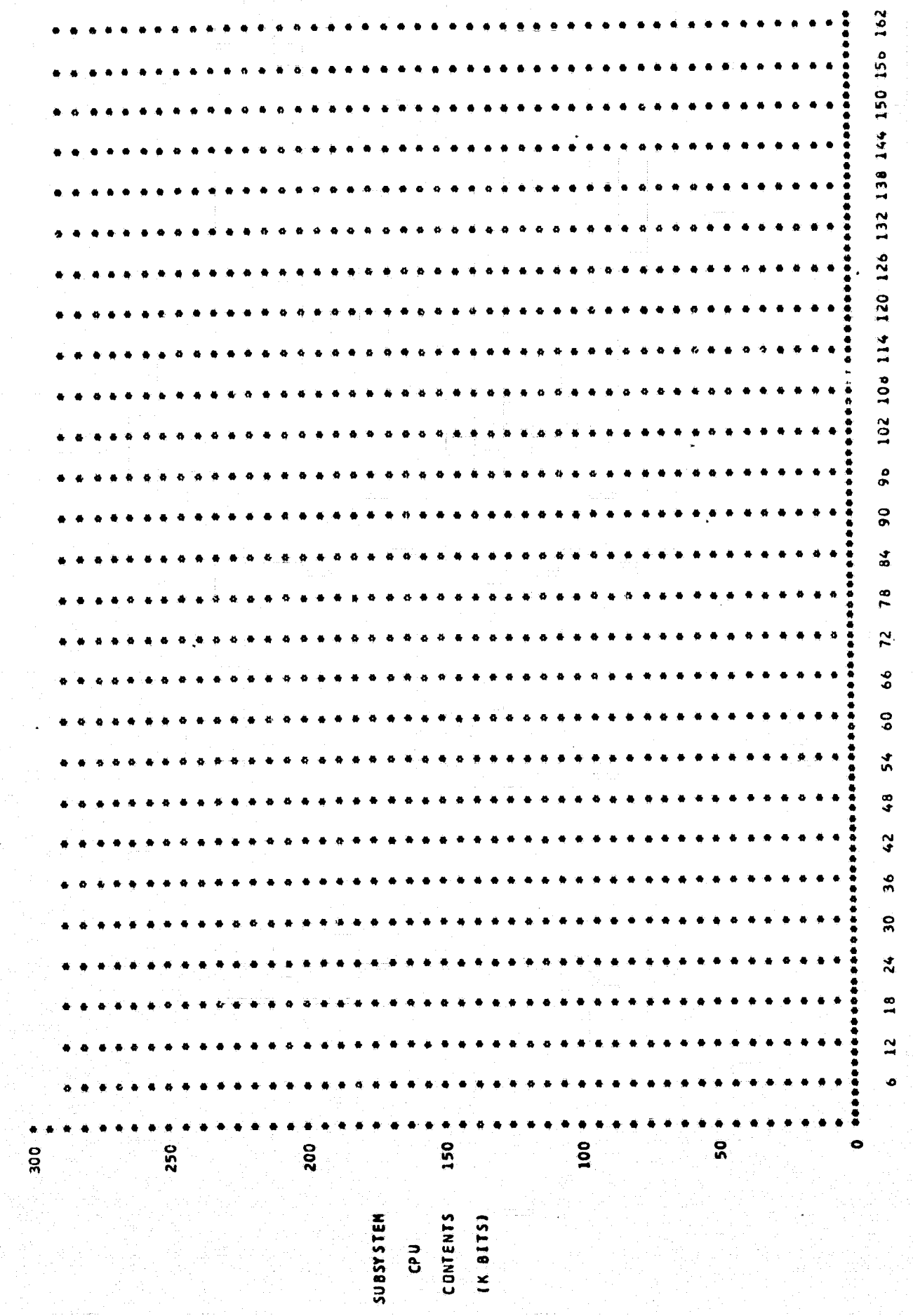

# Model Modification

In order to make sensitivity runs it is necessary to change certain program statements. This can be done in many cases in the same compilation since GPSS allows certain changes to be made and the program to be then run again.

For modification one (Figure 2) the storage capacity of the high rate recorder was changed in the storage definition card, statement 229. For modification two, storage definitions for 4 and 16 were increased 50% to represent a corresponding increase in computer capacity. In order to tail the KU Band signal processor in modification three, it was necessary to add a section that would generate a transaction when failure occured and fill the KU Band thus preventing any actual data from entering. Modification four required changing the initial cards in module 5. The time span for each acquisition was reduced 10%.

-21-

# **AFPENDICES**

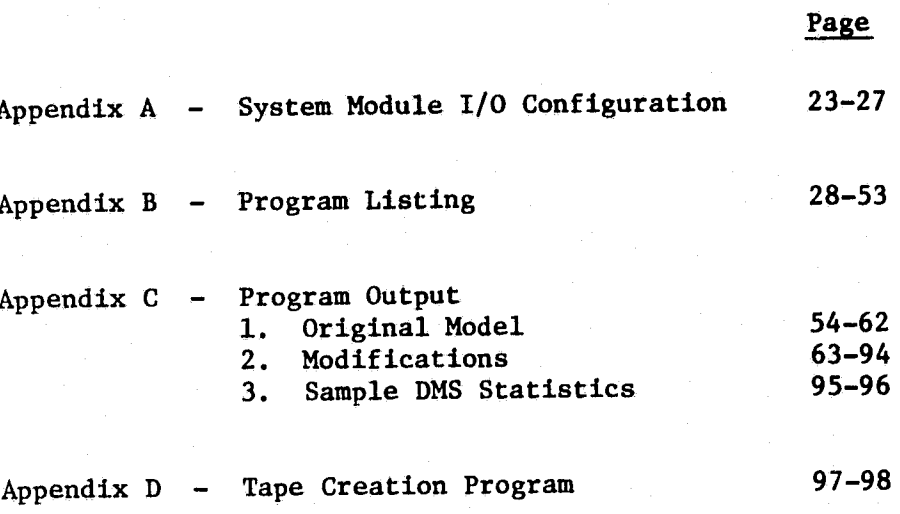

 $-22-$ 

# Appendix A

# SYSTEM MODULE I/O CONFIGURATION

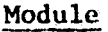

1

#### Configuration

Experiment

- Science Data
	- Inputs: None
		- Compiled from mission schedule.
			- 95 percent direct transmission.<br>• 5 percent transmitted to RAIL.
				- 5 percent transmitted to RAU.
- **Engineering Data**<br>• Inputs: None
	- Inputs:<br>• Outputs:
	- Transmitted to RAU. Rate 3KBPS.

Experiment RAU

- Science Data
	- Inputs: From Experiment at rate compiled from mission schedule.
	- Outputs: Transmitted to Experiment I/O at 1MBPS.
- Engineering Data
	- From Experiment at 3KBPS.
	- Outputs: Transmitted to Experiment I/O at 1MBPS.

Experiment I/O

- Science Data
	- Inputs:<br>• Expe
		- Experiment RAU at 1MBPS.<br>• Experiment Computer at 8
		- Experiment Computer at 8KBPS.
	- Outputs:
		- Experiment Computer at 8KBPS; thru Experiment I/O to Payload Data Interleaver at 8KBPS.
		- To Variable Rate Recorders (Downlink not available) or to FM Signal Processor (Downlink available, KU BAND Signal Processor not available) or KU BAND Signal Processor (Downlink available) at 1MBPS.

3

2

-23-

#### Module

## Configuration

- Engineering Data
	- Inputs:
		- Experiment RAU at IMBPS.
		- Experiment Computer at IMBPS.
	- Outputs: Payload Data Interleaver at IMBPS.

4

5

6

nd<br>Contra<br>Ali

## Experiment Computer

- 
- Science Data<br>• Inputs: Experiment I/O at 8KBPS.
	- Outputs: Experiment I/O at 8KBPS.
- 
- Engineering Data • Inputs: Experiment I/O at 8KBPS.
	- Outputs: Experiment I/O at 8KBPS.

# High Rate Recorders

- Science Data
	- Inputs: Experiment at rate compiled from mission schedule.
	- Capacity: 30MBPS input; 36,000 M bits total.
	- Outputs: KU BAND Signal Processor at 30MBPS.
- Engineering Data N/A
- Variable Rate Recorders

Science Data

- Inputs: Experiment I/O.
	- 30MBPS input; 36,000 M bits total.
- Capacity:<br>• Outputs: • Outputs: KU BAND Signal Processor at 30MBPS
	- or FM Signal Processor at 5MBPS.

.. ~

• Engineering Data N/A

 $-24-$ 

### Module

# Configuration

7

Payload Data Interleaver

- Science Data
	- Inputs:<br>• Expe
		- Experiment I/O at 8KBPS.
		- Payload Signal Processor (omit).
- Outputs: DACBU at l6KBPS.
- Engineering Data
	- Inputs:<br>• Expe
	- Experiment I/O, Subsystem I/O at 64KBPS.

**The Company of Company** 

- Payload Signal Processor (omit).
- Outputs: DACBU at 64KBPS.

 $\overline{\phantom{a}}$  . 8

# **DACBU**

- Science Data
	- Inputs:<br>• Outputs: Payload Data Interleaver at 64KBPS.
	- · Outputs: Network Signal Processor at 64KBPS.
- Engineering Data
	- Inputs:<br>• Pavl
		- Payload Data Interleaver at 64KBPS.
		- GPC lOB (omit).
	- Outputs:
		- Loop Recorder at l28KBPS.
		- Network Signal Processor at l28KBPS.
- Loop Recorder
- Science Data N/A
- Engineering Data<br>• Inputs: DACI
	- DACB at 128KBPS.
	- Outputs: FM Signal Processor at l28KBPS.

10

9

- FM Signal Processor
	- Science Data<br>• Inputs:
		- Inputs: Variable Rate Recorder at 5MBPS.
		- Outputs: Ground at 1MBPS.
- Engineering
	- Inputs: Loop Recorder at l28KBPS.
	- Outputs: Ground at IMBPS.

# Configuration.

11

12

13

14

Modu]e

- Network Signal Processor
- Science
	- Inputs: DACBU at 64KBPS.
	- Outputs: Ground at 96 or 192 KBPS or KU-BAND Signal Processor at 192KBPS.
- **Engineering** 
	- Inputs: DACBU at 192KBPS.
	- Outputs: Ground at 96 or 192 KBPS or KU-BAND Signal Processor at 192KBPS.

KU-BAND Signal Processor

- Science Data
	- Inputs:<br>• Expe
		- Experiment at rate determined by mission schedule.
		- High Rate Recorders at 30MBPS.
		- Variable Rate Recorders at 30MBPS.
		- Network Signal Processor at 192KBPS.
	- Outputs: Ground at 30MBPS.
- Engineering Data
	- Network Signal Processor at 192KBPS.
	- Outputs: Ground at 30MBPS.
- Subsystem
- Science Data

N/A

- Engineering Data
	- $\bullet$  Inputs:
		- Outputs: RAU at 3KBPS plus 10 percent of experiment data rate compiled from mission schedule.

Subsystem RAU

• Science Data N/A

- Engineering Data
	- $\bullet$  Inputs: Subsystem a 3KBPS plus 10 percent of experiment data rate compiled from mission schedule.
	- Outputs: Subsystem I/O at 1MBPS.

# Module

# Configuration

 $15$ 

16

- Subsystem I/O Science Data  $\bullet$  $N/A$
- Engineering Data
	- Inputs:  $\bullet$ 
		- Subsystem RAU at 1MBPS.  $\bullet$
		- Experiment Computer at 8KBPS.  $\bullet$
	- Outputs:  $\bullet$ 
		- Experiment Computer at 8KBPS.  $\bullet$
		- Payload Data Interleaver at 1MBPS.  $\bullet$

Experiment Computer

Science Data

 $N/A$ 

- Engineering Data  $\bullet$ 
	- Subsystem I/O at 8KBPS. Inputs:  $\bullet$
	- Outputs: Subsystem I/O at 8KBPS.

Appendix B

# 

**STATEMENT** NUMBER  $\mathbf{1}$  $\overline{2}$ 

The construction of the control of the control of the control of the construction of the control of the control of the control of the control of the control of the control of the control of the control of the control of th

 $\overline{\mathbf{3}}$ 

REALLOCATE COM. 59500 REALLUCATE BLO, 750.VAR, 51 REALLOCATE FAC, 50, STO, 25, LOG, 1, FSV, 500, BVR, 1, CHA, 20, TAB, 1

in album

ï.

 $-82-$ 

miniai, tentrives

```
al ack
                                                     COMMENTS
NUMBER PLOC OPERATION A, B, C, D, E, F, G, H, I
               SIMULATE 25
                                  *********************
                  á á
        ЪN
                                                                                \overline{a}\bullet \bullet\bullet \bulletD. P. ASSOCIATES, INC.
        \bullet\bullet\pmb{\phi} \pmb{\phi}\bullet \bullet\bulletSPACE SHUTTLE DATA SYSTEM SIMULATION
        \bullet\bullet\bulletأووا
                                                                                \bulletbb
                                                                             لمالمالد لدلفاء
                      di del
           MACRO DEFINITION FOR TRANSHISSION OF ALL DATA TO NEXT UNIT
         TRNSA STARTMACRO
               GATE SNF #6.#C
         EA.
                           #D.PF3.#E
               TEST GE
               ENTER
                           #B.PF3
         U F
               BUFFER
                           #B.PF3
               LEAVE
               TRANSFER
                           .4GENDMACRO
          MACRO DEFINITION FUR TRANSMISSION OF PART DATA TO NEXT UNIT
           NA (TRNSP MACRU) = NE (TRNSA MACRO)
           NF (TRNSP MACRO) = NA (TRNSA MACRO)
 ್ದ
           #H (TRNSP MACRJ) = #F (TRNSA MACRO)
         TRNSP STARTMACRD
                           #B.#C.PF
                ASSIGN
          RA.
                SPLIT
                           1,00PRIORITY
                           #E
                           3.71. PF
                ASSIGN
                ADVANCE
                           \mathbf{1}ETRANSFER
                           3.46. PF
                ASSIGN
          #D
                TRANSFER
                           . <b>H</b>ENDMACRO
           MACRO DEFINITION FOR DELAY TRANSMISSION TO NEXT UNIT
           HA (HAITA NACRO) = HC (TRNSA NACRO)
           ND IWAITA MACROJ = NA ITRNSA MACROJ
          WAITA STARTHACRO
                PRIORITY
                           #8
          首直
                           HC<sub>e</sub>PF3
                QUEUE
                ADVANCE
                           \mathbf{1}#C.PF3
                DEPART
                TRANSFER
                           - 80
                ENDMACRO
            MACRO DEFINITION FOR TRANSMISSION OF ALL DATA TO SIGNAL PROCESSOR
          THITA STARTHACRD
```
**SEX CONSTRUCTION CONSTRUCTION OF THE REPORT OF A STATEMENT OF THE CONSTRUCTION OF A STATEMENT OF THE REPORT OF THE CONSTRUCTION OF THE CONSTRUCTION OF THE CONSTRUCTION OF THE CONSTRUCTION OF THE CONSTRUCTION OF THE CONSTR** 

l

STATEMENT

 $\varsigma$ 

Á  $\overline{r}$ 

8.

 $\ddot{\phantom{a}}$ 

10

 $11$ 

 $12$ 

 $13$ 

 $14$ 

 $15$ 16  $17$ 

 $18$ 19

20

21

22

23

 $24$ 

 $25<sup>°</sup>$ 

 $2<sub>b</sub>$ 

 $27$ 28

29

30

31

 $32$ 

53

34

35

36

 $37$ 

58

39

40

41

 $42$  $4<sub>3</sub>$  $44$ 

45

46

 $47$ 48

49

50

51

 $52$ 

53

54

 $55$  $5<sub>o</sub>$ 

57 58

<u>e estados de la companhación de la construção de la companhación de la companhación de la companhación de la c</u>

NUMBER

```
WA
       GATE SNF
                  H B - H CTEST GE
                  \#D, PF3, \#EENTER
                  WB.PF3
       BUFFER
                  NB.PF3
       LEAVE
       TERNINATE
       ENDMACRO
  MACRO DEFINITION FOR TRANSMISSION OF PART DATA TO SIGNAL PROCESSOR
  BA LIMITP MACRO) = RE LIMITA MACRO)
۰
ò
TNITP STARTMACRD
                  #B.#C.PF
       ASSIGN
NA
       SPLIT
                  1.403. #F, PF
       ASSIGN
                  , \#ETRANSFER
       ENDMACRO
   MACRO DEFINITION FOR TRANSMISSION OF ALL DATA TO V. R. RECORDER
۰
۸
RECDA STARTMACRO
                  5.PF3.PFEA
       ASSIGN
       GATE SNF
                   \#B, \#CTEST GE
                   #D, #E, #F
       ENTER
                   MB, #E
       TRANSFER
                   , \#GENDMACRO
  MACRO DEFINITION FOR TRANSMISSION OF PART DATA TO RECORDER
۰
RECDP STARTMACRO
       ASSIGN
                   MB.AC.PF
 BA
     ENTER
                   $D, HCASSIGN
                   #E,#J,PF
       SAVEVALUE
                 WI,NG
       ASSIGN
                   3.4F+HHTRANSFER
       ENDMACRO
   MACRO DEFINITION OF RECORDER DUMP. ALL DATA
٠
\bulletDUMPA STARTMACRO
 SA
       GATE U
                   50, MB
       GATE SNF
                   HC + HDTEST GE
                   #E, PF3, #F
       LEAVE
                   \#G, PF5
       TRANSFER
                   ,#H
       ENDMACRO
   HACRO DEFINITION OF RECORDER DUMP, PART DATA
\bulletDUMPP STARTMACRO
                   #B.#C.PF
       ASSIGN
 . EA
       SPLIT
                   1.7JPRIORITY
                   ND
                   NE
       ADVANCE
       ASSIGN
                   3.41. PF
```
E TASHK<del>IN KINI KINI KINI KINI KI</del>

59

60

61

62

63

64

65

 $66$ 

 $67$ 68

69

-70

 $71$ 

72

73

74

75

75 **77** 

78

79

80

81

ΰ2

63

84

85

86

 $67$ 

88 89

90

91

92

93

94

95

95

97 98

99

100

 $161$ 

162

 $103$ 

104

105

106

 $10.7$ 108

169 110

111

112

 $113$ 

114

115

on a tambié met vites du sel le pressent des le proprié autre autorite d'

Ŧ. ىغ<br>م

**CONTRACTOR** 

```
.KF
       TRANSFER
       ASSIGN
\sharp J
                   3.46LEAVE
                    #H.PF5
       ENDMACRO
JUMPI STARTMACRO
       TRANSFER
                    , #AENDMACRO
  MACRO DEFINITION FOR DELAY TO NEXT DOWNLINK
DLAY1 STARTMACRO
#APRIORITY
                    #BADVANCE
                    V5TRANSFER
                    +#C
       ENDMALRO
÷
  NACRO DEFINITION FOR DELAY ONE TIME UNIT IN RECORDER DUMP
\bulletDLAY2 STARTMACRO
       PRIORITY
地震
                    #B\mathbf{I}ADVANCE
       TRANSFER
                    , \mu cENDMACRO
  NACRO DEFINITION FOR RECORDING DATA LOST AT RECORDERS
\bulletLOSED STARTMACRO
#A
        SAVEVALUE #8+, PF3
       TERMINATE
       ENDMACRO
\bulletMACRO DEFINITION FOR COMPUTER LOAD ROUTINE, PART 1
\ddot{\phantom{1}}COMPA STARTMACRO
14
       TEST GE
                    #B, PF3, #C
        ENTER
                    ND, PF3
                    #D, FIFO
₩E.
       LINK
       ENDMACRO
  MACRO DEFINITION FOR COMPUTER LOAD ROUTINE, PART 2
COMPB STARTMACRO
       TEST G
                    #B.O.#C
WA B
                    4.4B.PF
       ASSIGN
        SPLIT
                    1, 40ENTER
                    MENABTRANSFER
                    E\bulletASSIGN
                    3,46,95ENDMACRO
   HACRO DEFINITION FOR COMPUTER LOAD ROUTINE, PART 3
.
COMPC STARTHACRD
                    1.48TA
        SPLIT
                    WС
        QUEUE
        SEIZE
                    ЖC
                    <sub>H</sub></sub>
        DEPART
```
116

 $117$ 

118

119

 $120$ 

 $121$ 

 $122$ 

 $123$  $124$ 

 $125$  $126$ 

 $1<sub>2</sub>$ 

 $128$ 

 $129$ 

130

 $131$ 

 $132$ 

 $133$ 134

ذدا

136

137

 $133$ 

 $137$  $140$ 

141

 $142$ 

 $1 + 3$ 

144

 $145$ 

146  $147$ 

 $148$ 

149

150

151

 $152$ 

 $153$ 

154  $155$ 

156 157

158

159

160

 $161$ 

 $162$ 

 $1<sub>0</sub>$ 

164

165 166

167  $165$ 

 $109$ 

170

171

 $172$ 

l<br>**Energ**isserid

**Bellington** 

ن<br>1

 $173$ 80  $H C, H E, 1$ **UNLINK** 174 SPLIT  $1.4F$ 175 RELEASE #C 176 TERMINATE  $177$ ENDMACRO 178 179 MACRO DEFINITION FOR COMPUTER LOAD ROUTINE, PART 4  $\bullet$ 180 181 COMPD STARTMACRO 182 #A SEIZE ĦВ 183 **BUFFER**  $1.64$ PF3.NC.ND TEST E  $185$  $#B$ **RELEASE** 156 TERMINATE 187  $NC$ , PF  $3$ , #E ND. **TEST L**  $186$ **ASSIGN**  $3.4F.$  PF  $189$ **TRANSFER**  $. #G$ 190  $3, #H, PF$ WE<sup></sup> **ASSIGN** 191 **ASSIGN**  $2.41.$  PF 192 **RELEASE** #6 193 SAVEVALUE #J, PF3 194 #b.LIFD **LINK**  $195$ ENDMACRO 196 197 HACRO DEFINITION FOR COMPUTER LOAD ROUTINE, PART 5  $\bullet$  $193$ 199 COMPE STARTMACRO 200 SAVEVALUE #8, PF3 XA. 201 SAVEVALUE #C.PF2 202 SAVEVALUE #D, PF3  $203$ **TERMINATE** 204 ENDMACRO 205 206 207 **EQUATE STATEMENTS** . 208 209 **RAUEX EQU**  $2.5$ 210 **IDEXP EQU**  $3.5$  $\leq 11$ **CPUEX EQU**  $4.5$ 212 HRREC EQU  $5.5$ 213 **VRREC EQU**  $6.5$  $\epsilon$ 14 POINT EQU  $7,5$ 215 DACBU EQU  $8,5$  $216$ LHREC EQU  $9,5$  $217$ FNSIG EQU  $10.5$  $21d$ NWSIG EQU  $11.5$ 219 KUSIG EQU  $12.5$ 220 RAUSU EQU  $14, S$ 221 **IDSUB EQU**  $15.5$ 222 CPUSU EQU  $16,5$ 223 224 STORAGE DEFINITIONS 225 226  $\mathbf{z}$ **STORAGE** 36000 227 э STORAGE 36000 228  $\ddot{\phantom{1}}$ STORAGE 288 229  $\overline{\mathbf{5}}$ **STORAGE** 36000000

en en de la populación de la populación de la populación de la populación de la populación de la populación de<br>La populación

ч отетечки в фра<mark>нка династ</mark>ела именет

 $\mathbf{f}$ 

ين<br>مح
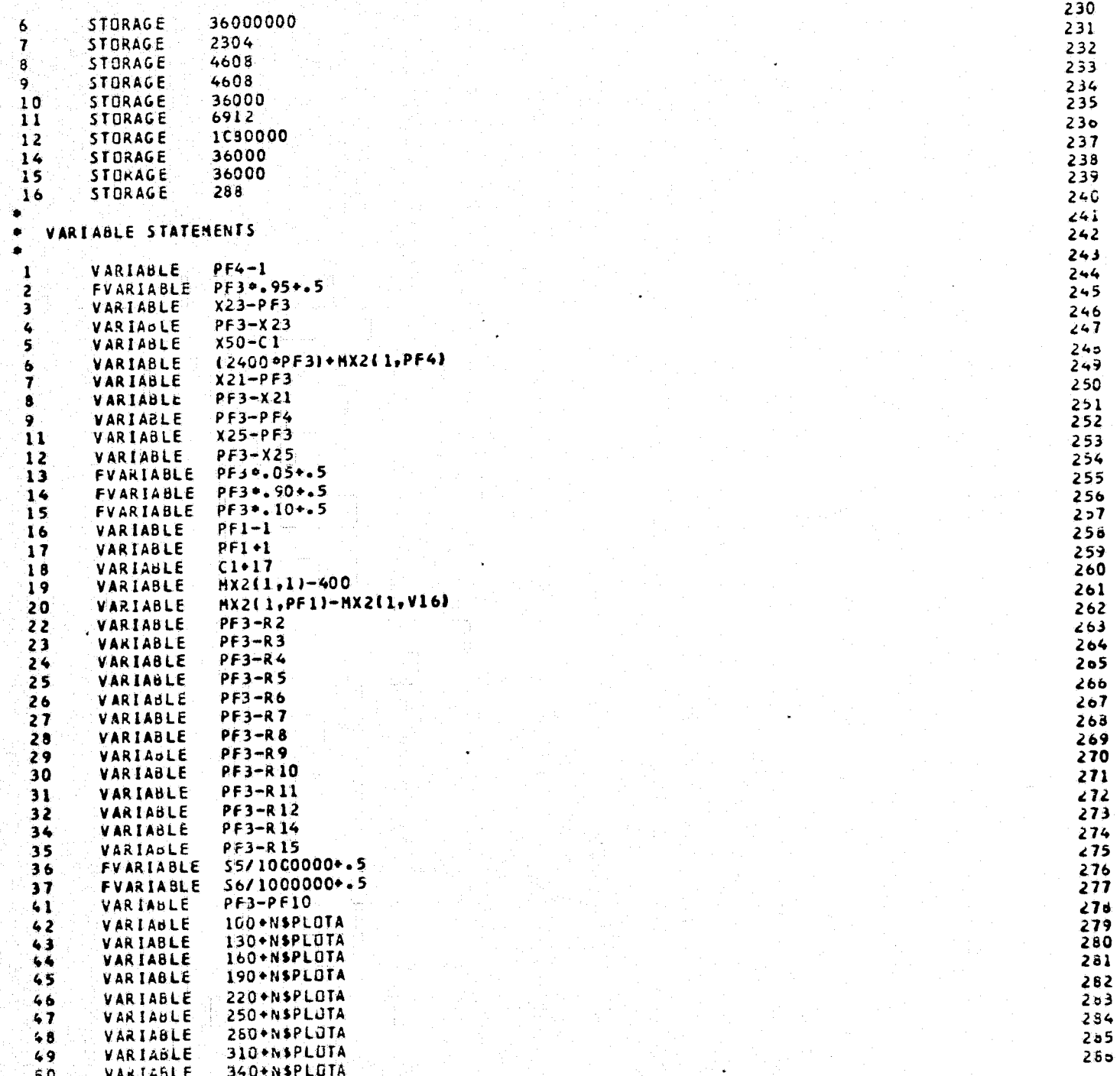

6 7 ą n 1

 $\overline{a}$ 

 $-33-$ 

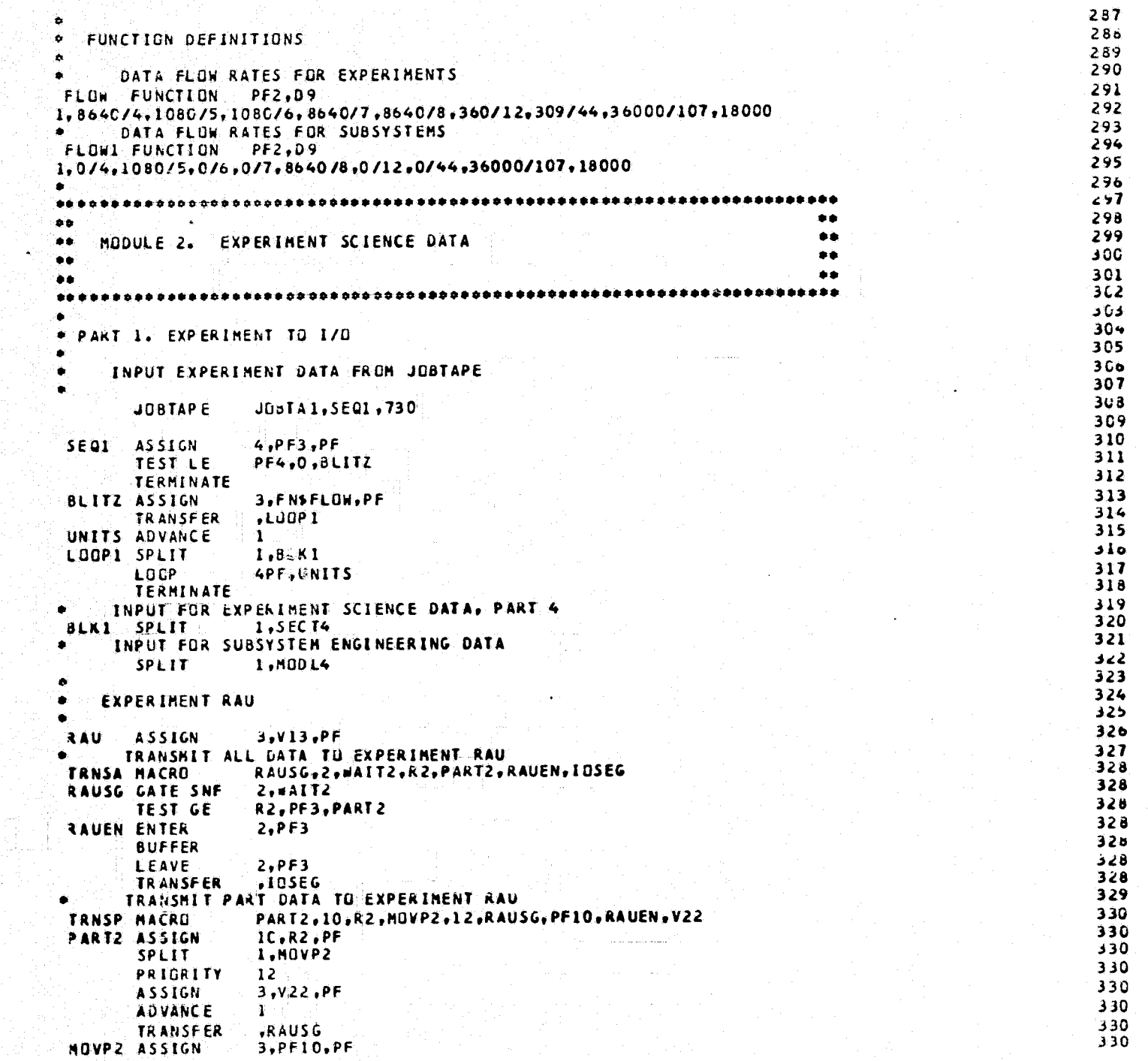

**The Company** 

 $-75-$ 

5 7

8  $\frac{9}{10}$ 

 $\overline{\mathbf{u}}$ 

 $\frac{1}{2}$ 

 $\begin{array}{c} 13 \end{array}$ 

 $14$ <br> $15$ <br> $16$ <br> $17$ <br> $18$ <br> $19$ 

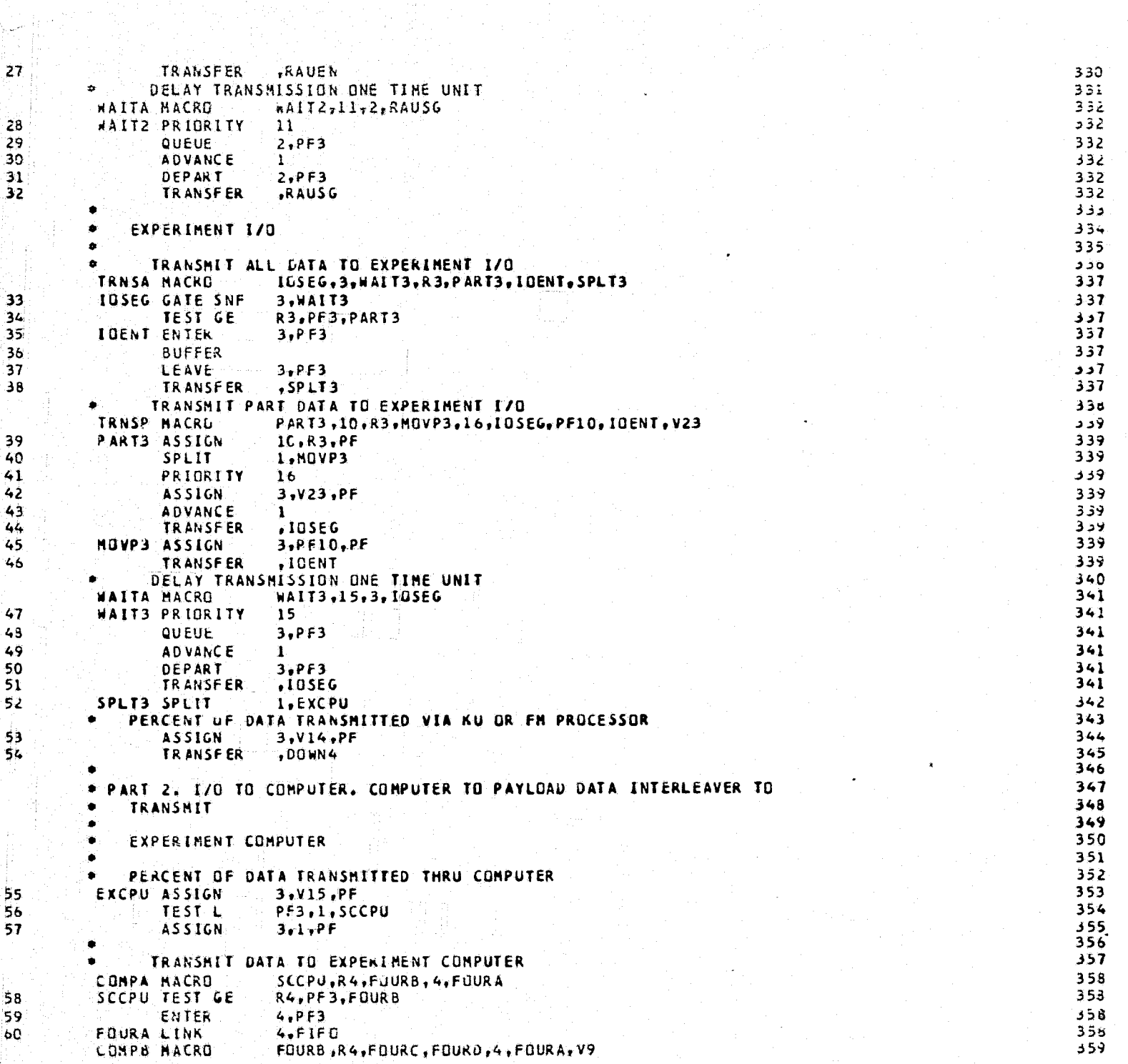

 $\overline{\mathbf{z}}$ 

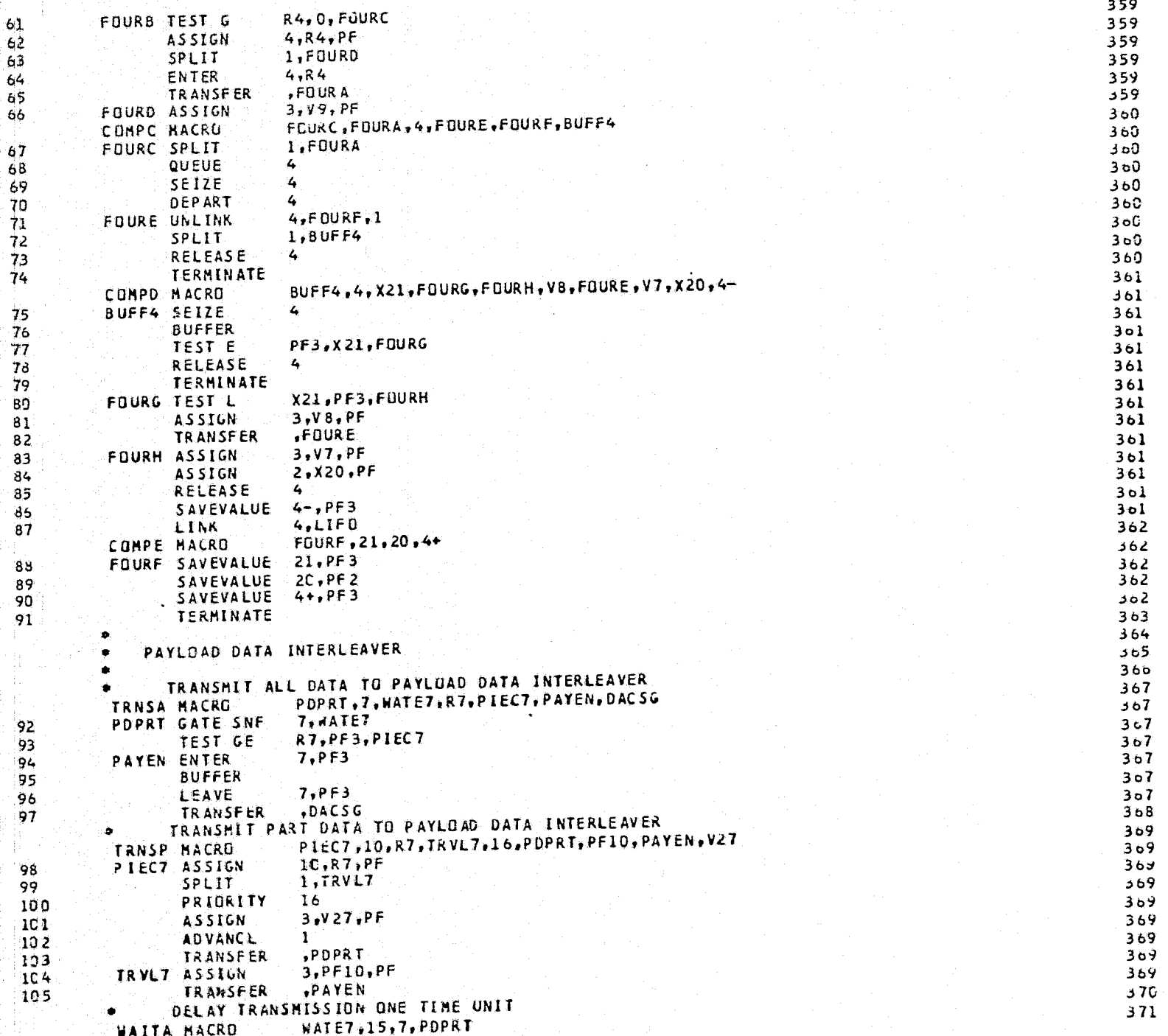

Ż

-7

عۇر

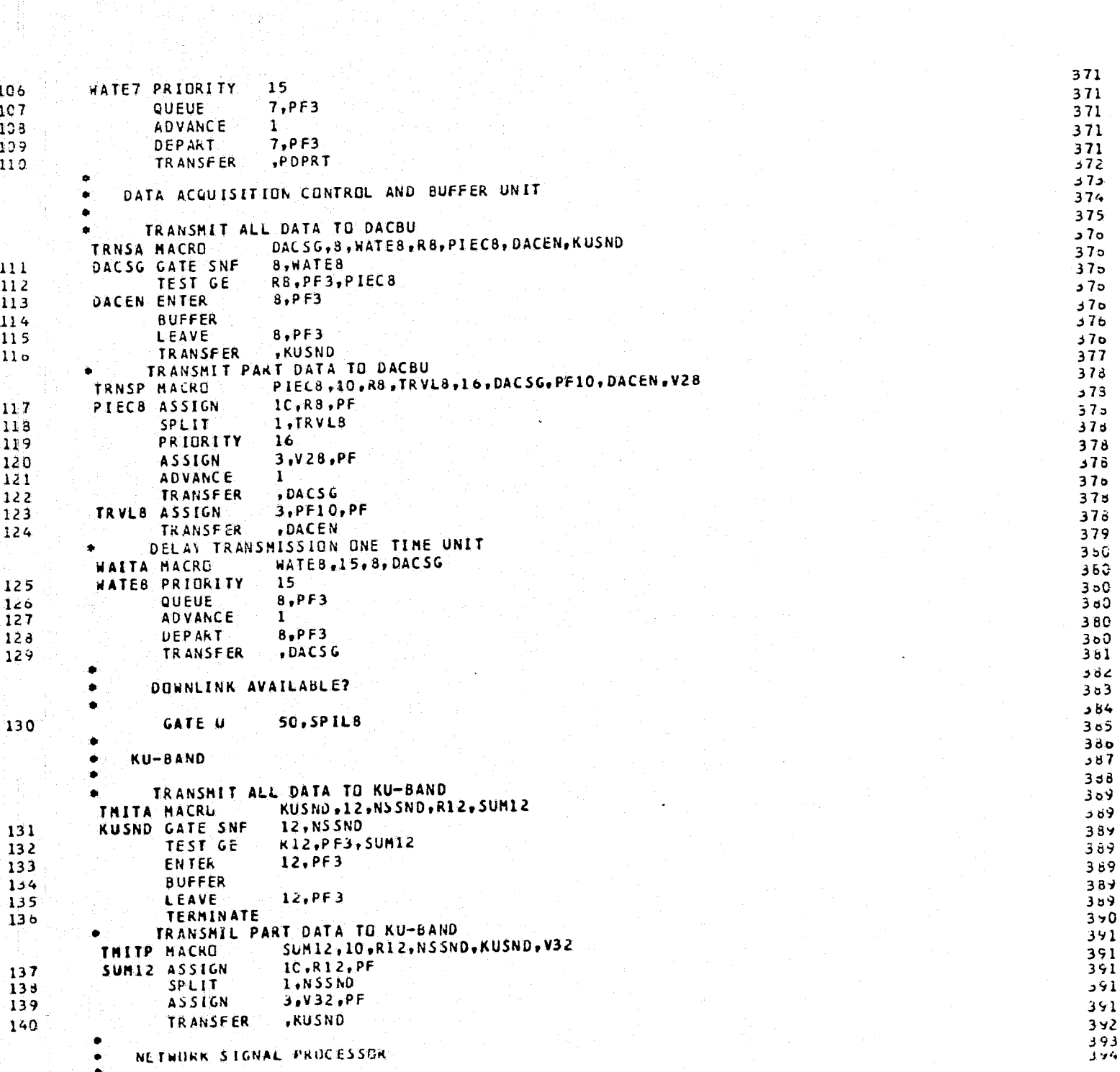

FOR SECRETARY CREATING AND SAFEKEEP

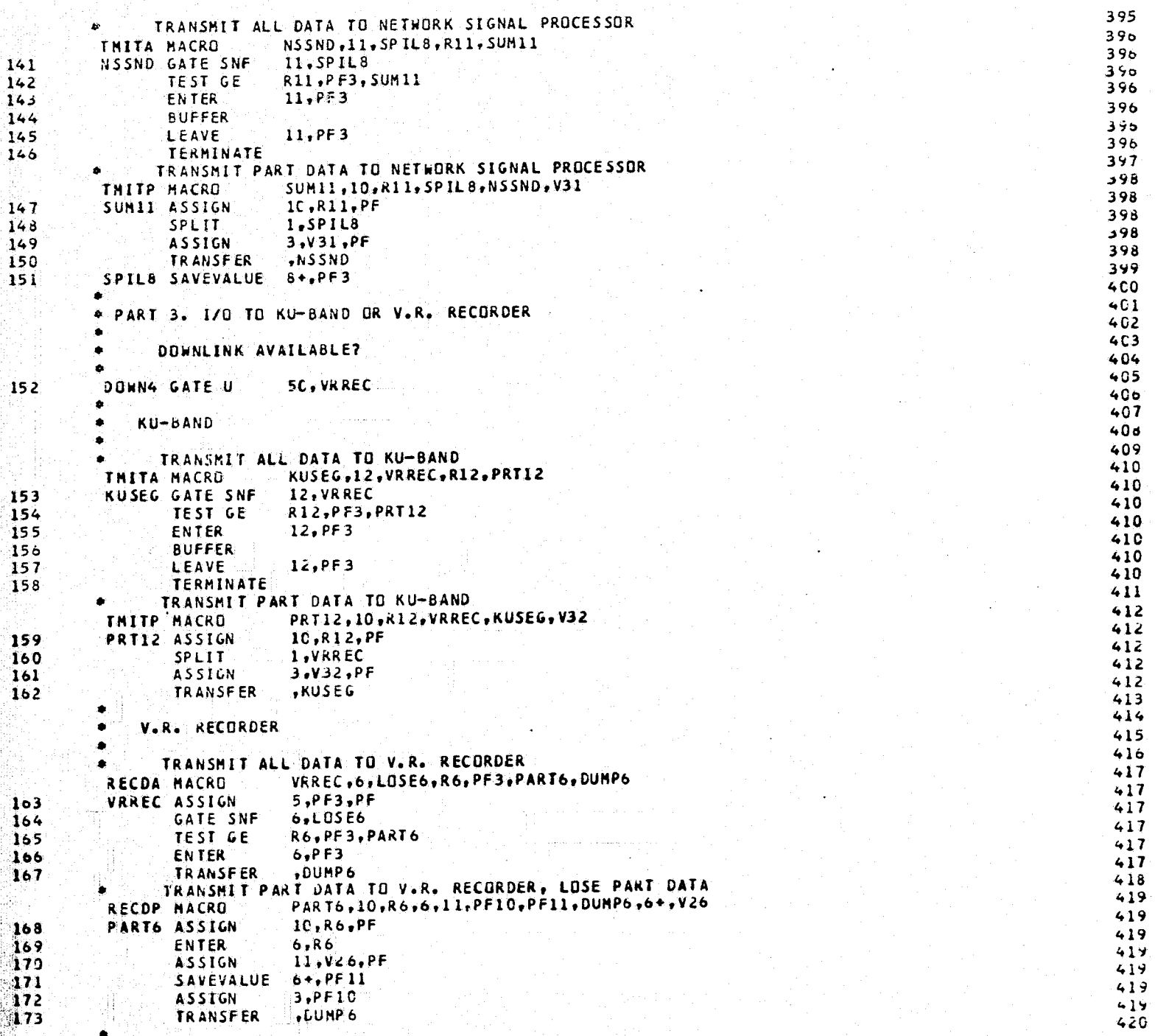

6

B. 8 8 9 o

 $\overline{\mathbf{3}}$ 

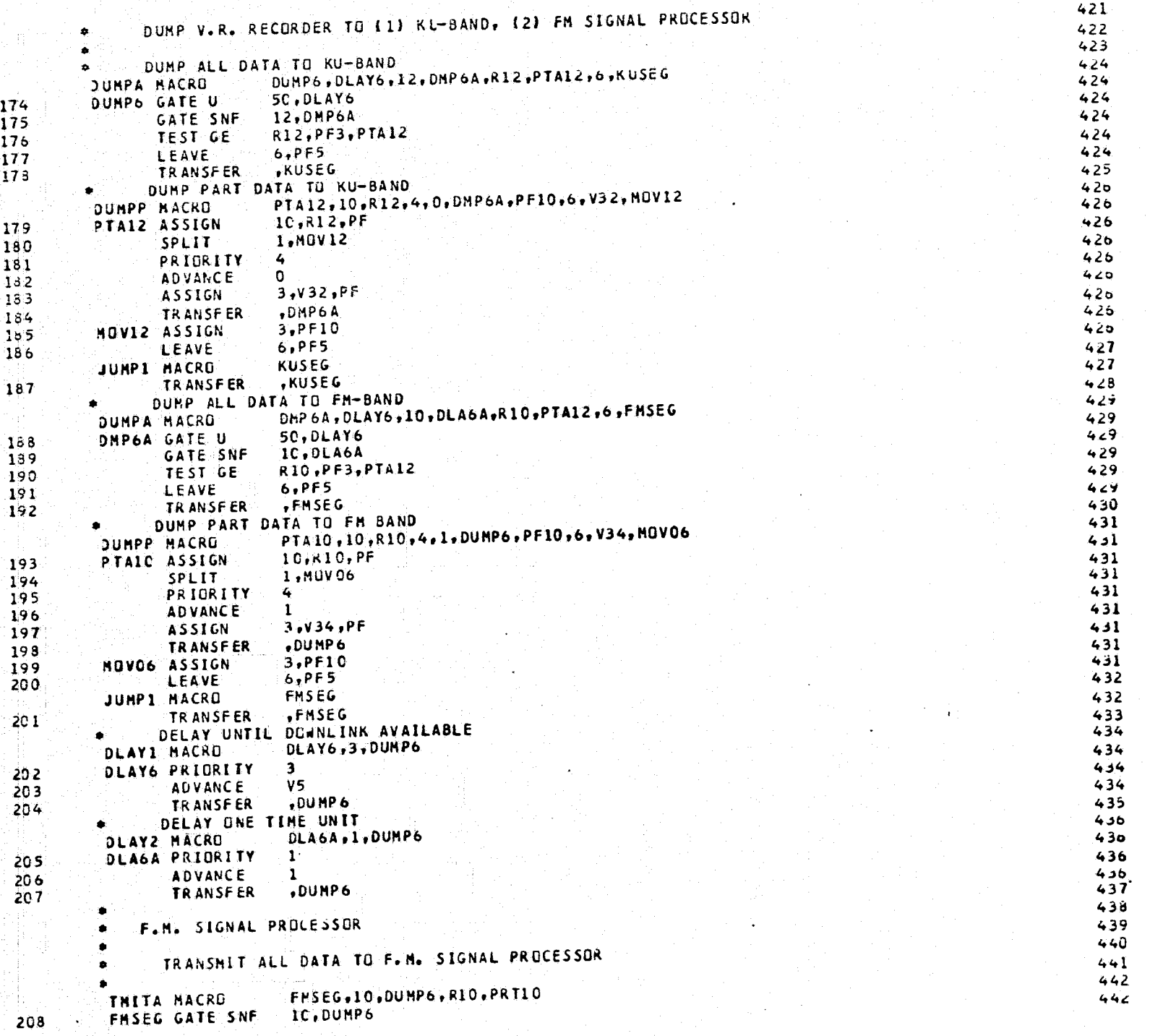

**Seniders** and the

 $-2.1$ 

ఠ

 $442$ R10.PF3.PRT10 TEST GE 209  $442$  $1C, P F 3$ ENTER 210  $442$ **BUFFFR**  $442$  $211$ 10.PF3 LEAVE  $212$  $442$ **TERMINATE**  $443$  $213$ TRANSMIT PART DATA TO F.M. SIGNAL PROCESSOR  $644$ PRT10,10,R10,DUMP6,FMSEG,V30 THITP MACRO  $444$ IC.RIC.PF PRT10 ASSIGN  $214$  $444$ 1.DUNP6 SPLIT  $215$  $444$ **ASSIGN** 3,V30,PF 216  $444$ **.FMSEG TRANSFER**  $217$  $442$ RECORDER FILLED, DATA LOST ( IN SAVEVALUE 6) 440 LOSE6 SAVEVALUE 6+, PF3 218  $447$  $219$ TERMINATE  $445$ 444 PART 4. EXPERIMENT TO KU-BAND OR H.R. RECORDER 450  $451$ 452 DOWNLINK AVAILABLE?  $453$ 454  $3.72.PF$ SECT4 ASSIGN 220 455 50, HRREC **GATE U** 221 456 457 KU-BAND SIGNAL PROCESSOR 458  $459$ TRANSMIT ALL DATA TO KU-BAND  $400$ KUSIG, 12, HRREC, R12, SEC12 THITA NACRO 460 **KUSIG GATE SNF 12.HRREC** 222 460 R12, PF3, SEC12 TEST GE  $223$  $400$  $12.$  PF3 ENTER  $400$ 224 **BUFFER** 225 460 12, PF3 LEAVE. 460 226 TERMINATE 461 227 TRANSHIT PART DATA TO KU-BAND 462 SEC12, 10, R12, HRREC, KUSIG, V32 THITP HACRO 462 SEC12 ASSIGN  $1C, R12, PF$ 228 462 1.HAREC SPLIT 229 462 3, V32, PF ASSIGN  $230 -$ 462 **.KUSIG TRANSFER**  $231$ 403 404 H.R. RECORDER  $405$  $460$ TRANSMIT ALL DATA TO H.R. RECORDER  $407$ HAREC, 5, LOSES, R5, PF3, PARTS, DUMPS **RECOA MACRO**  $467$  $5.$  $P F 3.$  $P F$ HRREC ASSIGN  $232$ 467 5, LOSE5 GATE SNF  $233$ 467 TEST GE R5.PF3.PART5 234 467  $5.$  $PF3$ **ENTER** 235 467 .DUMP5 **TRANSFER**  $236$ 400 TRANSMET PART DATA TO H.R. RECORDER 469 PART5 10,R5,5,11,PF10,PF11,DURP5,5+,V41 RECOP MACRO 409 1C, R5, PF PARTS ASSIGN 237 469 ENTER  $5.15$  $238$ 409 II.V41.PF **ASSIGN** 239 409 SAVEVALUE 5+, PF11 240 469  $3.$ PF10 **ASSIGN** 469 241  $,00MP5$ TRANSFER  $242$ 

woman caracter and dispositive composition in the set

3

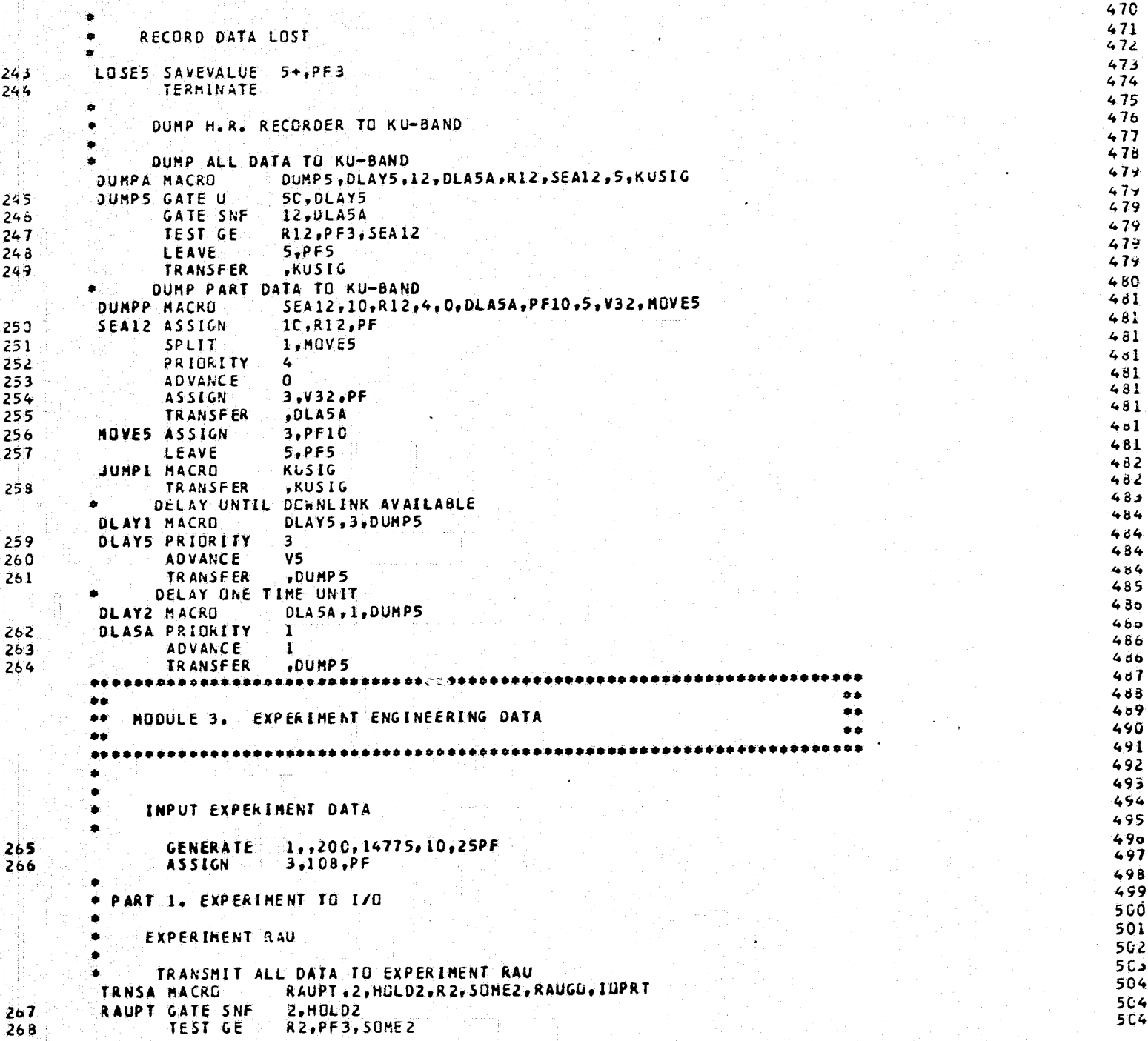

**THING ACTION WEIGHT AND ACTIVITY OF A REAL PROPERTY** 

**CONSTRUCTIONS** CONTINUES

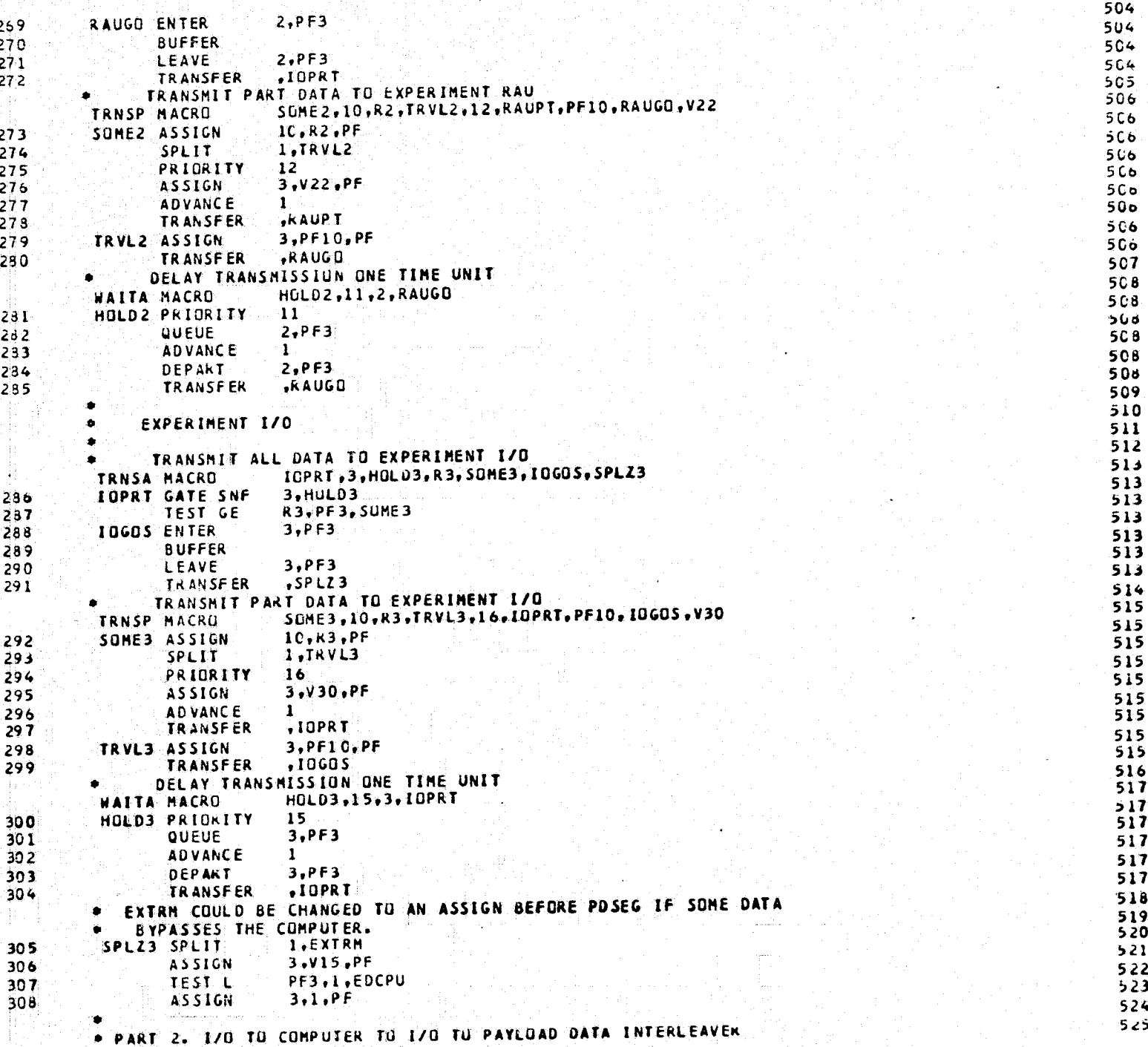

المتعادلين

**SALTANT CHEFRENCHE** 

an an Sin

r.

医乳头皮炎 医鼻突

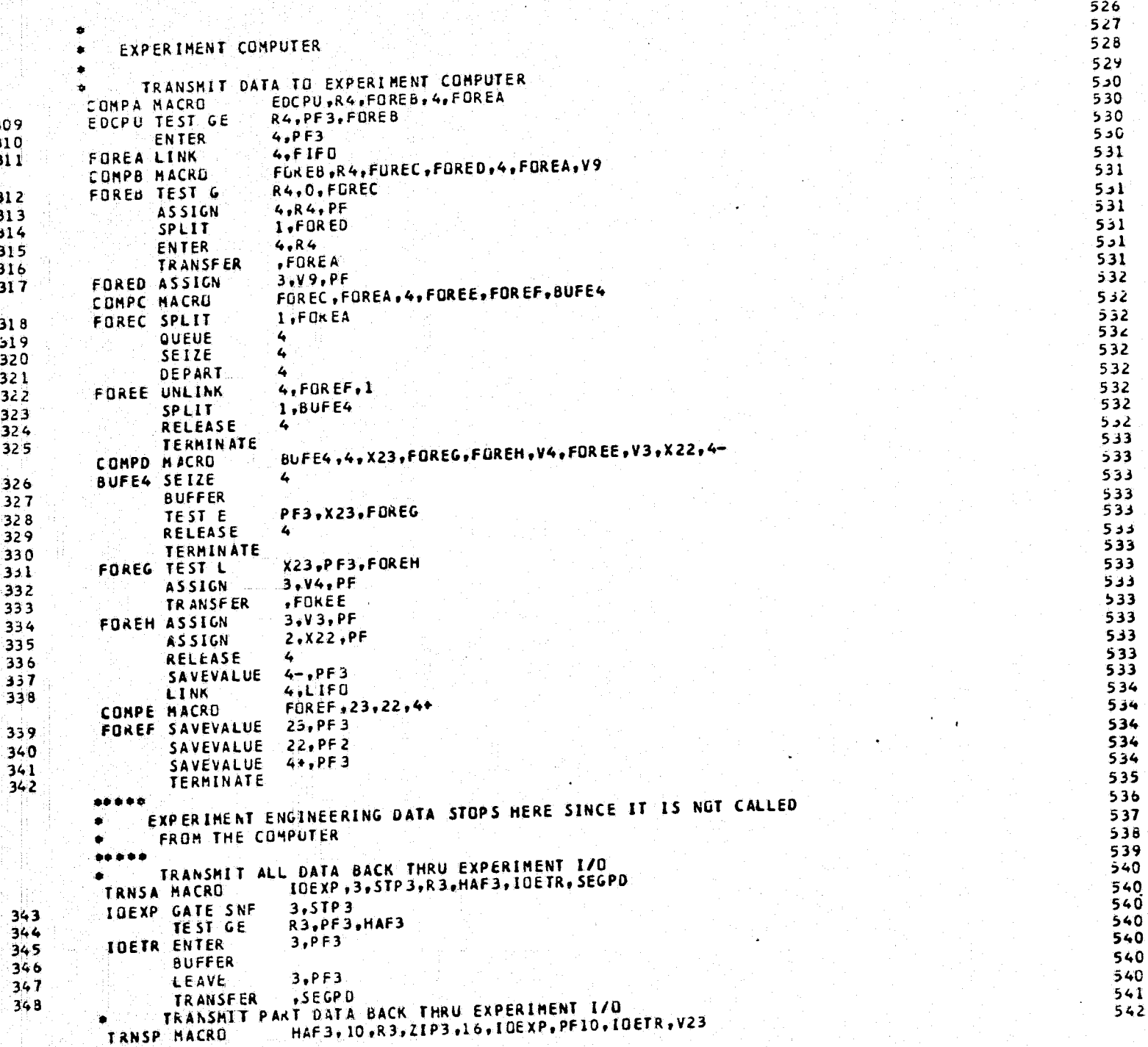

maan ya mettu kii 200

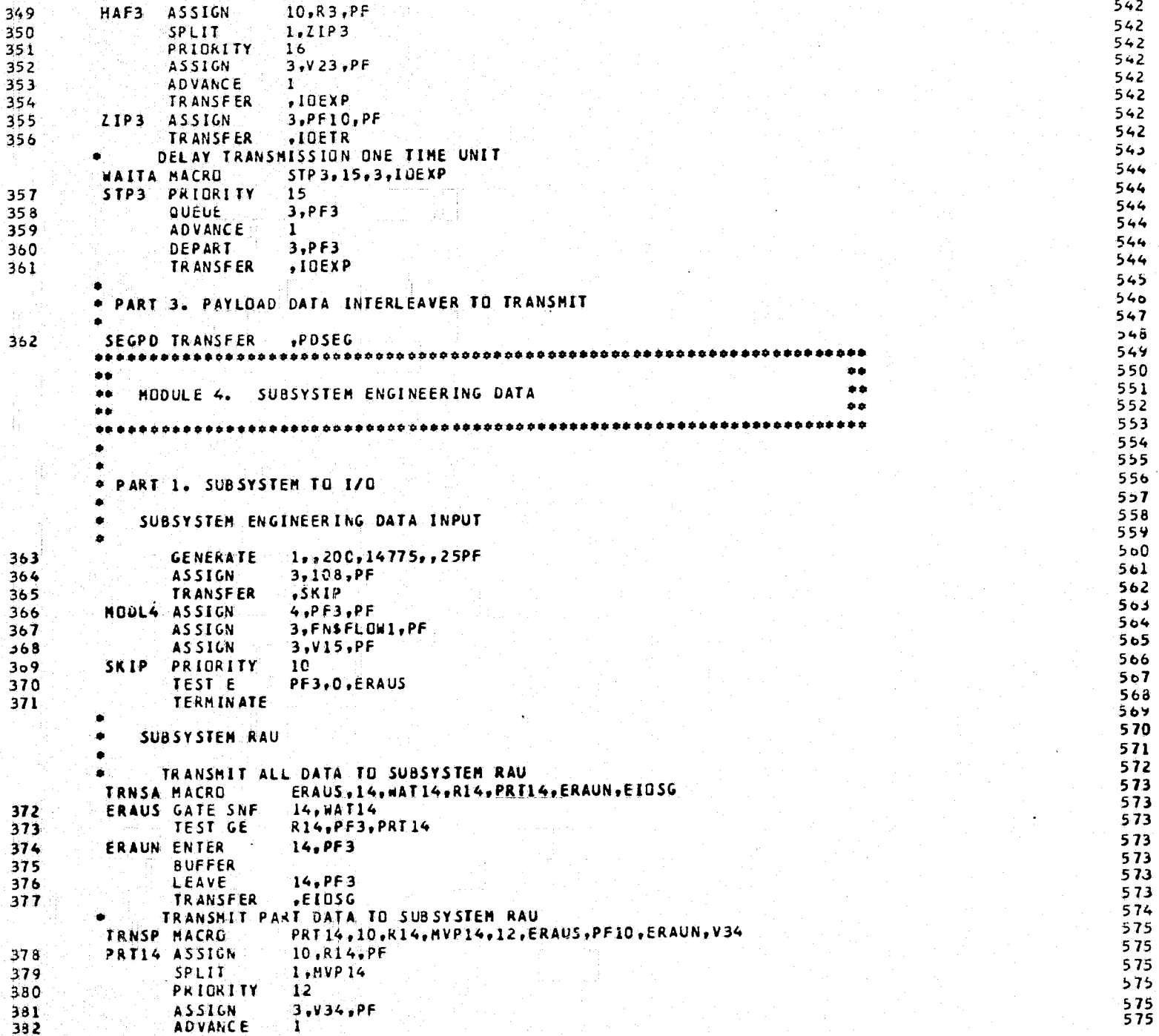

 $+77$ 

**SUPERED** 

SCHOOL CAN THE *Executive* TRANSFER , ERAUS **MYPI4 ASSIGN**  $3.$ P $F1C.$ P $F$ **TRANSFFR** .ERAUN DELAY TRANSMISSION ONE TIME UNIT **WAITA MACRO** WAT14.11.14.ERAUS WAT14 PRIORITY  $11<sub>1</sub>$ QUEUE  $14.$ PF3 ADVANCE 1 Y.H DEPART  $14.$ PF3 **TRANSFER .ERAUS** SUBSYSTEM 1/0

575

 $575$ 

575

576

577

577

577

577

577

577 578

 $579$ 580

 $5s1$ 

 $5b2$ 

 $5B2$ 

 $5b2$ 

582

 $5.82$ 

 $582$ 

 $552$ 

583

 $504$ 

584

 $504$ 

584

 $584$ 

584

554

584

504

585

 $585$ 

586

 $500$ 

 $500$ 

 $586$ 

 $58<sub>o</sub>$ 587

568

589 550

 $591$ 

 $5y2$ 

593

 $594$ 

595

596  $597$ 

598 599

600 601

6C2

 $6C<sub>5</sub>$  $663$ 

 $003$ 

TRANSMIT ALL DATA TO SUBSYSTEM 1/0 TRNSA HACRO EIOSG, 15, WAT15, R15, PRT15, EIGEN, SPL15 391 EIOSG GATE SNF 15. HAT15  $392$ TEST GE RIS.PF3.PRT15 393 EIDEN ENTER  $15.$  PF 3. 394 **BUFFER** 395 **LEAVE** 15.PF3 396 TRANSFER  $59L15$ TRANSMIT PART DATA TO SUBSYSTEM 170 PRTIS.10.R15.MVP15.16.EI0SG.PF10.EI0EN.V35 **TRNSP HACRO** 397 PRTIS ASSIGN 10,815,PF 398 **SPLIT** 1.MVP15 399. PRIORITY  $16$ 400 **ASSIGN**  $3.035.$   $PF$ 401 **ADVANCE**  $\mathbf{1}^{\circ}$ 402 **TRANSFER**  $EIOSG$  $403$ **HVP15 ASSIGN** 3.PF10.PF 494 **TRANSFER .EIDEN** DELAY TRANSHISSION ONE TIME UNIT **WAITA MACRO HAT15.15.15.EIDSG** 405 **WAT15 PRIORITY**  $15<sub>1</sub>$ 406 QUEUE  $15.$ PF3 407 **AUVANCE** ោ 408 **DEPART** 15.PF3 409 **TRANSFER**  $-EIOSG$ ENGINEERING SUBSYSTEM DATA IN 1/0; 90 PERCENT TERMINATED 10 PERCENT TO SUBSYSTEM COMPUTER. SBTRM COULD BE CHANGED TO AN ASSIGN BEFORE PUSEG IF SUME DATA BYPASSES THE COMPUTER. SPL15 SPLIT 410 **1.SBTRM** 411 **ASSIGN** 3.V15.PF  $412$ TEST L PF3,1,SUCPU  $413$ **ASSIGN**  $3.1.9F$ \* PART 2. I/O TO COMPUTER TO I/O TO PAYLOAD DATA INTERLEAVER SUBSYSTEM COMPUTER TRANSMIT DATA TO SUBSYSTEM COMPUTER

հատմանություններ զգացքերութ

COMPA MACKO SBLPU,RI6,TEENB,16,TEENA  $414$ SBCPU TEST GE **H16, PF3, TEENB**  $415$  $16.1773$ **CATER** 

383

384

385

386

387

388

389

 $3 - 0$ 

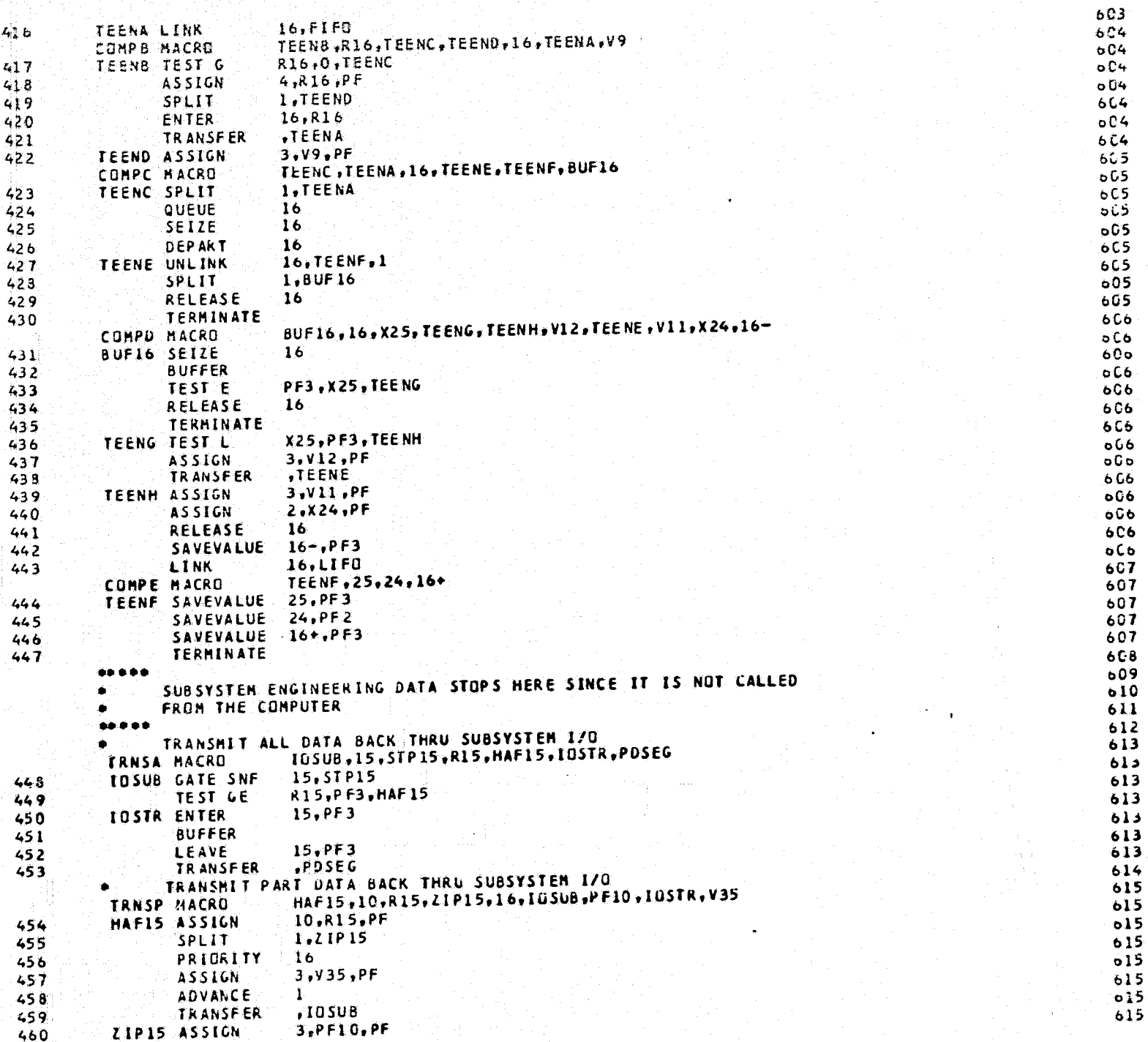

615  $.105TR$ TRANSFER 461  $616$ DELAY TRANSMISSION ONE TIME UNIT 617 **WAITA MACRO** STP 15, 15, 15, 105UB  $617$ 462 STP15 PRIORITY  $15<sub>1</sub>$  $017$  $15.$  $PF3$ **QUEUE** 463  $617$ 464 **ADVANCE**  $\mathbf{1}$  $017$ 15, PF3 DEPART  $465$  $617$  $1050B$ **TRANSFER** 466 618 TRANSMIT TO PAYLOAD DATA INTERLEAVER 619 TRANSFER .PDSEG  $467$ 6zû 621 \* PART 3. PAYLOAD DATA INTERLEAVER TO TRANSMIT  $622$  $623$ PAYLOAD DATA INTERLEAVER  $624$  $025$ TRANSHIT ALL DATA TO PAYLOAD DATA INTERLEAVER 626 PCSEG, 7, WAIT7, R7, PART7, PDENT, DCSEG TRNSA MACRO 626 POSEG GATE SNF **7, JAIT7** 468 oZó TEST GE R7, PF3, PARI7 469 626 470 PUENT ENTER  $7. P F3$  $020$ 471 **BUFFER** もとも LEAVE  $7, PF3$  $472$ 626  $\times$ DCSEG  $473$ **TRANSFER**  $027$ TRANSMIT PART DATA TO PAYLOAD DATA INTERLEAVER  $6.48$ PART7, 10, R7, MOVP7, 16, PDSEG, PF10, PDENT, V27 TRNSP MACRO 623 10.R7, PF 474 PART7 ASSIGN  $028$ 1, NOVP7  $475$ **SPLIT**  $623$ 476 PRIORITY  $16<sub>1</sub>$  $0.6$ 477 **ASSIGN**  $3.927.$  PF **028**  $478$ **ADVANCE**  $\mathbf{1}$ 628 479 TRANSFER **PUSEG** 628  $3,$ PF10,PF MOVP7 ASSIGN 480 628 481 **TRANSEER PDENT** 629 DELAY TRANSMISSION ONE TIME UNIT 530 **WAITA MACRO** WAIT7,15,7,PDSEG  $630$ **WAIT7 PRIORITY** 15. 482 0 د ه QUEUE. **7,PF3** -483 630 **ADVANCE**  $\mathbf{I}$ 484 630 485 **DEPART** 7.PF3 630 **PUSEG** 486 **TRANSFER**  $0.31$ 632 DATA ACQUISITIUN CONTROL AND BUFFER UNIT  $0.33$  $534$ TRANSMIT ALL DATA TO DACBU 635 DCSEG, 8, WAIT8, R8, PART8, DCENT. DLSEG TRNSA MACRO 635 DCSEG GATE SNF  $8, **HALT8**$ 487 TEST GE R8, PF3, PART8 488 **DCENT ENTER**  $8.7F3$ 489 **BUFFER** 490.  $8.9F3$ LEAVE 491 , DLSEG 492 **TRANSFER** TRANSHIT PART DATA TO DACBU PARTS 10, RS , MOVPS . 16, DCSEG.PF10, DCENT, V28 TRNSP MACRO  $1C, R.8, PF$ PARTS ASSIGN 493 SPLIT 1.MOVP8 494  $5.7$ PRIORITY  $16$ 495 **ASSIGN**  $3.728$ , PF 496

<u> Erroman and de San Barbara (Barbara and Barbara (Barbara) e</u>

 $635$ 

635

635

څده

635

 $63<sub>o</sub>$ 

 $6.37$ 

637

637

637

godnig znanostanstiti: svo Gil<del>aly (d. Eller) in prijekto sam</del>ariti vić 1984

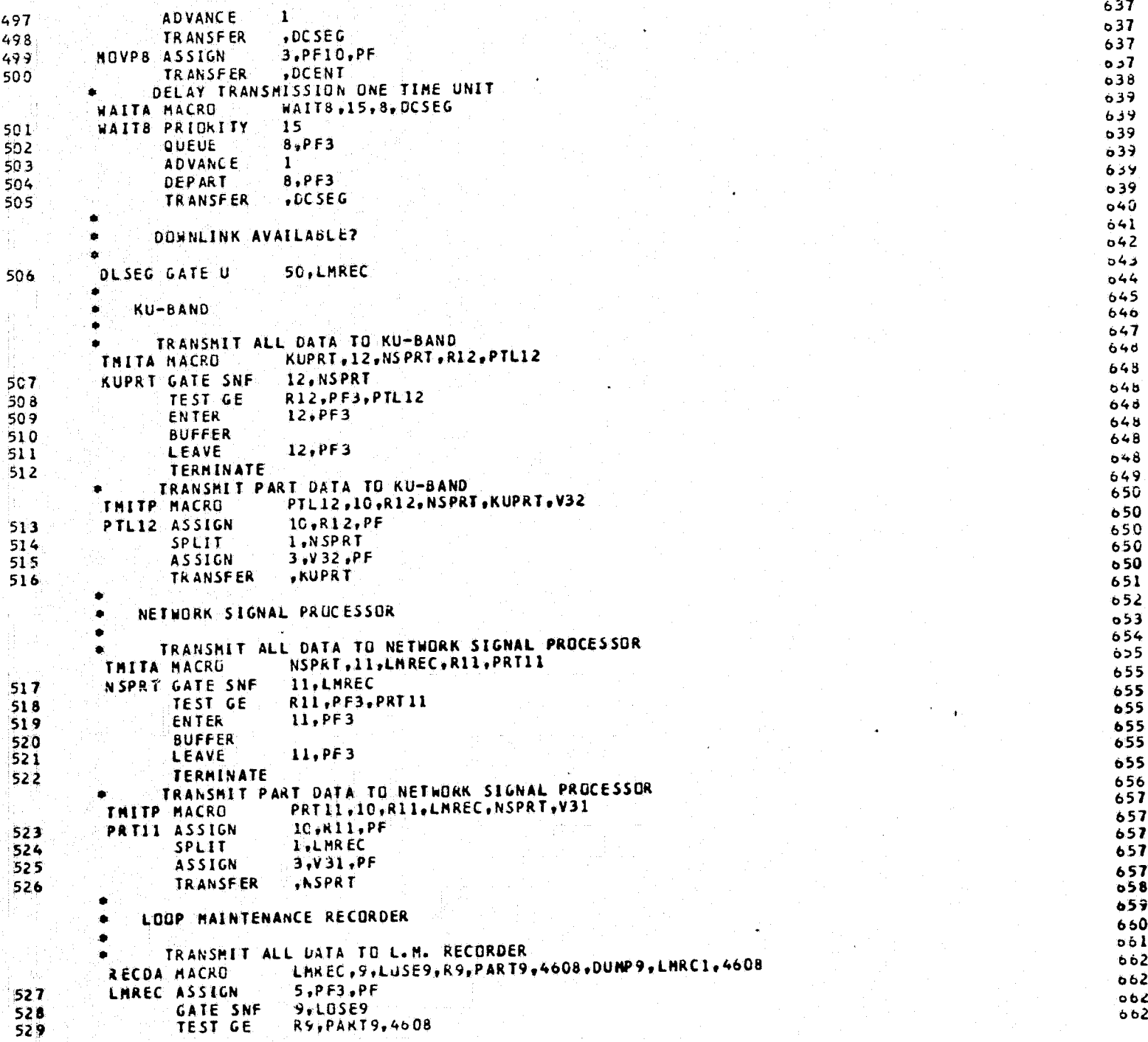

Lab Jeruster in Library me Madamazak C

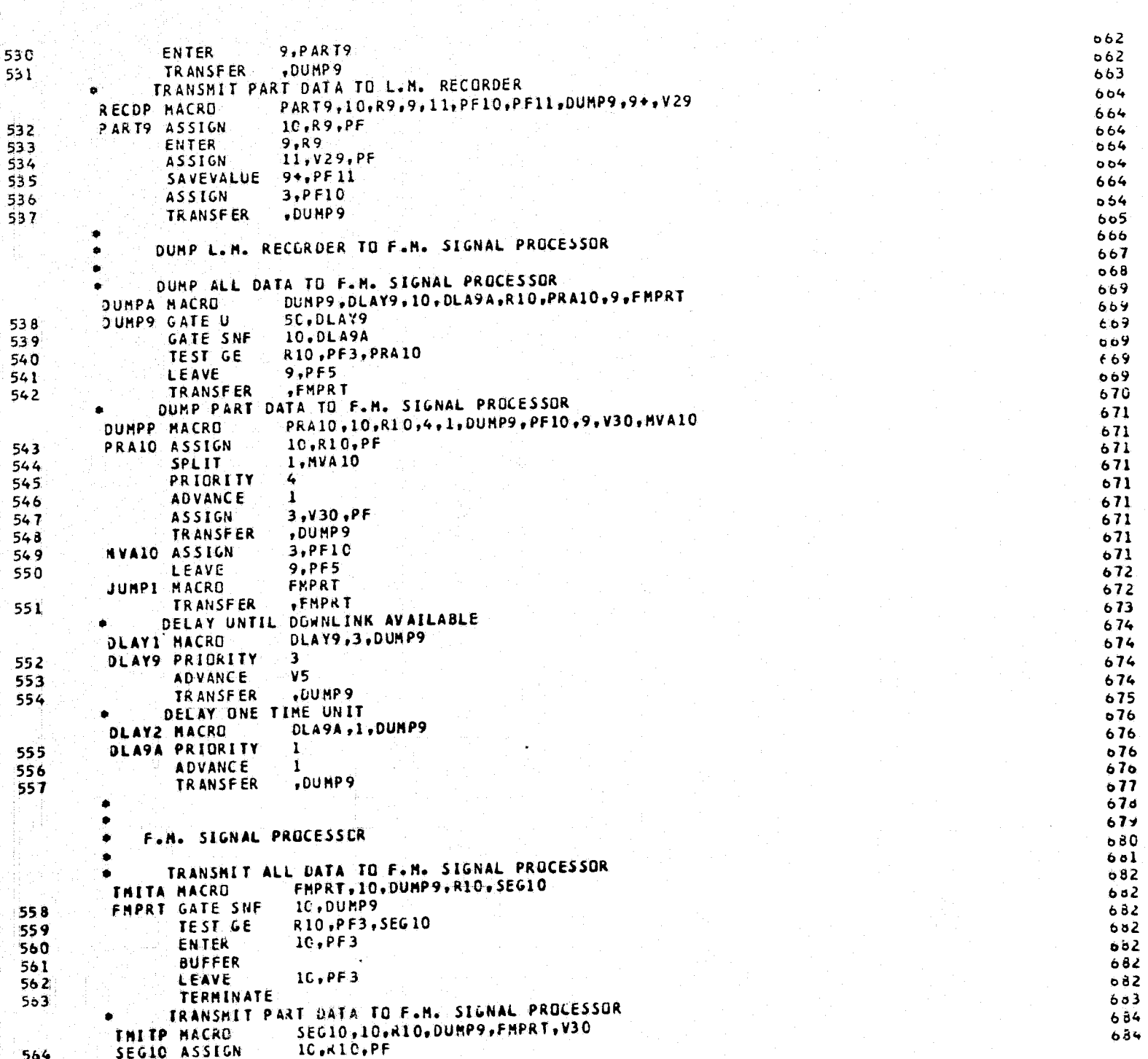

**Reported** 

**Weekend** 

**Krystei** 

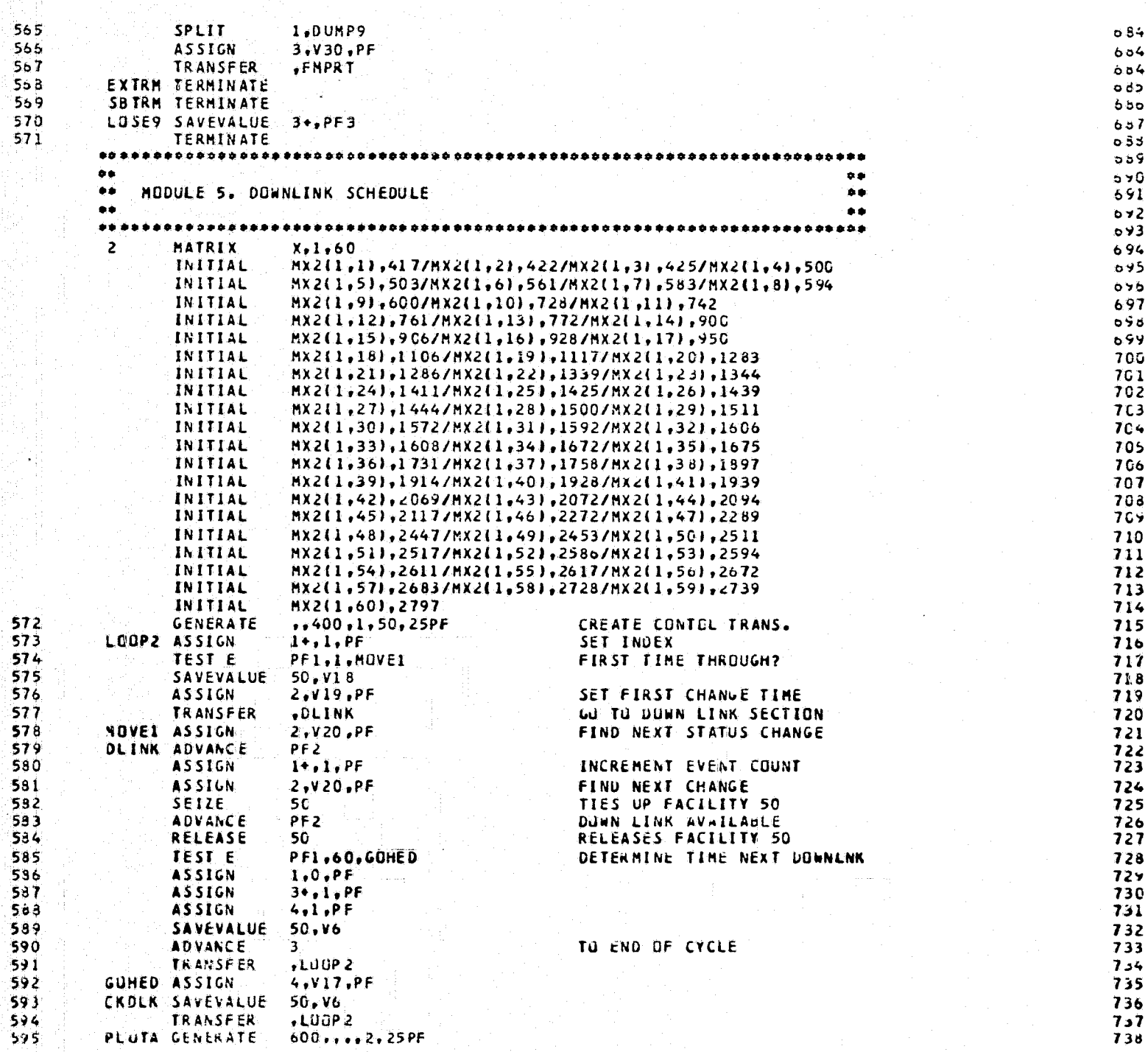

Legaresment.

Remeinerita

*<u>Economics</u>* 

 $4$  matrice  $\frac{1}{2}$ 

)<br>Navasionisticumik

**L** 

D.

O 2

L

ь

G

5 ъ a

5

Ω 2

5.

**Brownsman** 

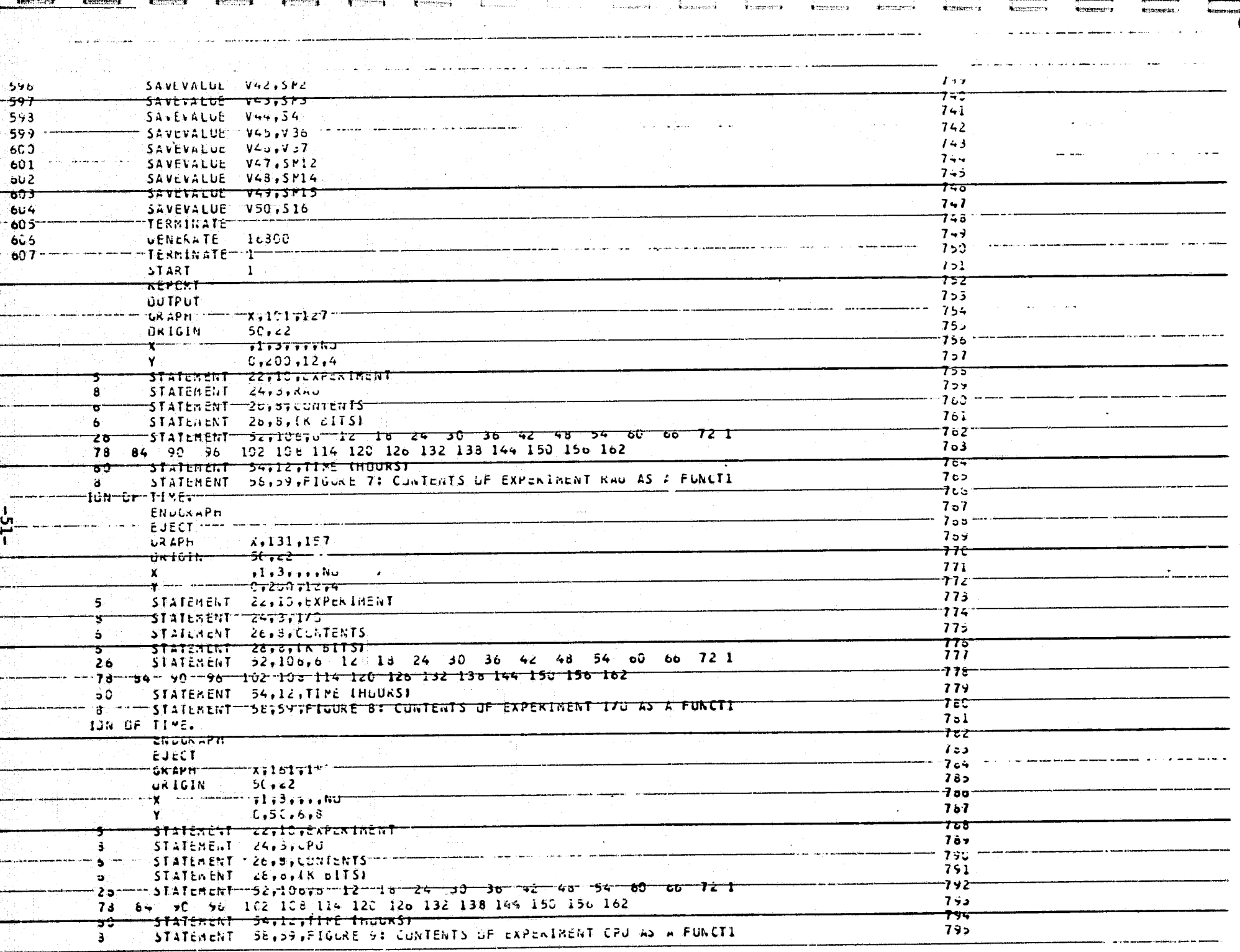

man and the company 404 ann de ch

事務作り (トイツ字) 相談会社会的代表

**MARIANA CONSTRUCTION AND ARRESTS** 

**REGISTER** 

**CONTRACTOR** 

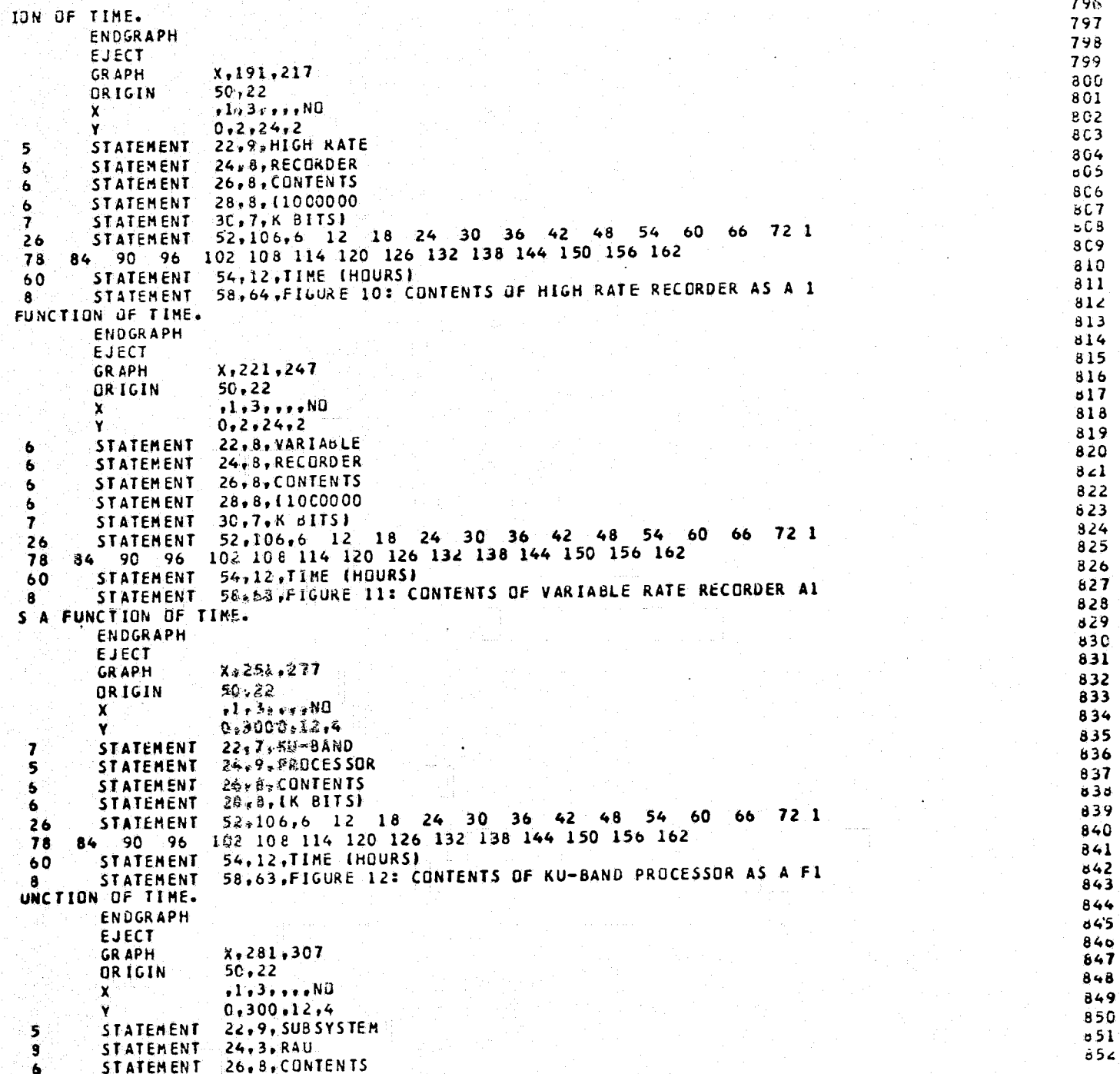

3

 $-25-$ 

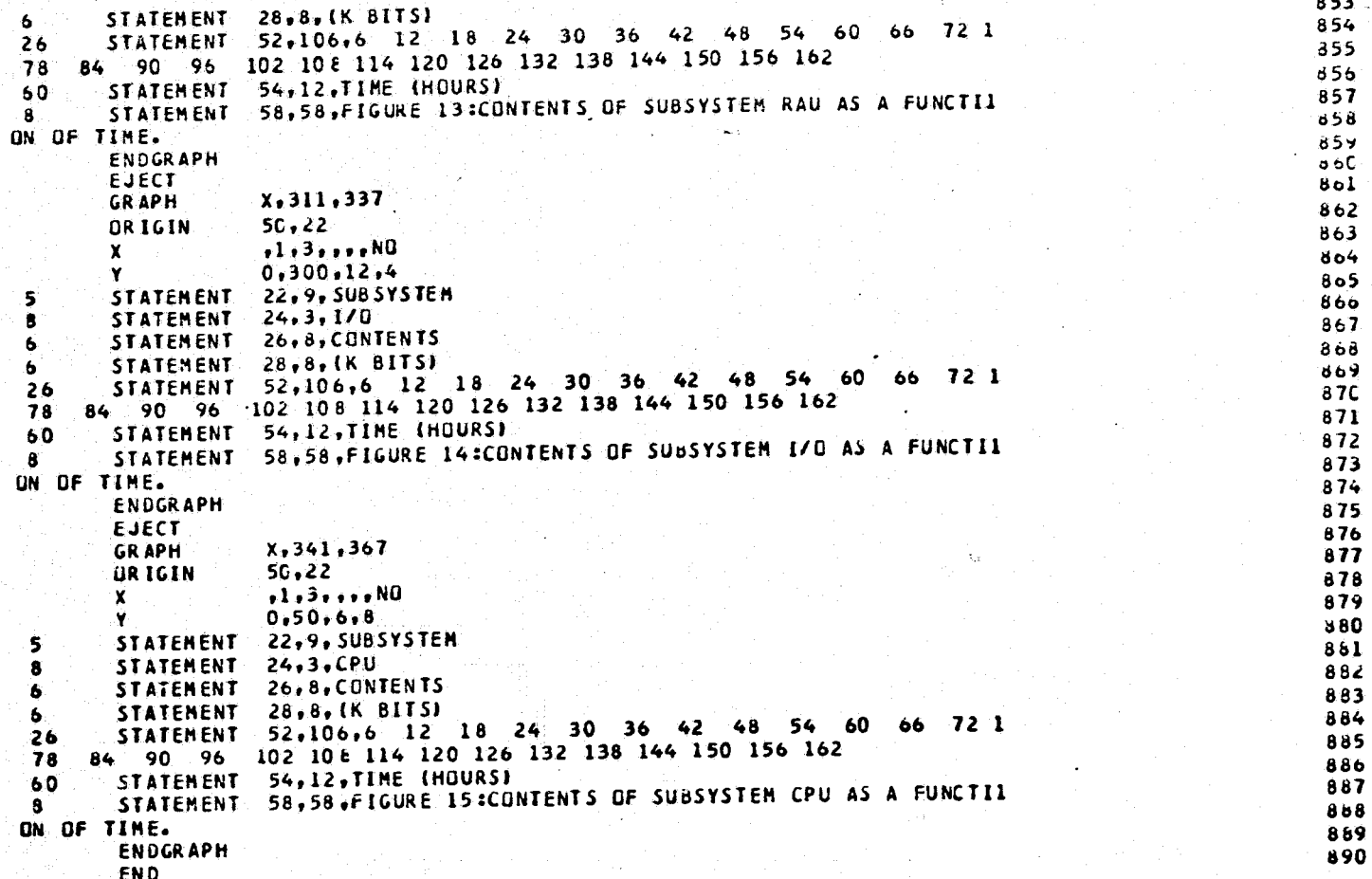

၂<br>ပုံ

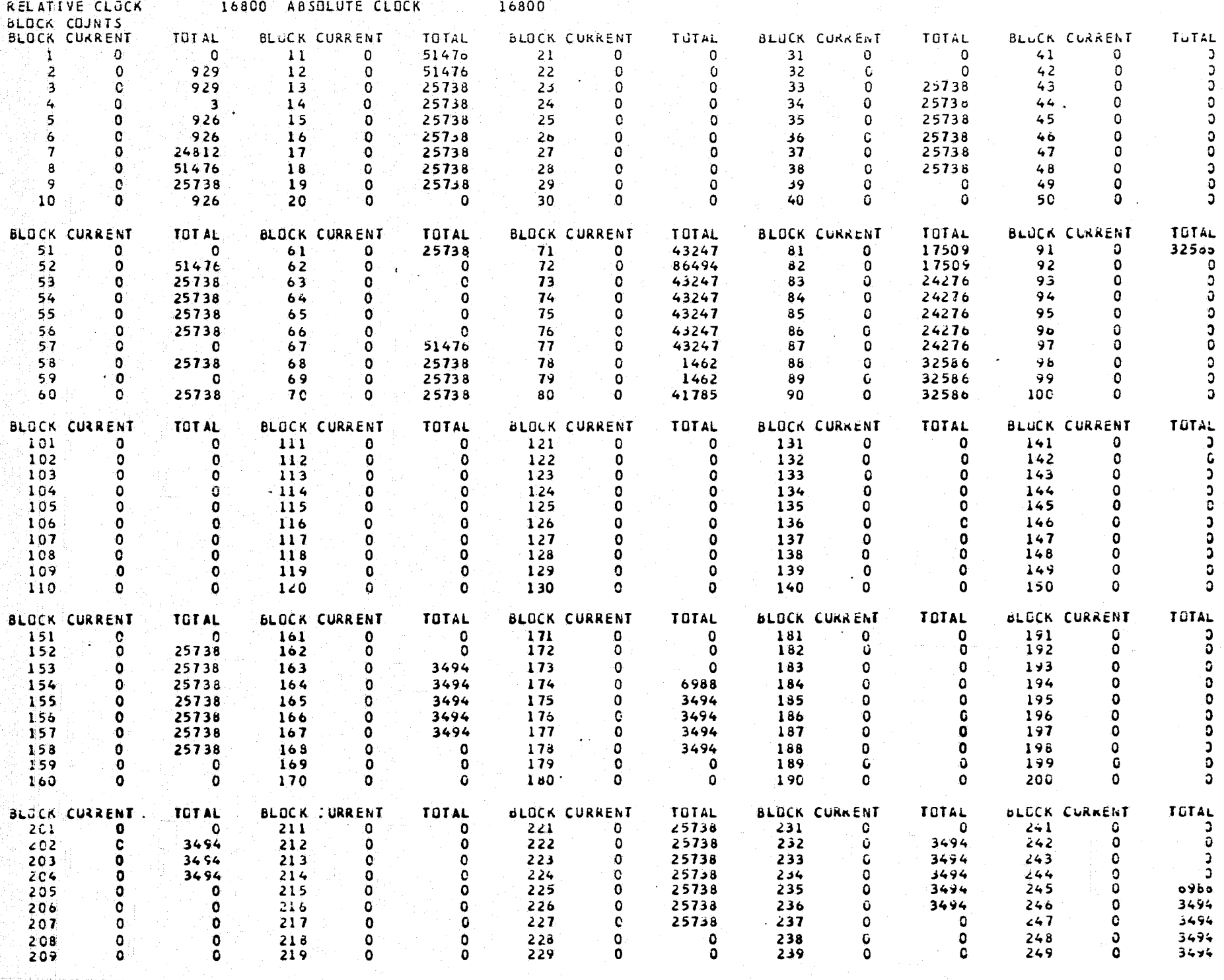

a an am es que subjecto de la munda dels dals dels sitas es

GORDEN COMMUNIST

그와 이 나라도

in ya Mwali Pe

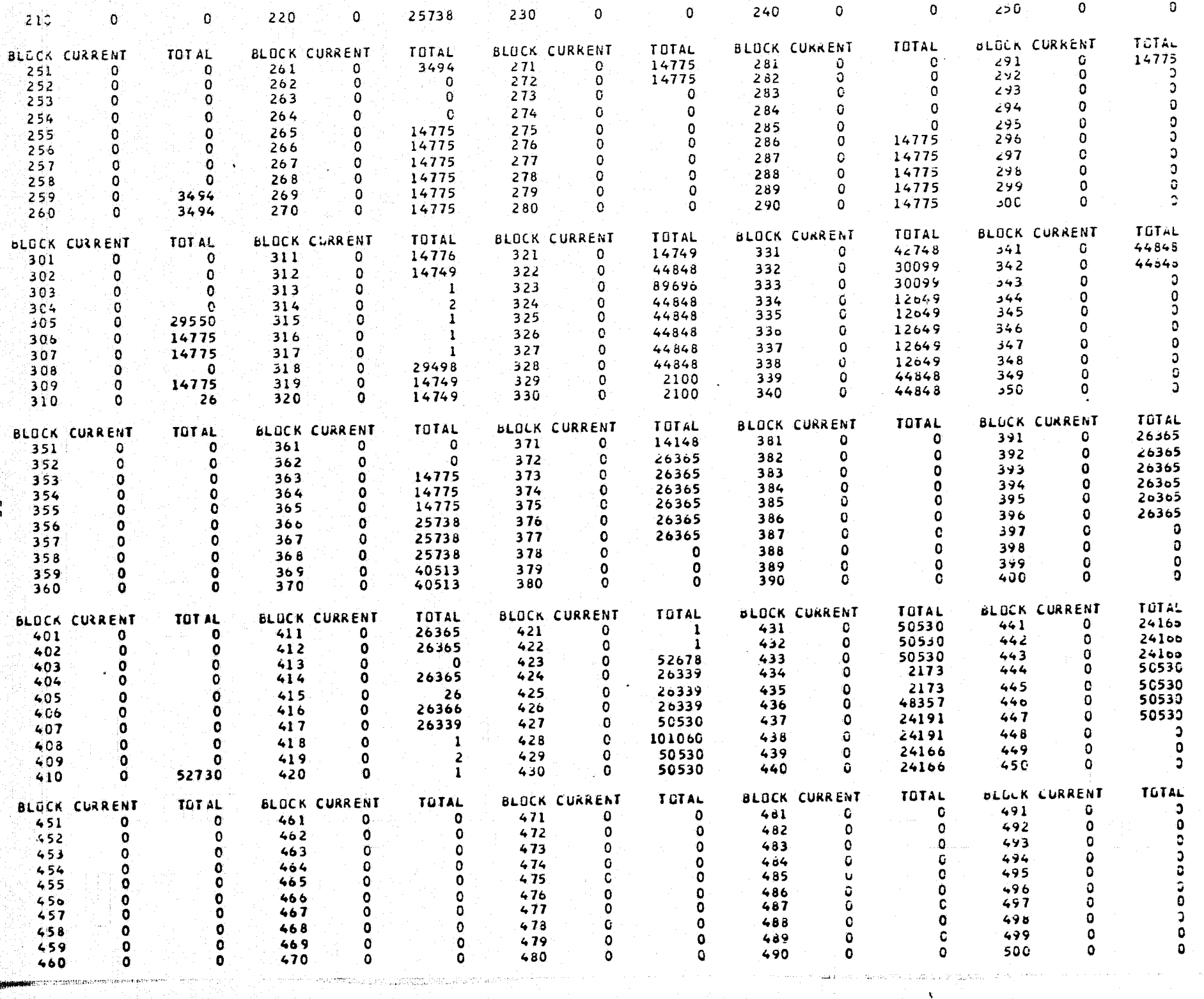

: عربنا

international

 $\mathcal{L}^{\pm}$ 

 $\mathbb{S}^n \times \mathbb{S}^{\infty}_{\infty} \subset \mathbb{S}^{\times}_{\infty}$ 

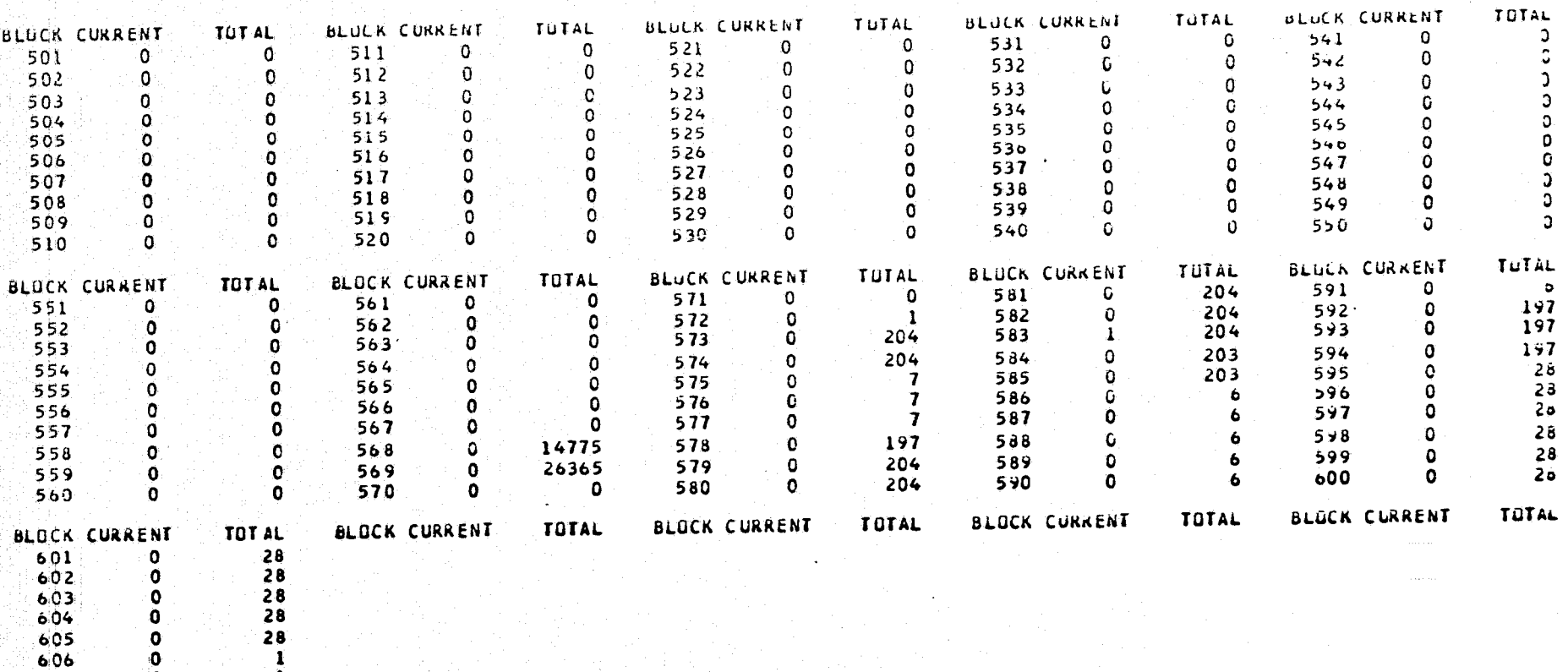

 $\begin{array}{r} 602 \\ 603 \\ 604 \\ 605 \\ 606 \\ 607 \end{array}$ 000000

 $\mathbf{I}$ 

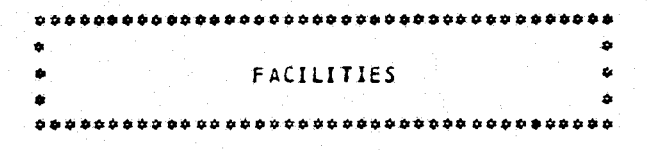

www.com.com/2000/2000/2000/2000/2000

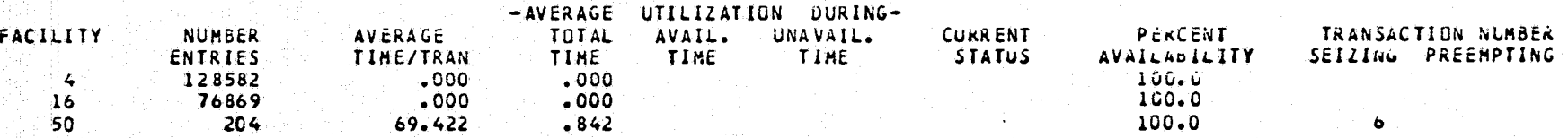

**CONSTRUCTION CONTRACTS** 

## \*\*\*\*\*\*\*\*\*\*\*\*\*\*\*\*\*\*\*\*\*\*\*\*\*\*\*\*\*\*\*\*\*\*

## STORAGES

\*\*\*\*\*\*\*\*\*\*\*\*\*\*\*\*

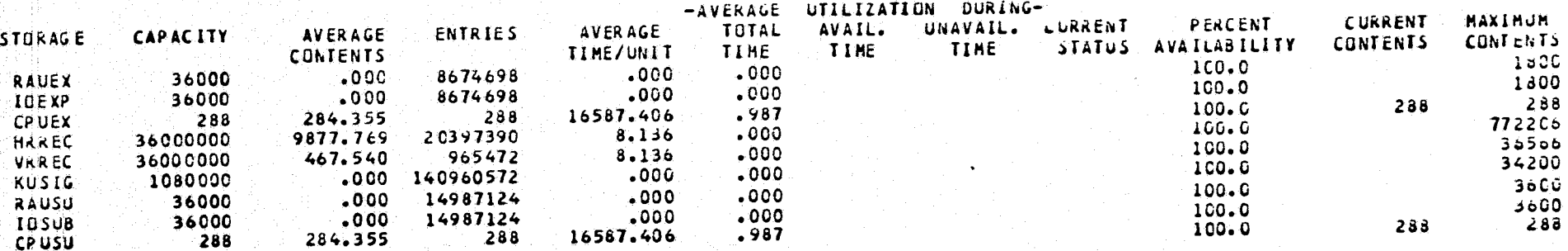

 $\rightarrow \cdots \mapsto \cdots \mapsto \cd$ 

**RESER** 

 $-38-$ 

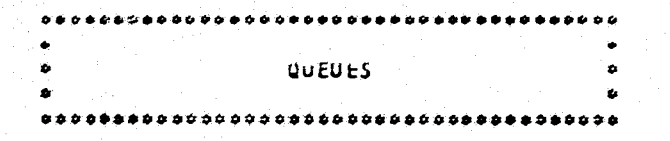

and the second control of the control of the second second control of the second second control of the second second second second second second second second second second second second second second second second second

 $\Lambda$  .

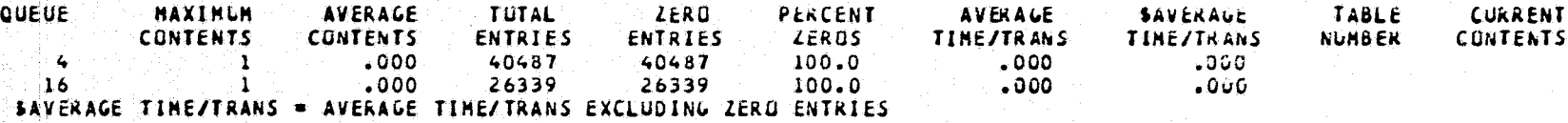

n termen model i ber **l'alie l'harre**n 19

i de la provincia de la construcción de la construcción de la construcción de la construcción de la construcció

 $-65-$ 

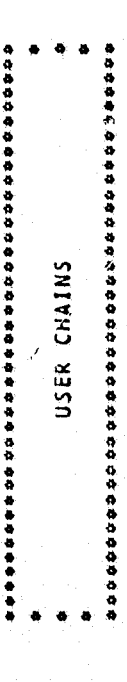

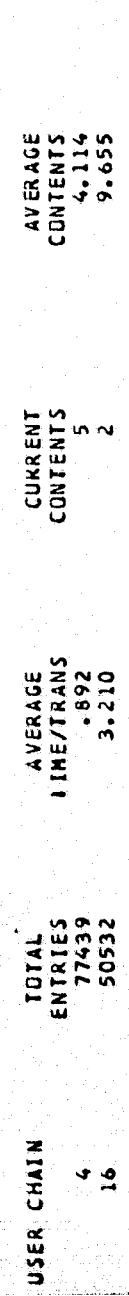

60.

HAXINUM<br>Cuntents<br>Cuntents<br>24<br>28

 $\bullet$ \*\*\*\*\*\*\*\*\*\*\*\*\*\*\*\*\*\*\*\*\*\*\*\*\*\*\*\*\*

FULLWORD SAVEVALUES

a è

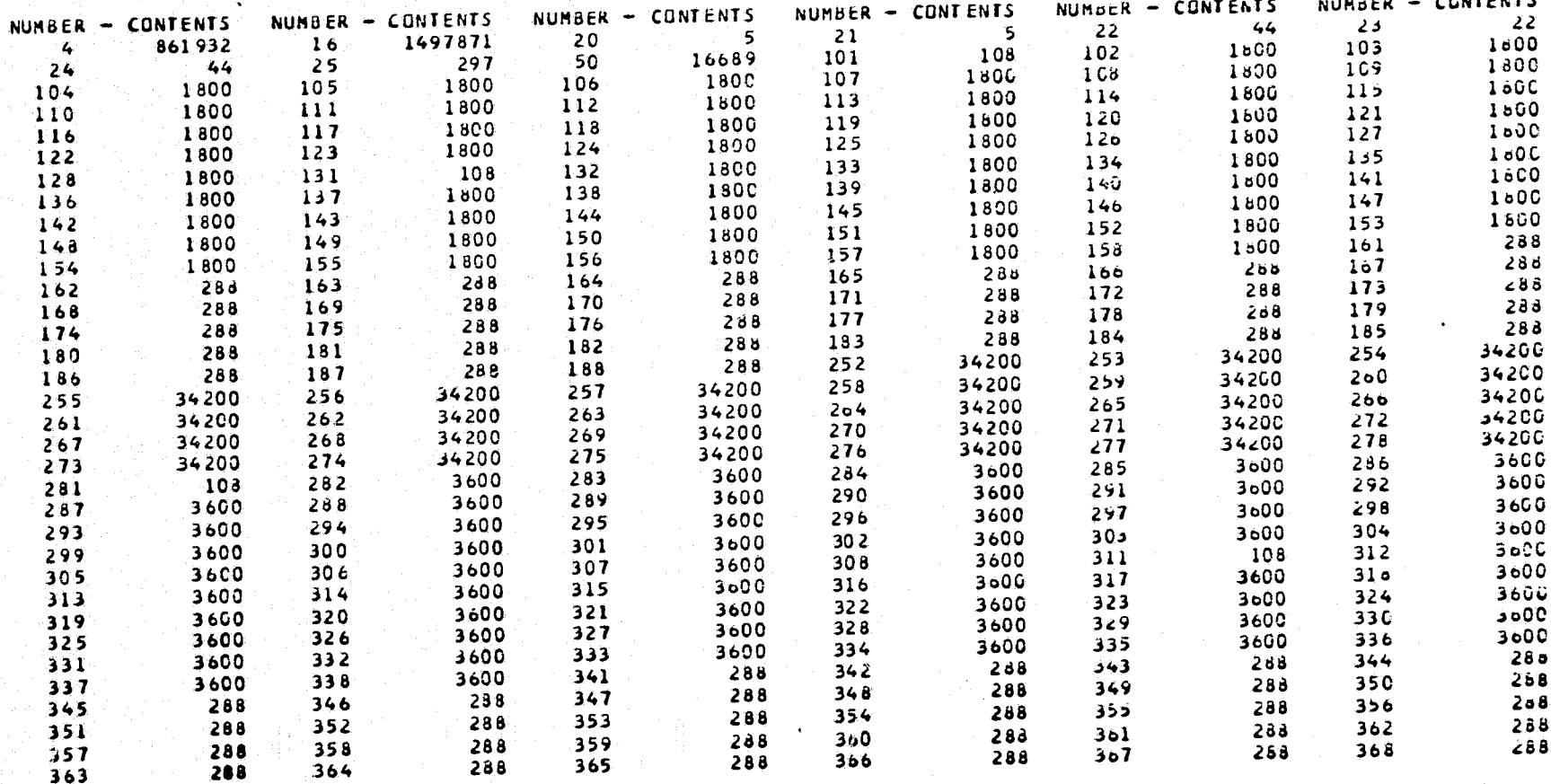

 $-5-$ 

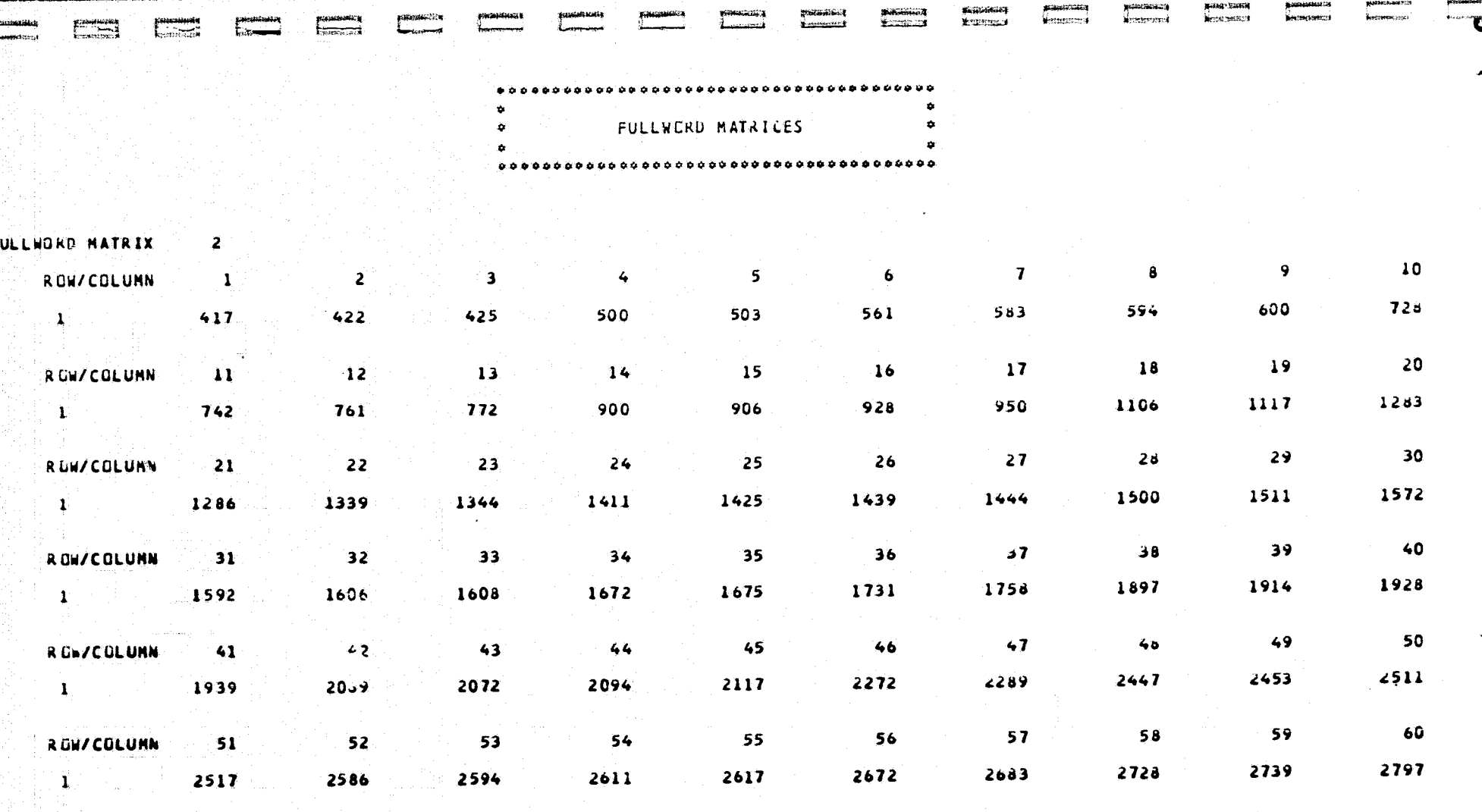

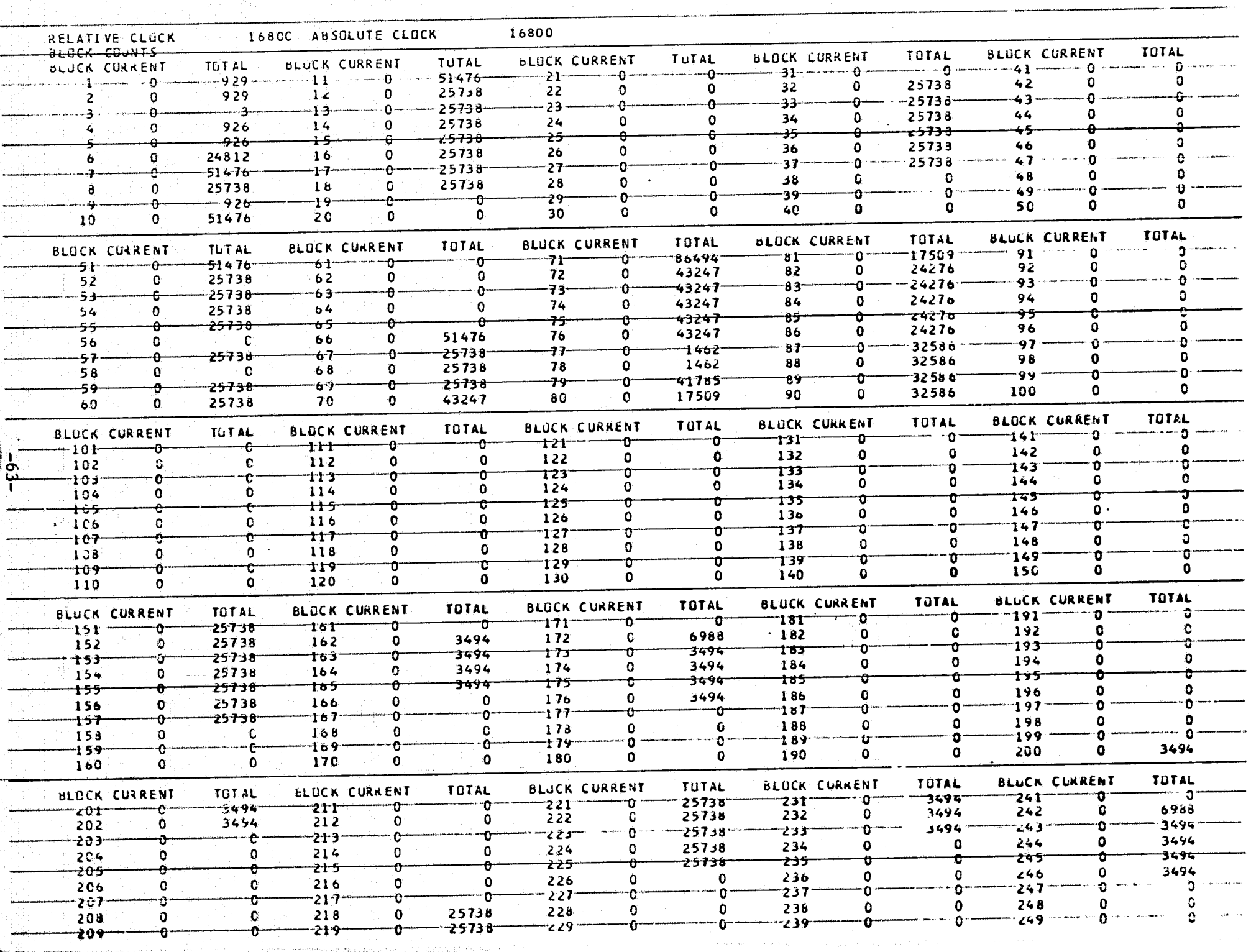

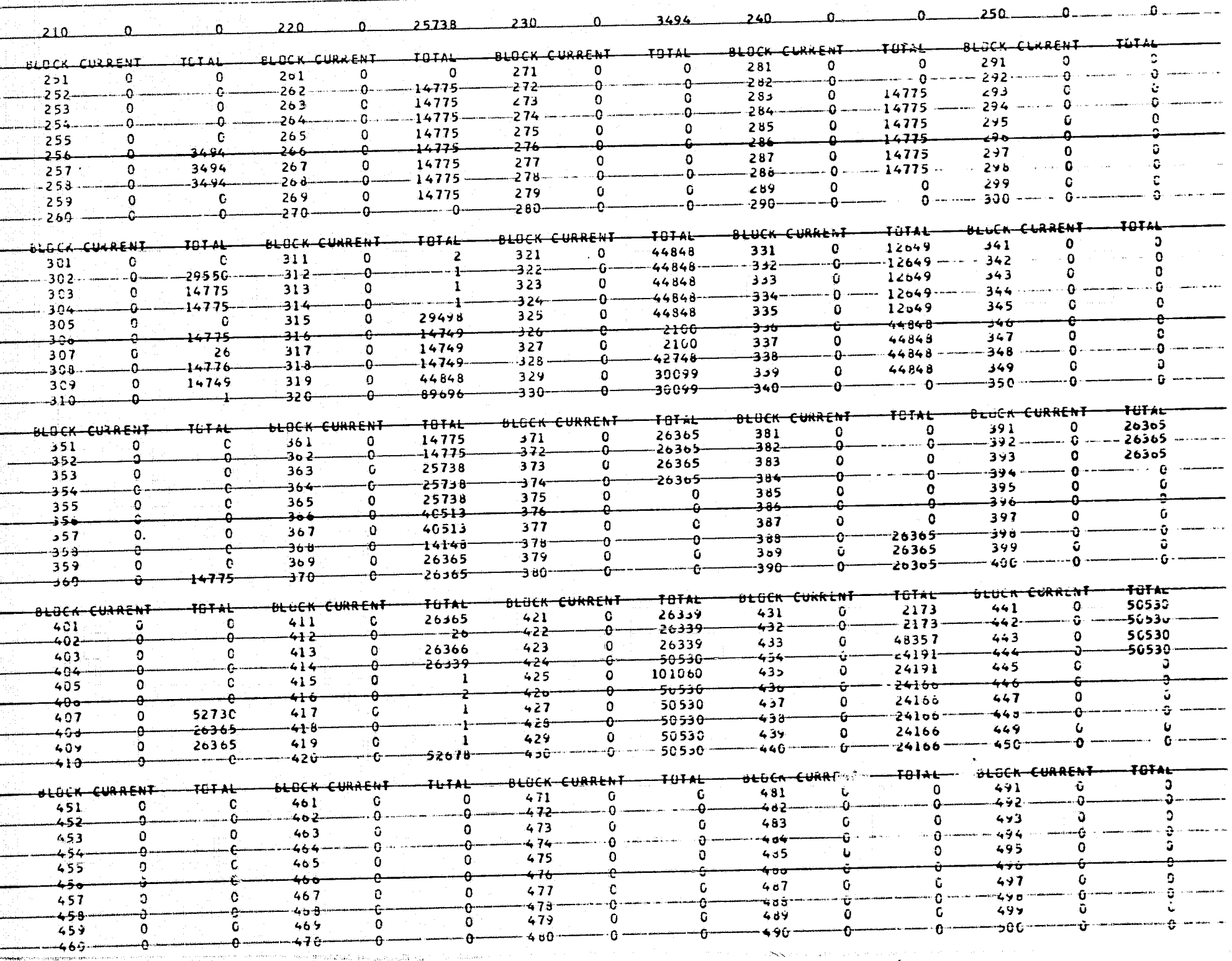

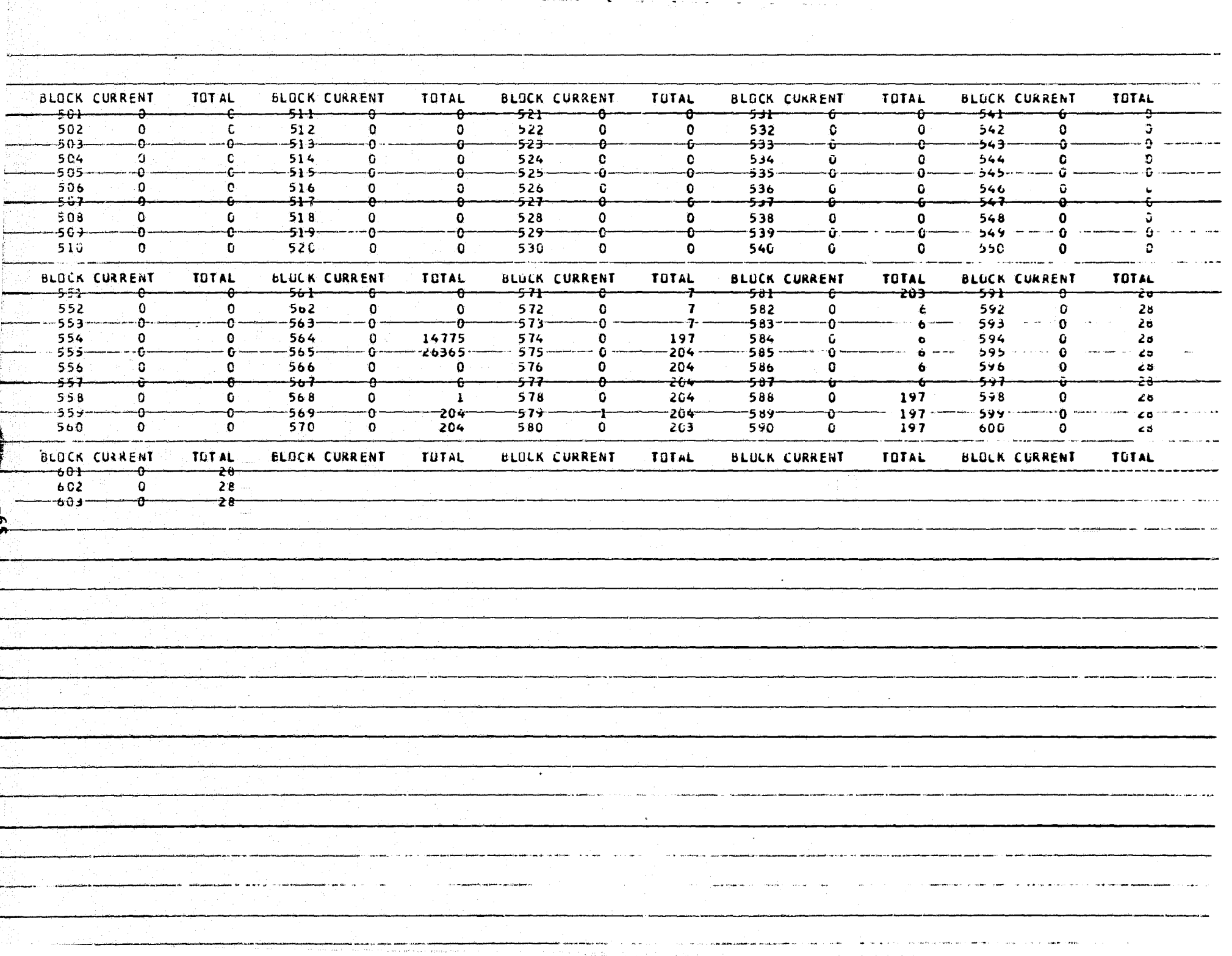

and the contract of the contract of the contract of the contract of the contract of the contract of the contract of

contract in a con-

i Mi

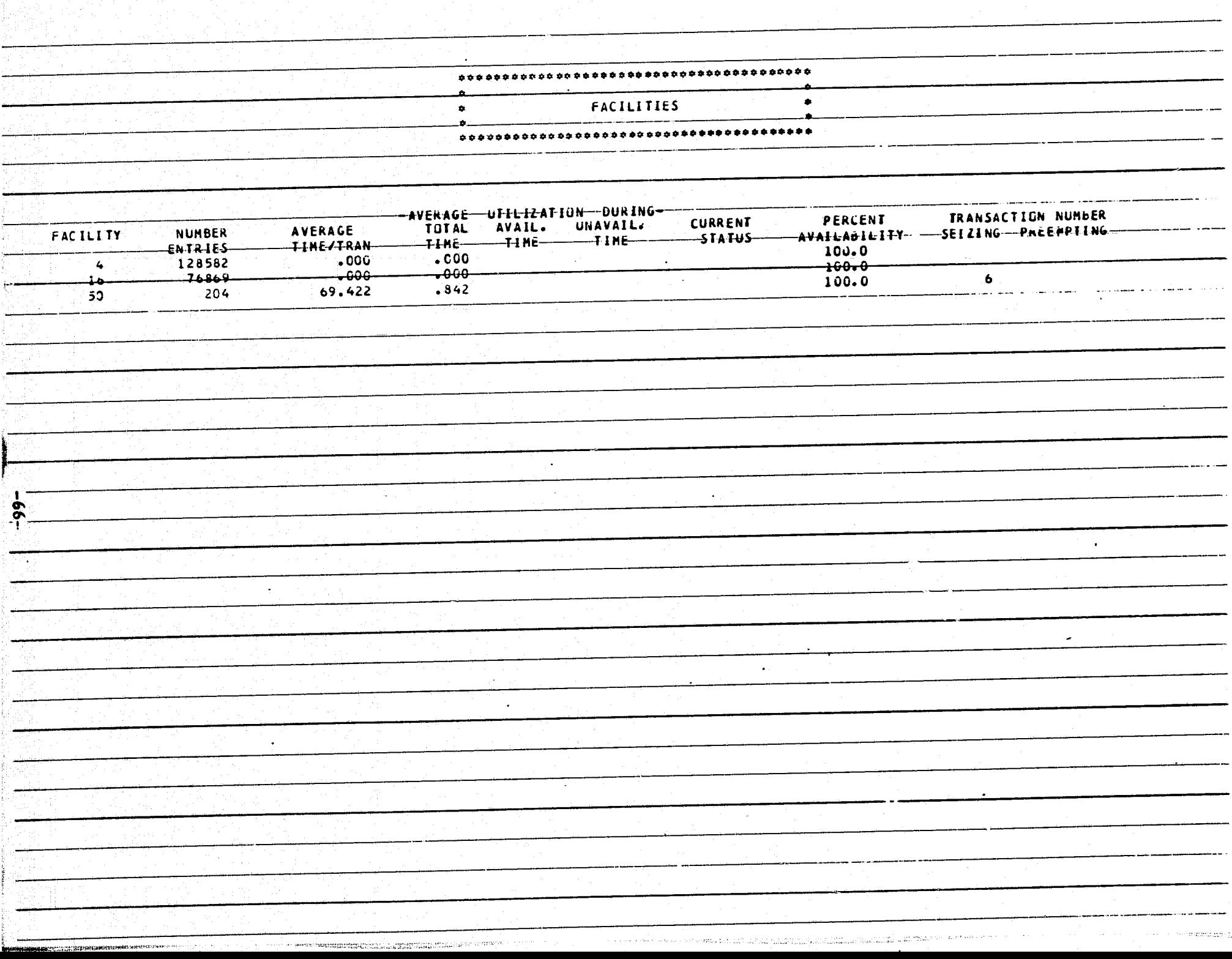

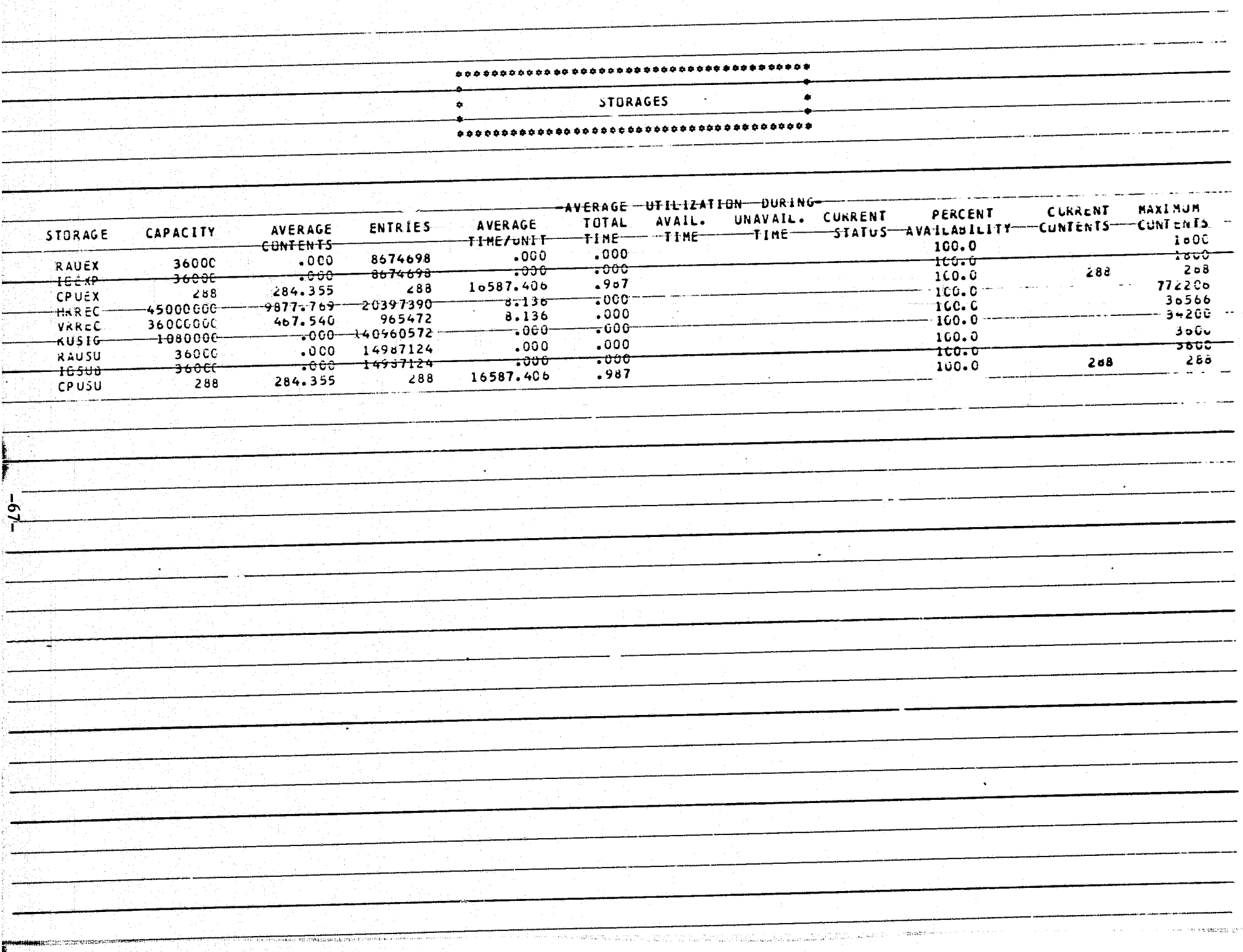

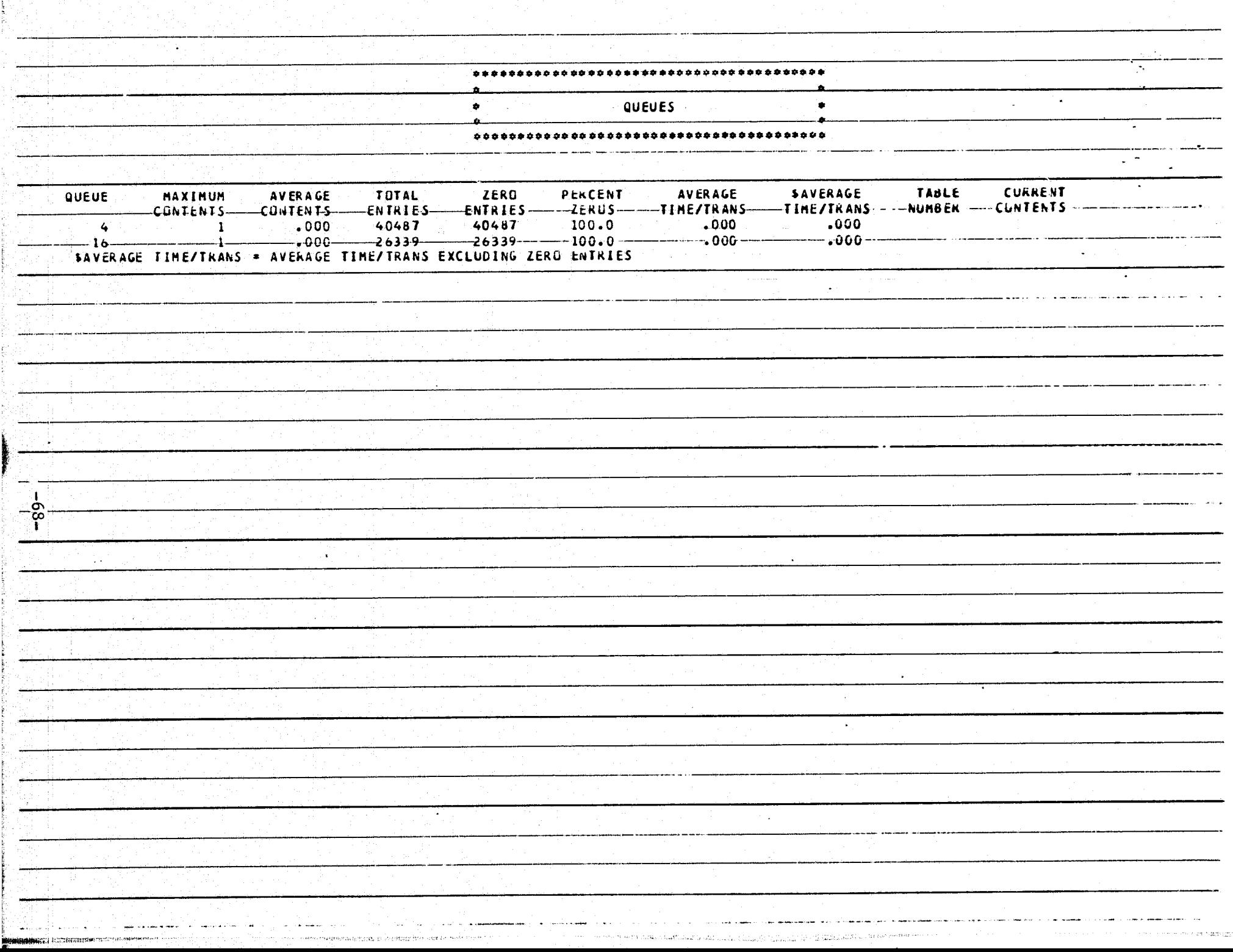
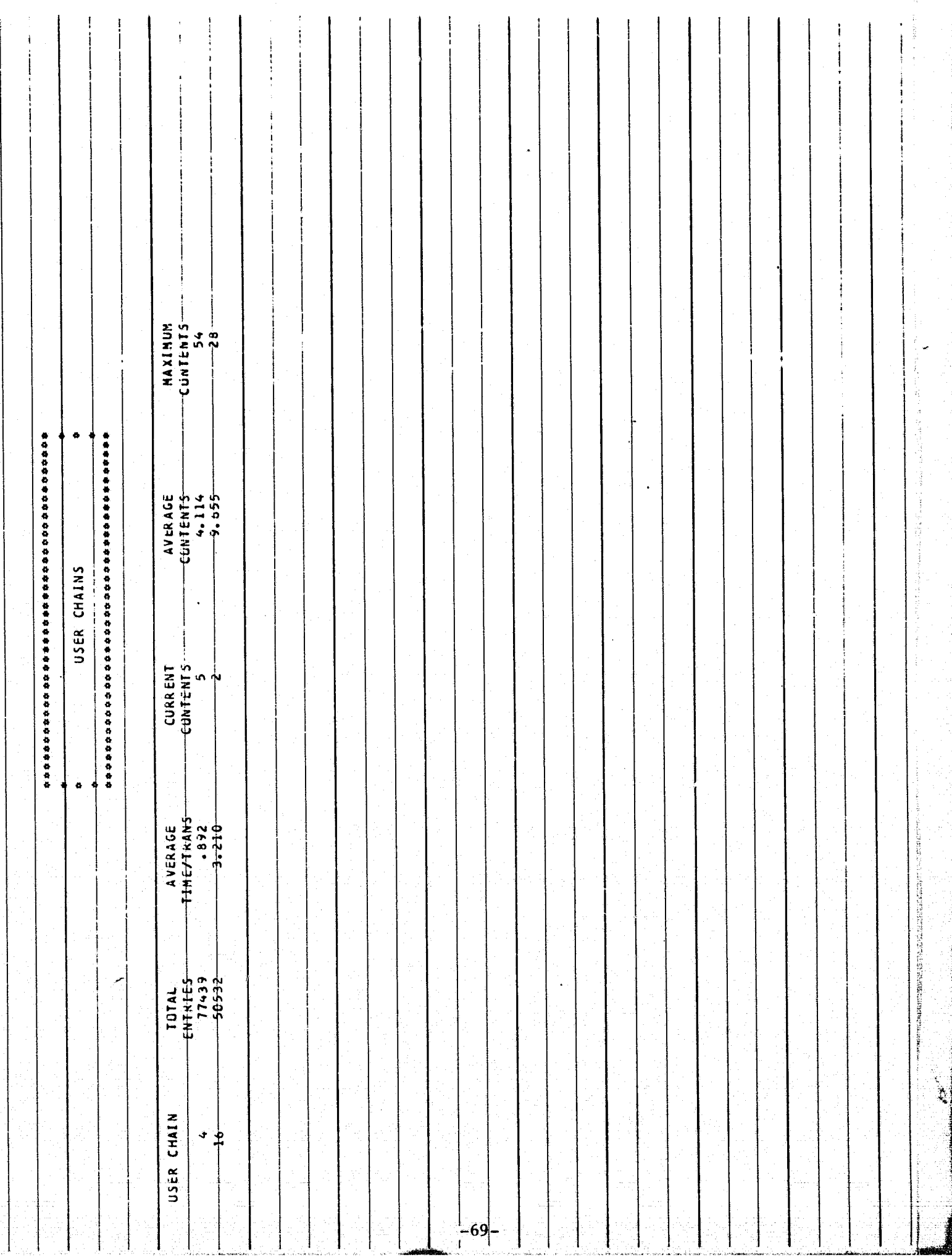

ź.

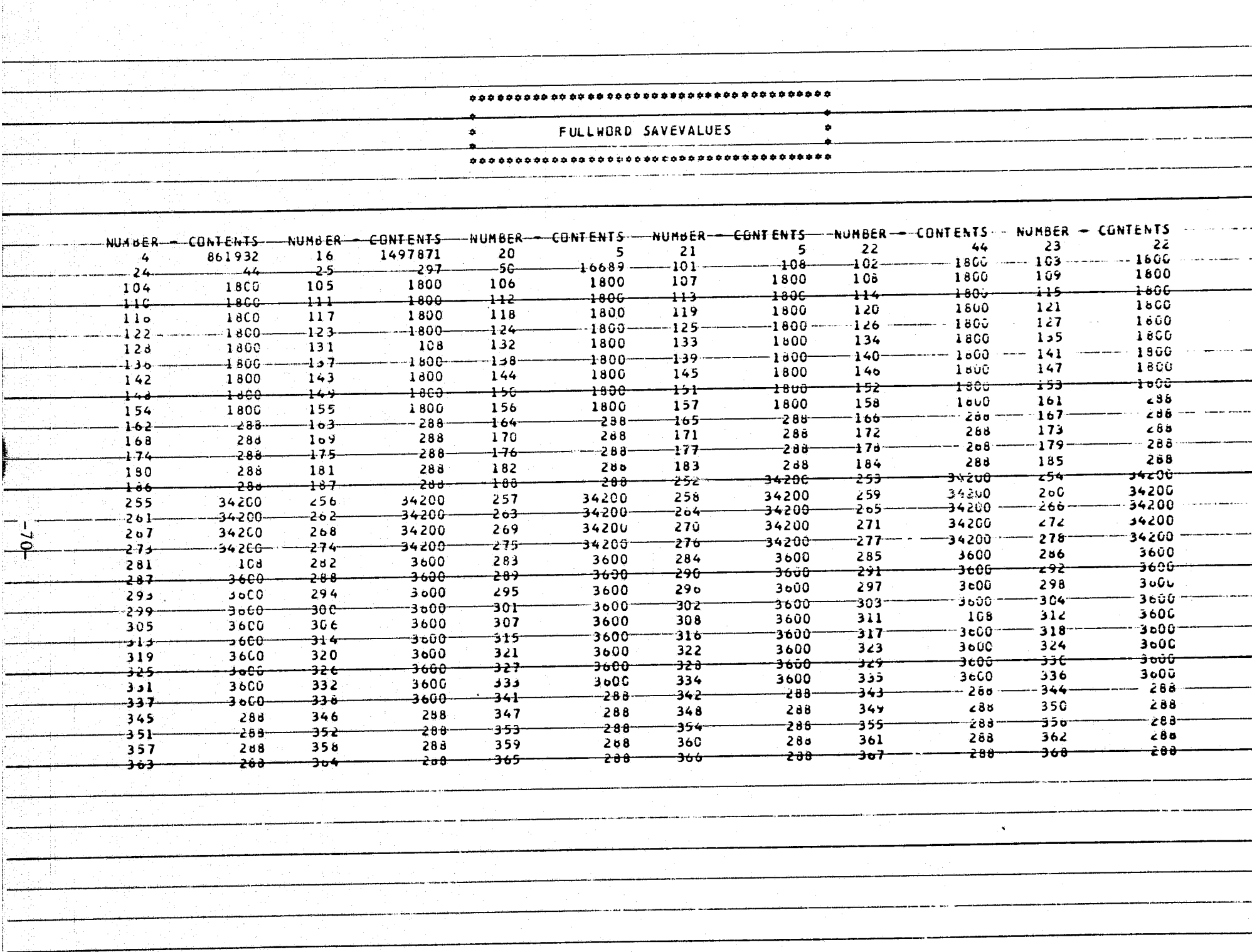

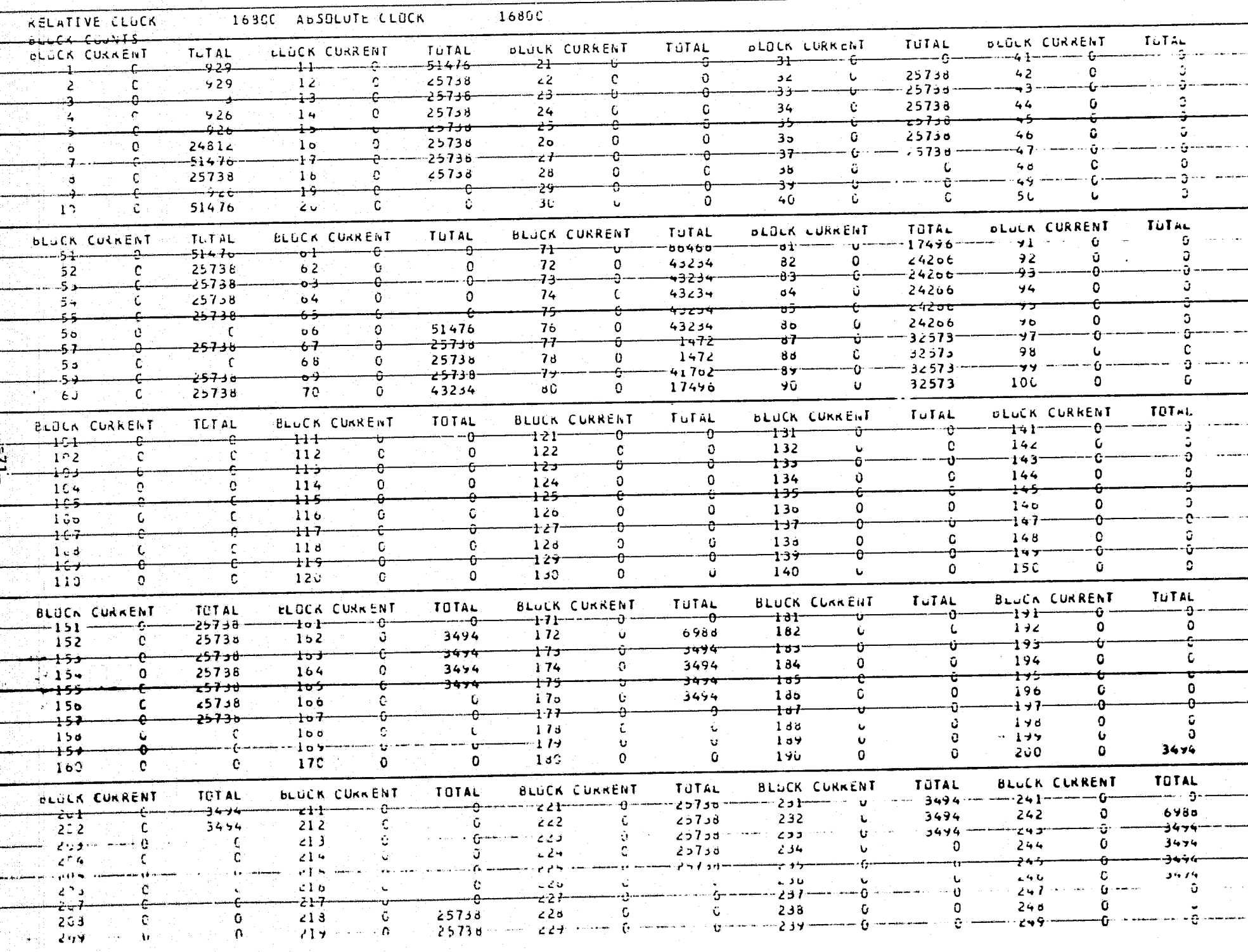

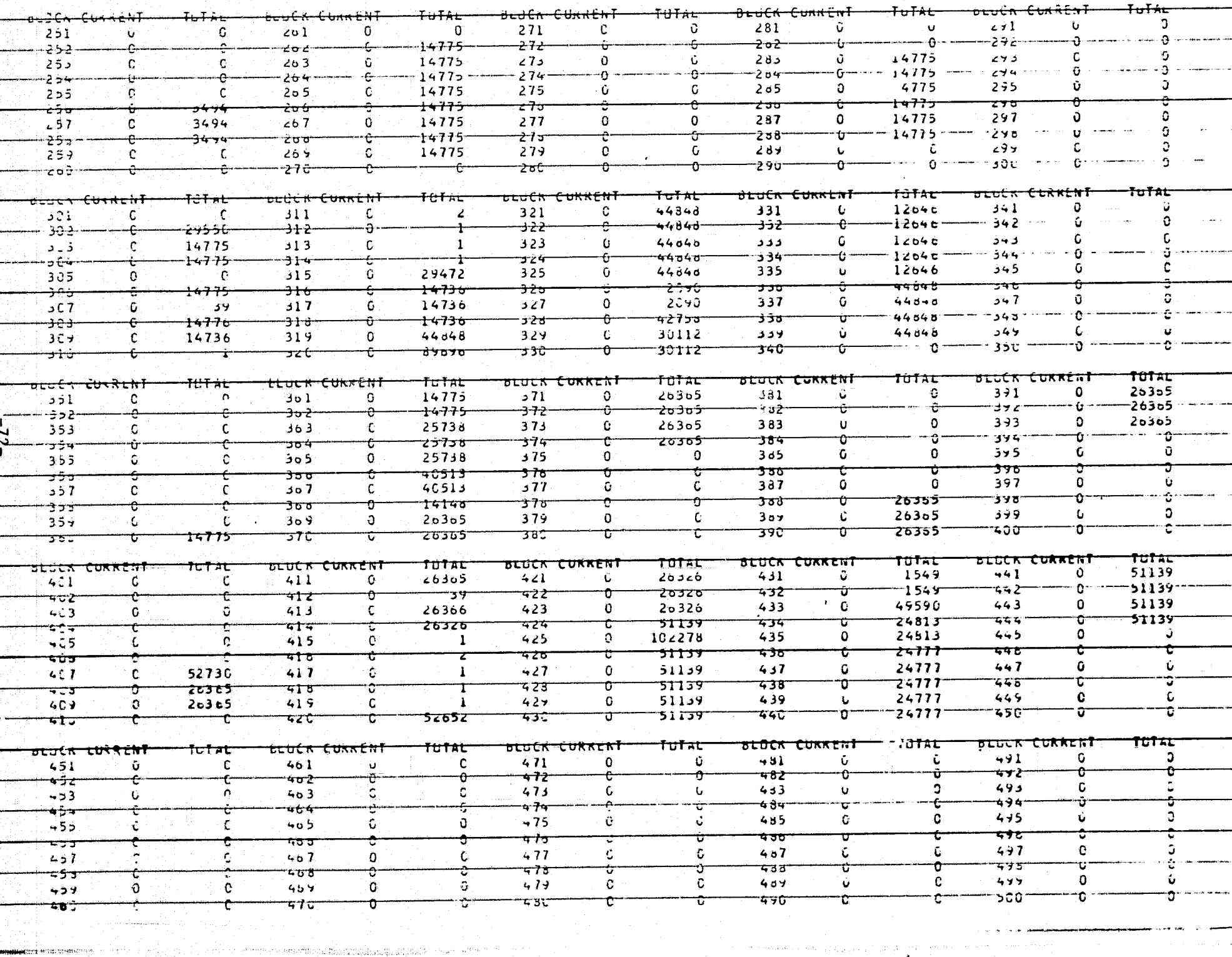

وقصائد

the characteristic

and construction of which property and

COST 13

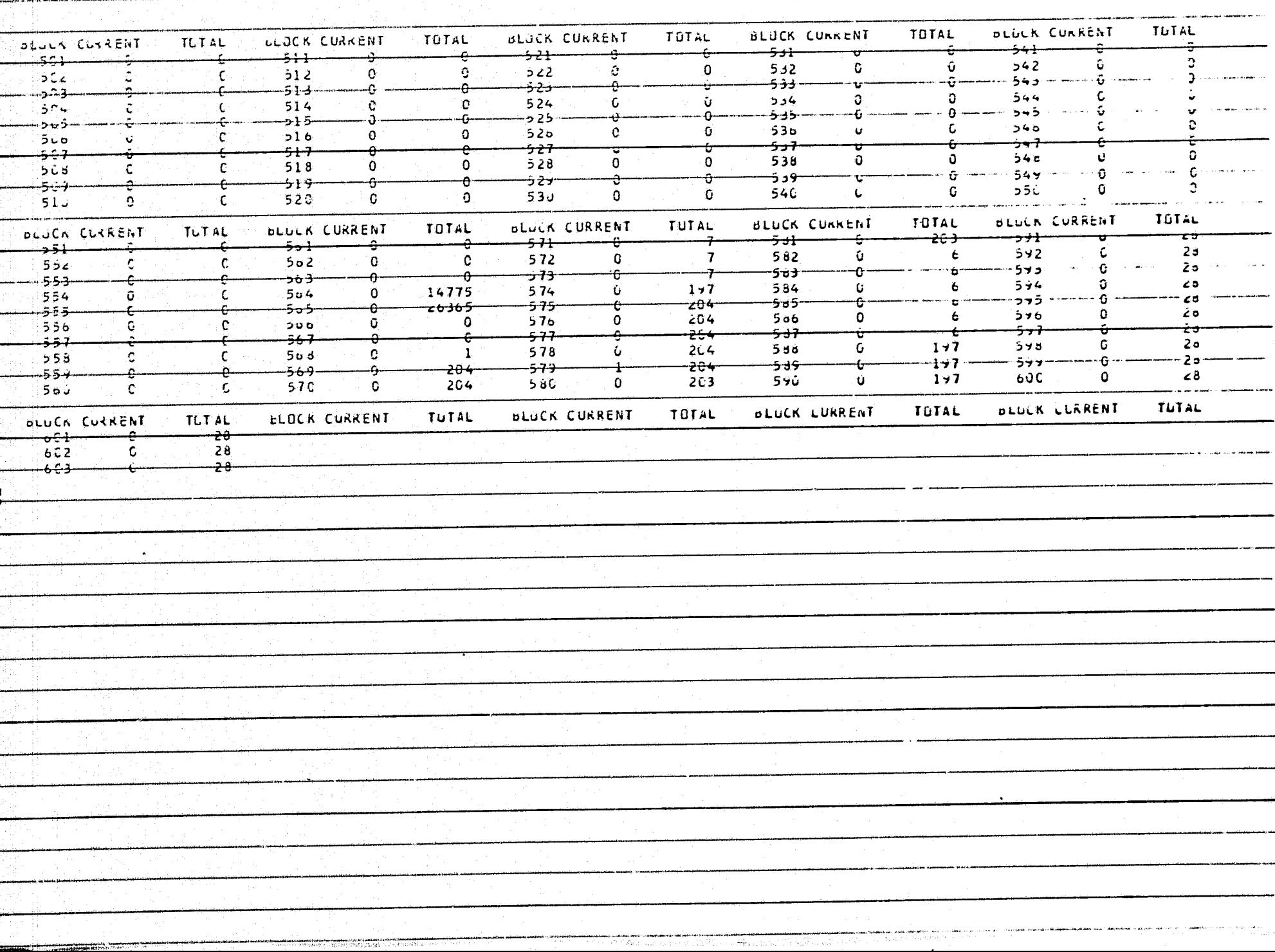

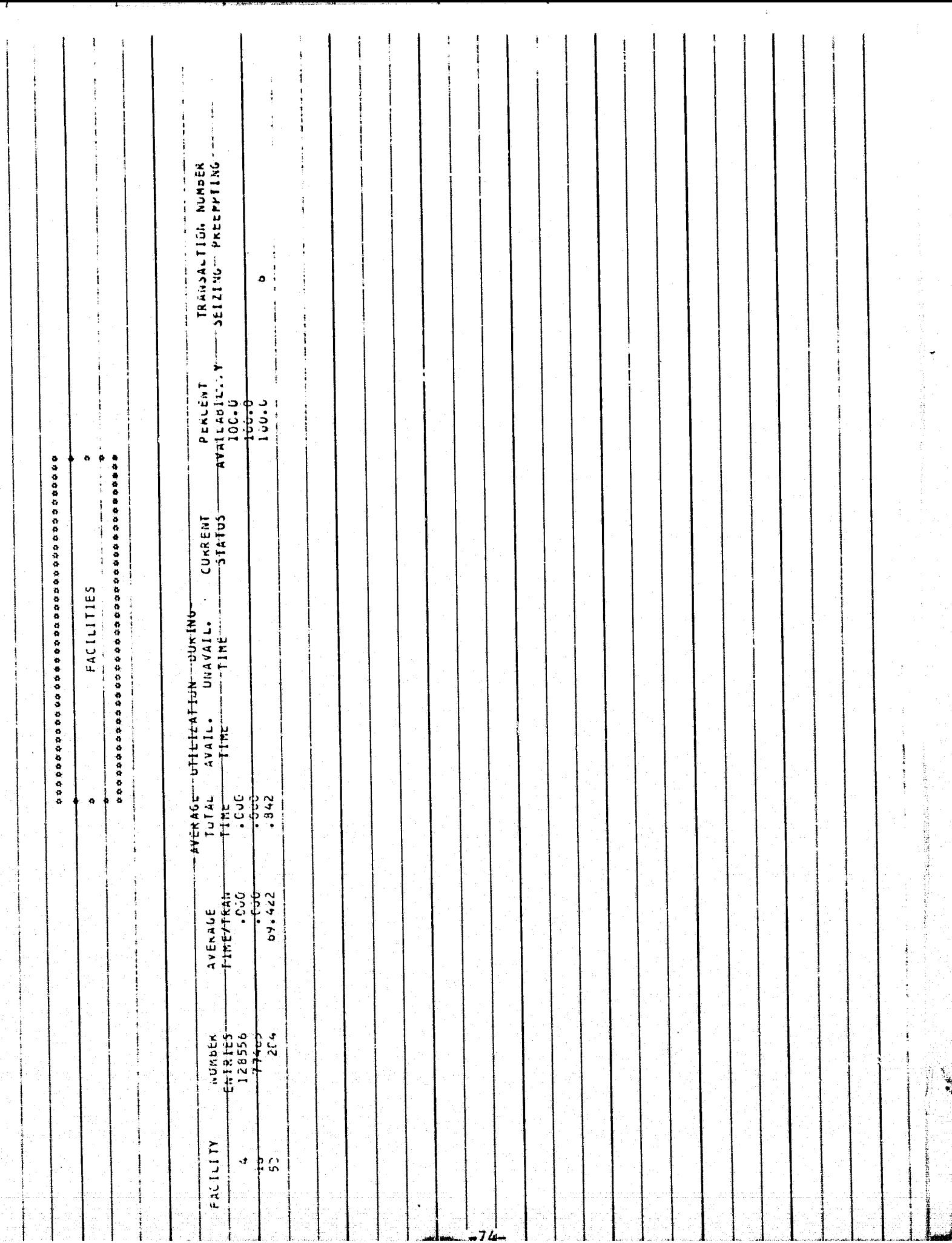

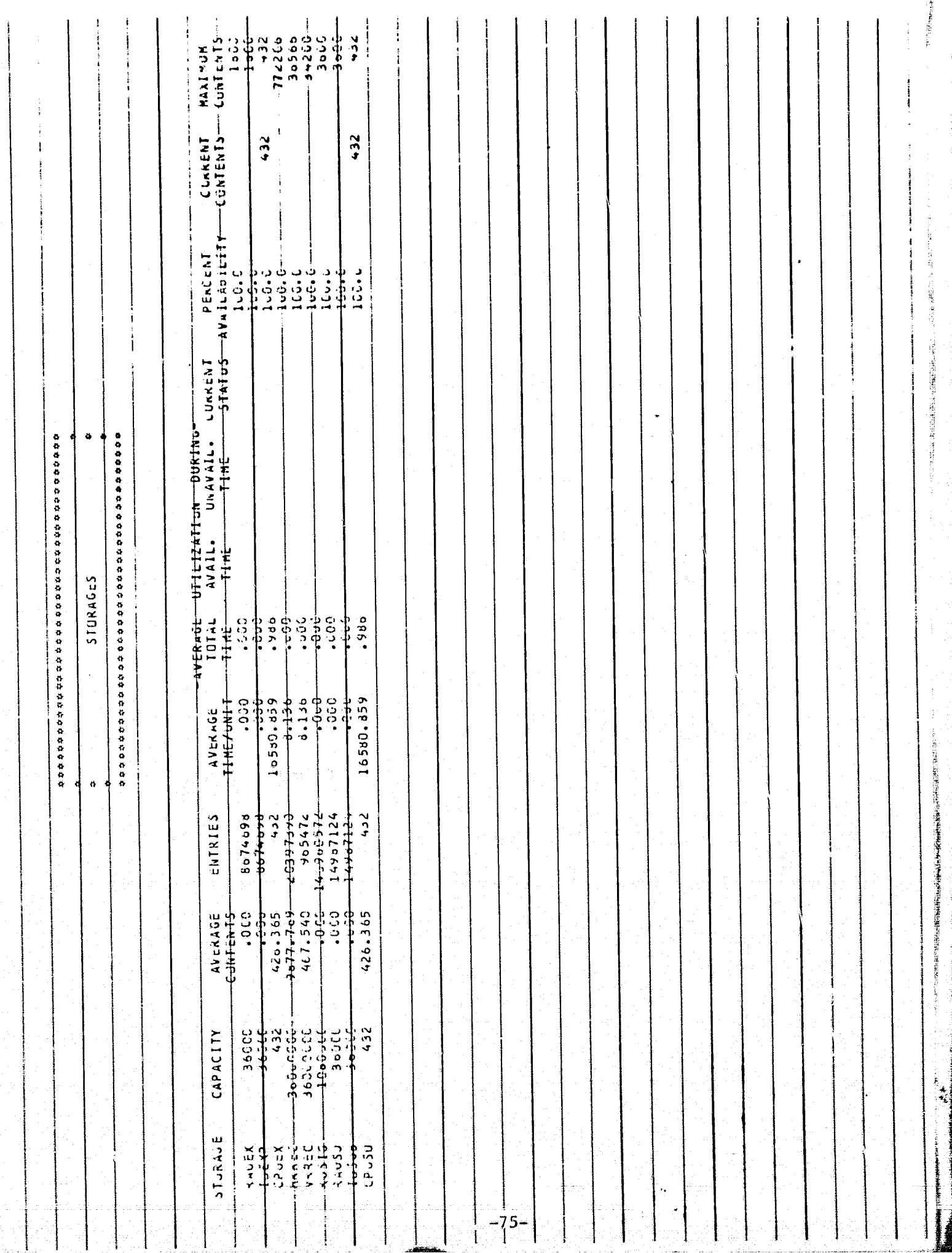

ä

美女

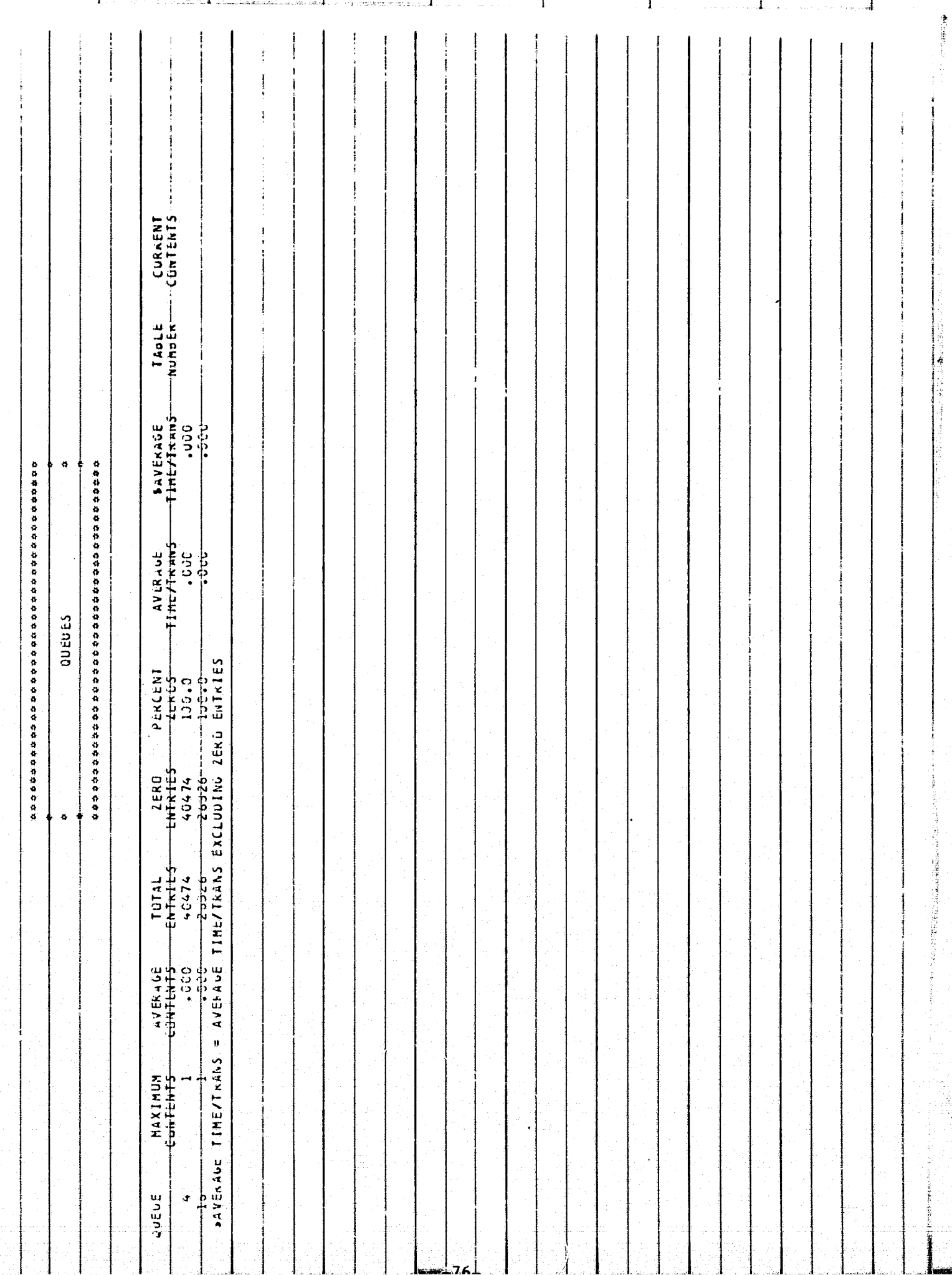

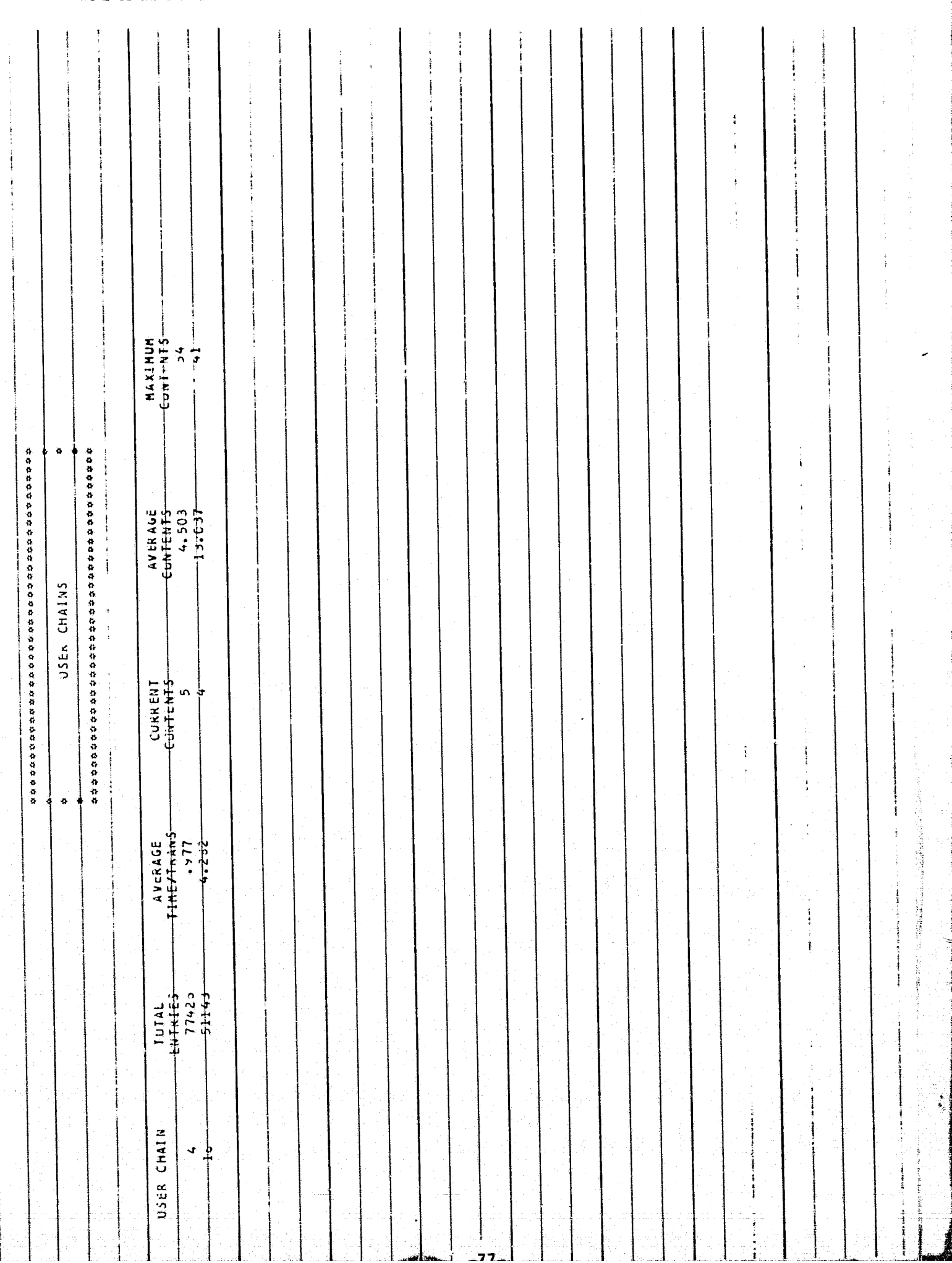

## FULLWORD SAVEVALUES

 $\bullet$ .<br>Maria da Santa Cina de Maria <del>(Part</del>ido

t ille steamed in the property of the second

医腺病的

## 

 $\ddot{\phi}$ 

الورديب

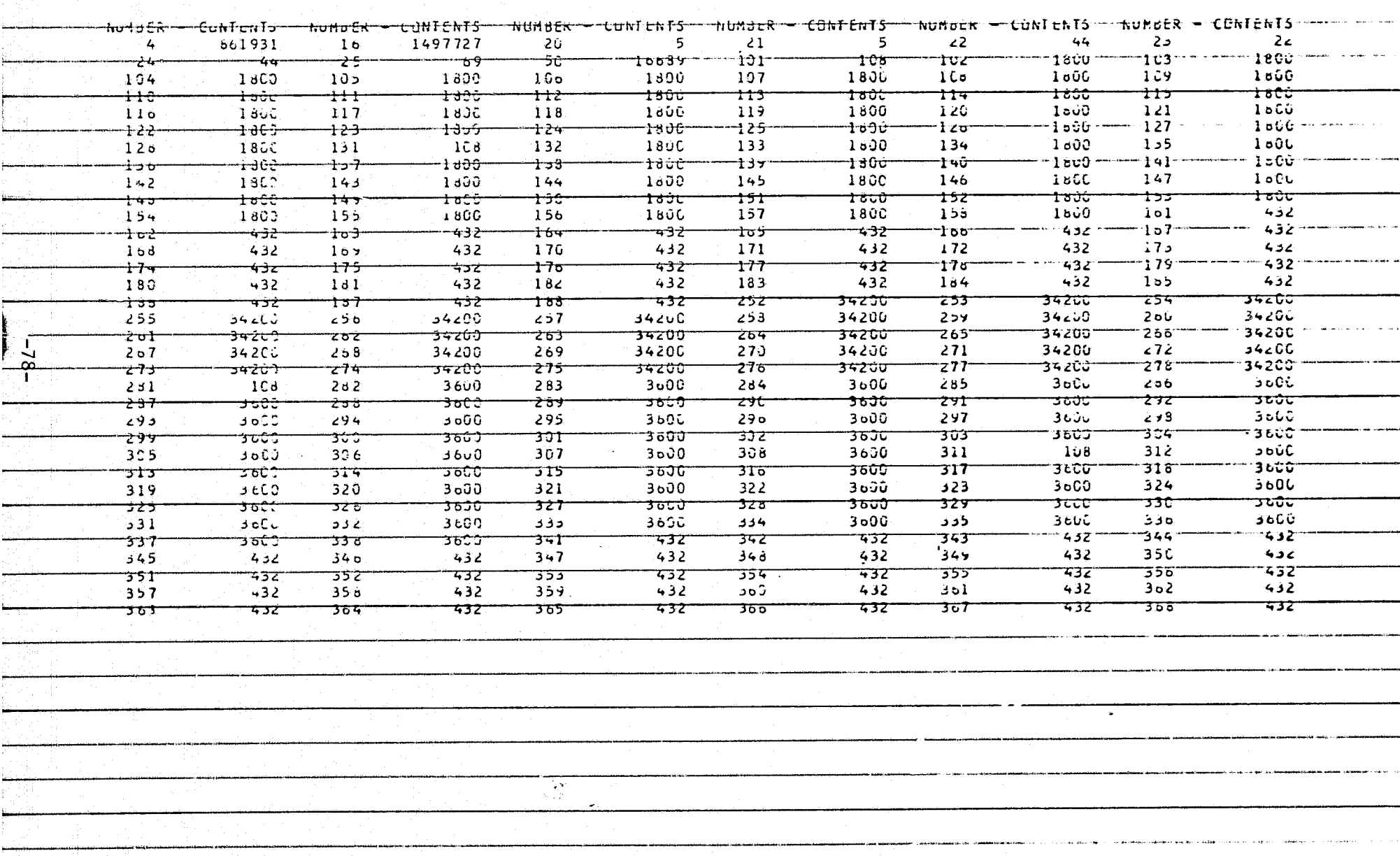

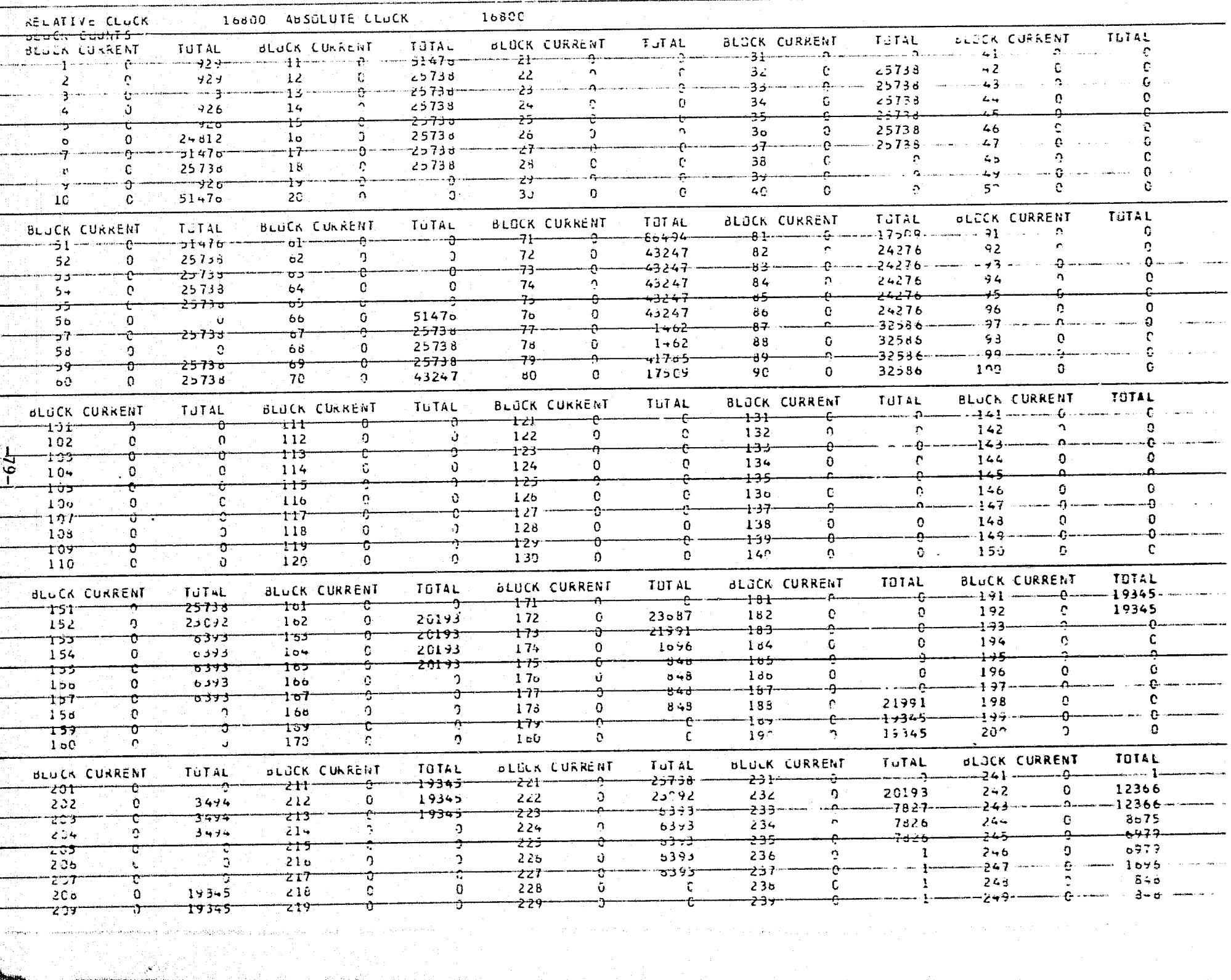

a se portuguesa en la construcción de la construcción de la construcción de la construcción de la construcción<br>Construcción

ىلاردى تقتنينا ئەقرىرىن قرومى

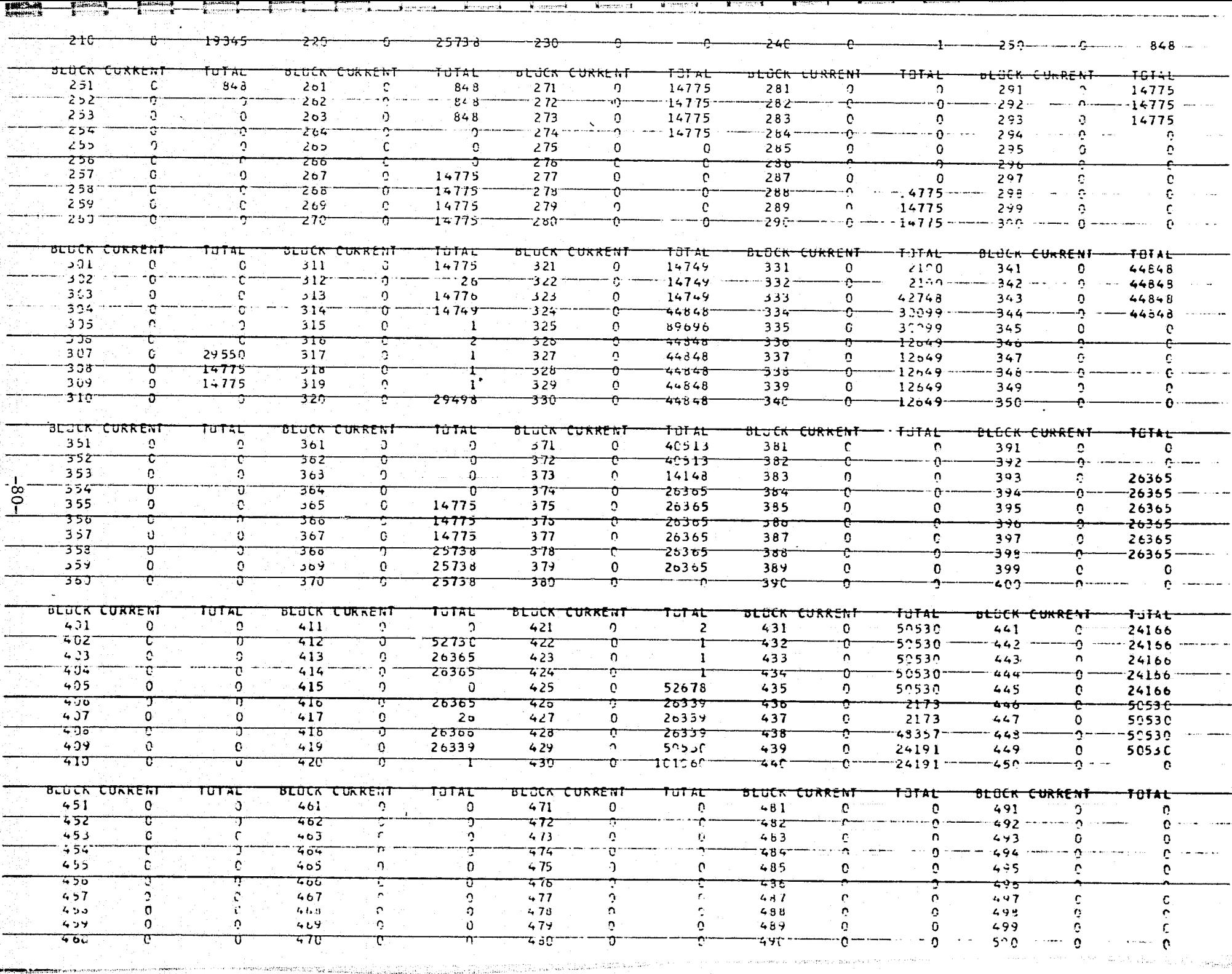

- 258

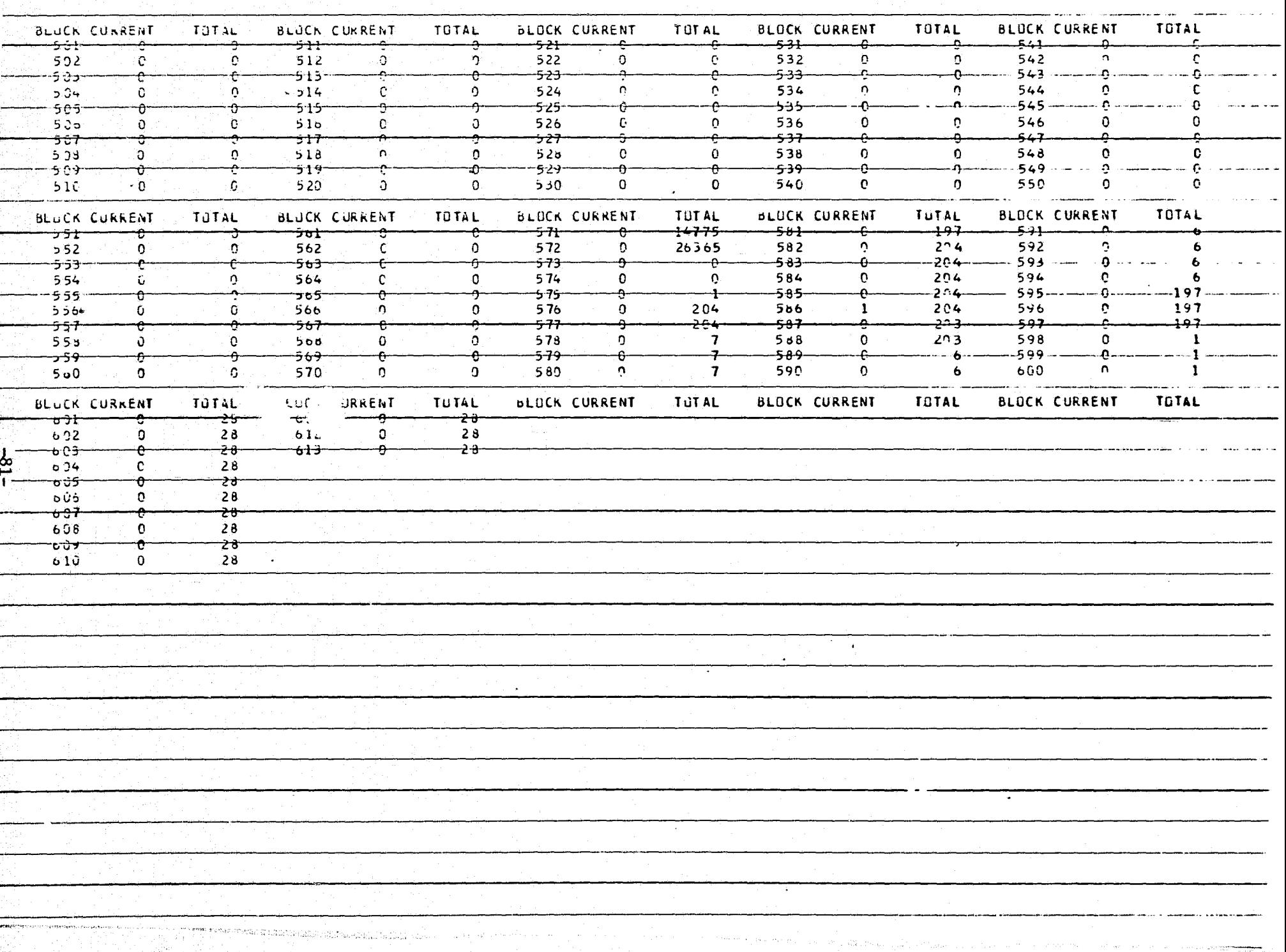

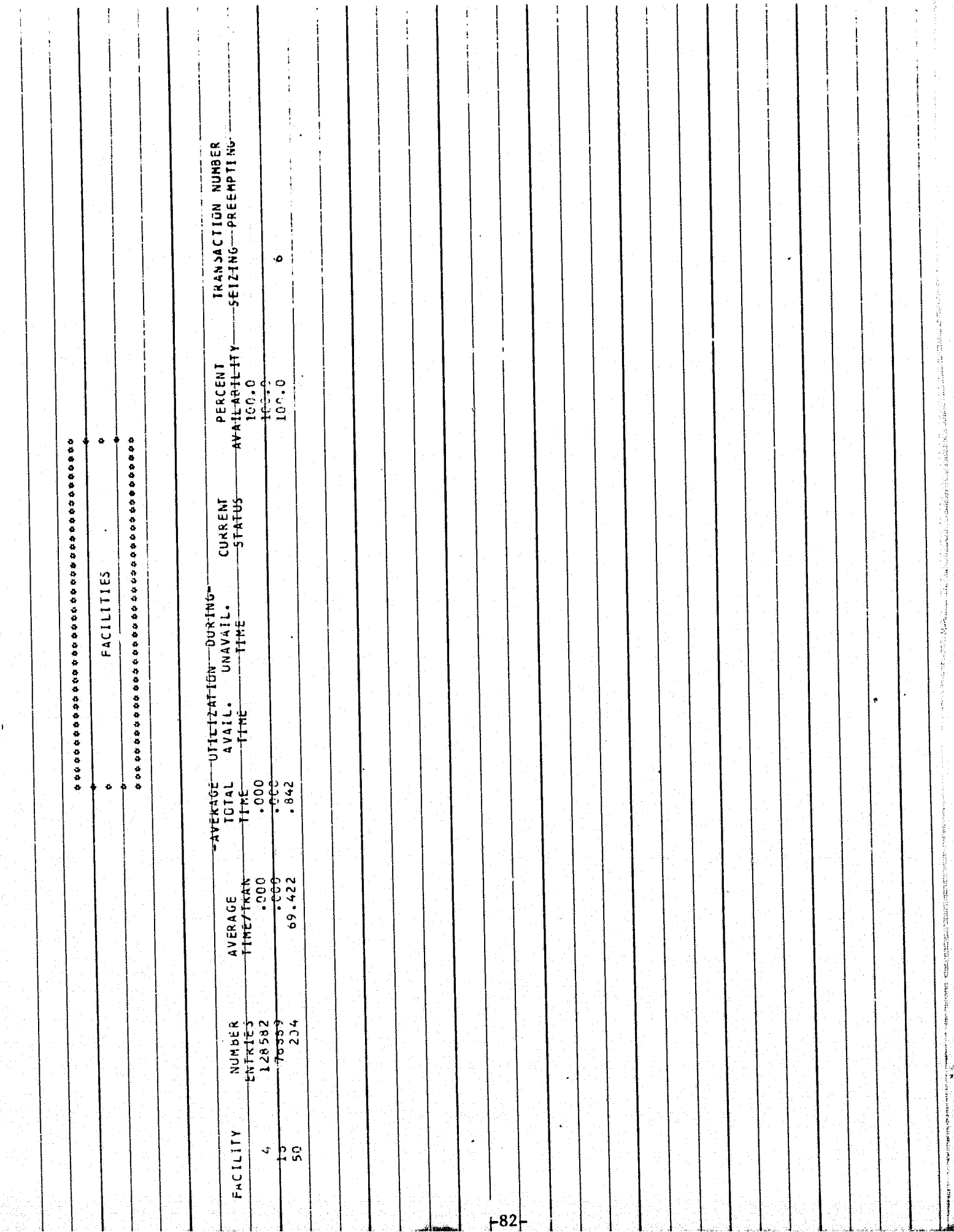

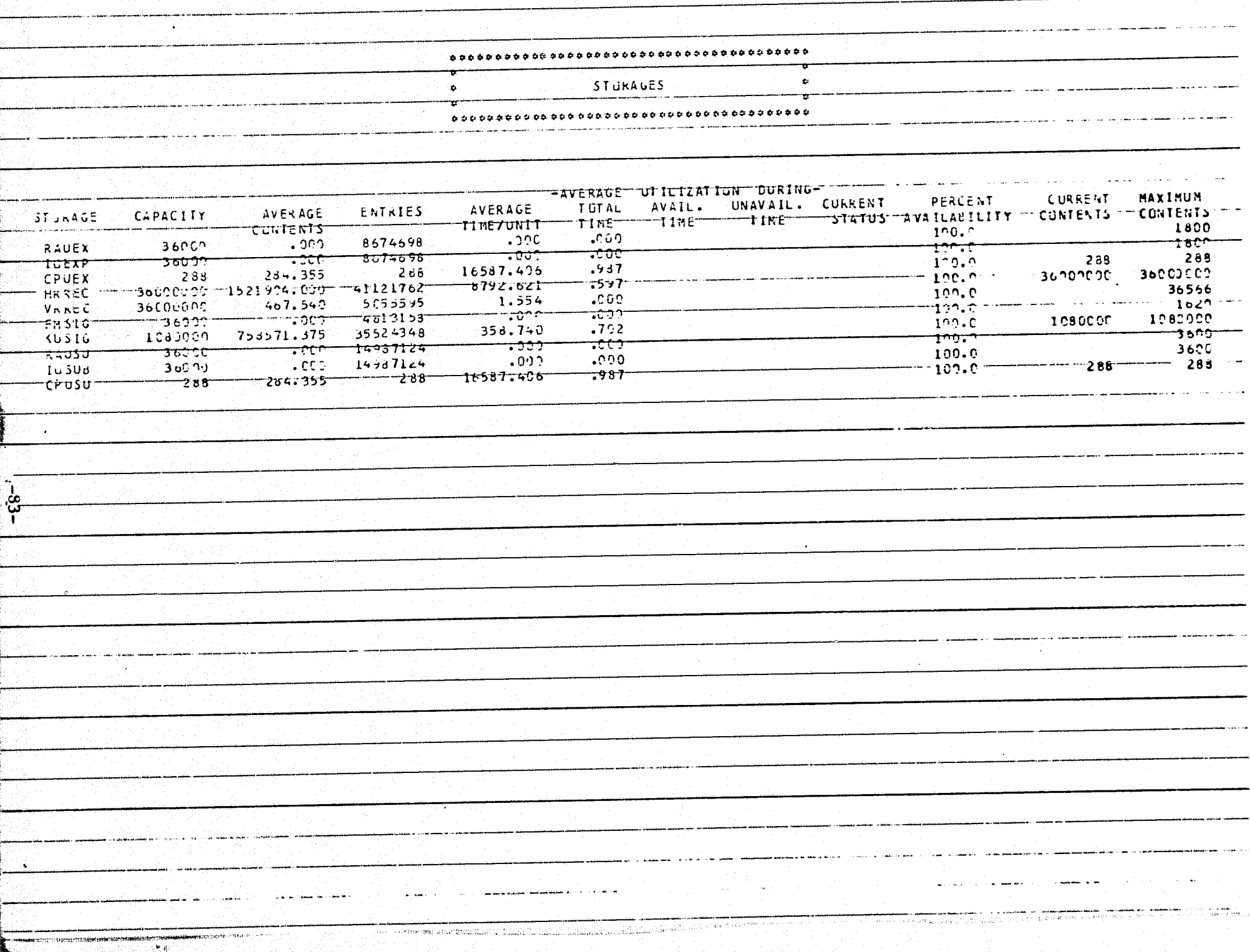

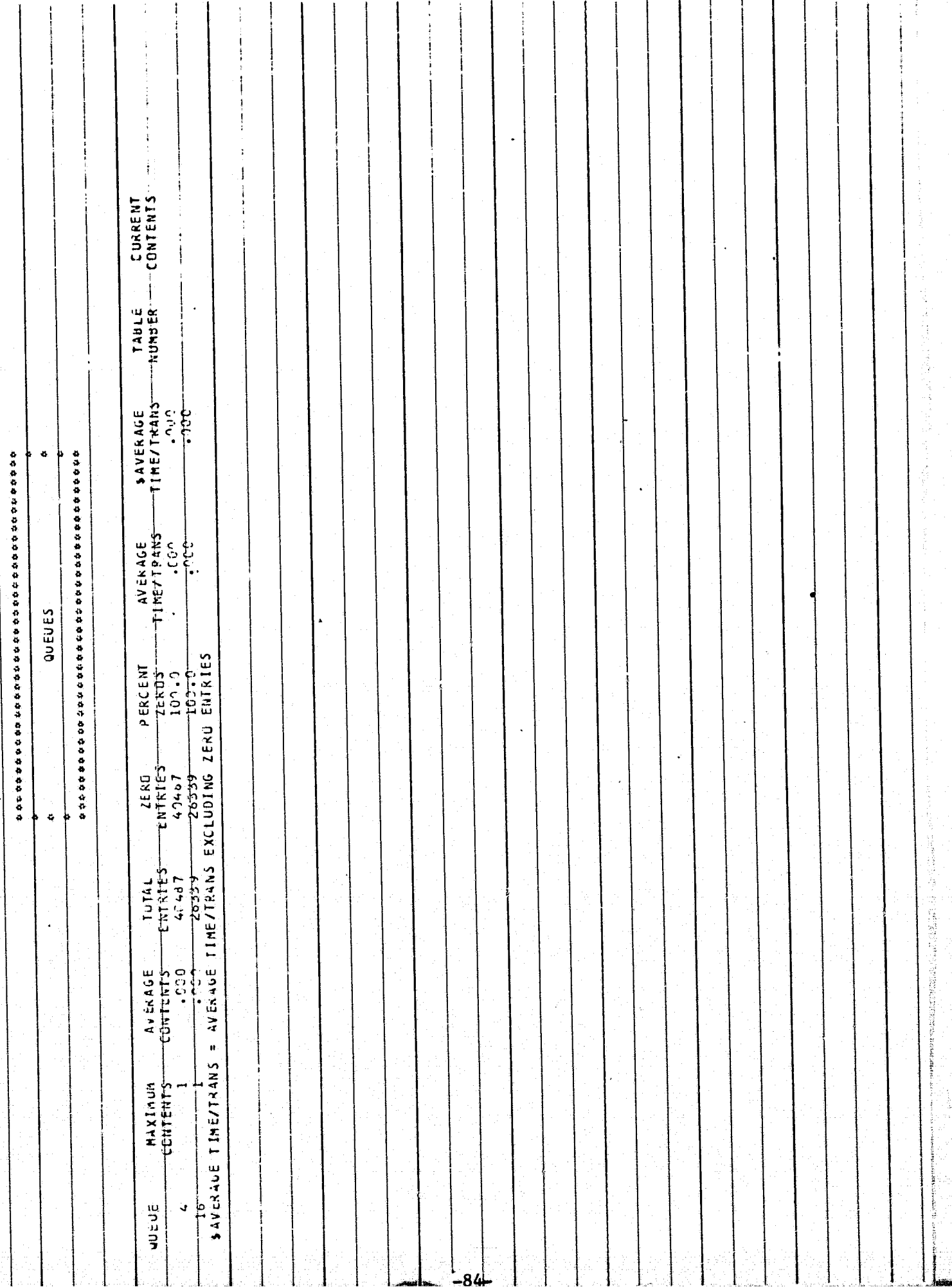

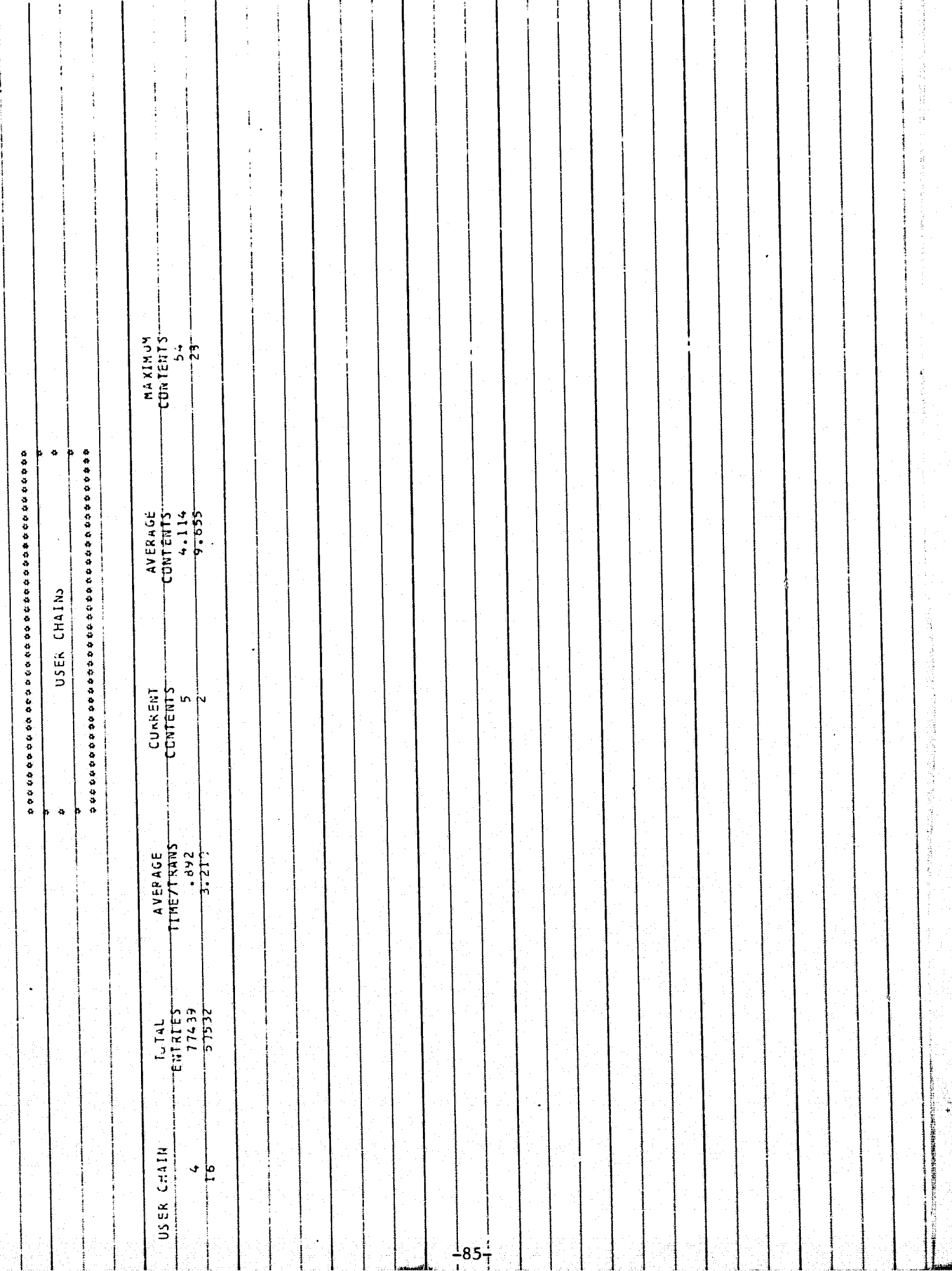

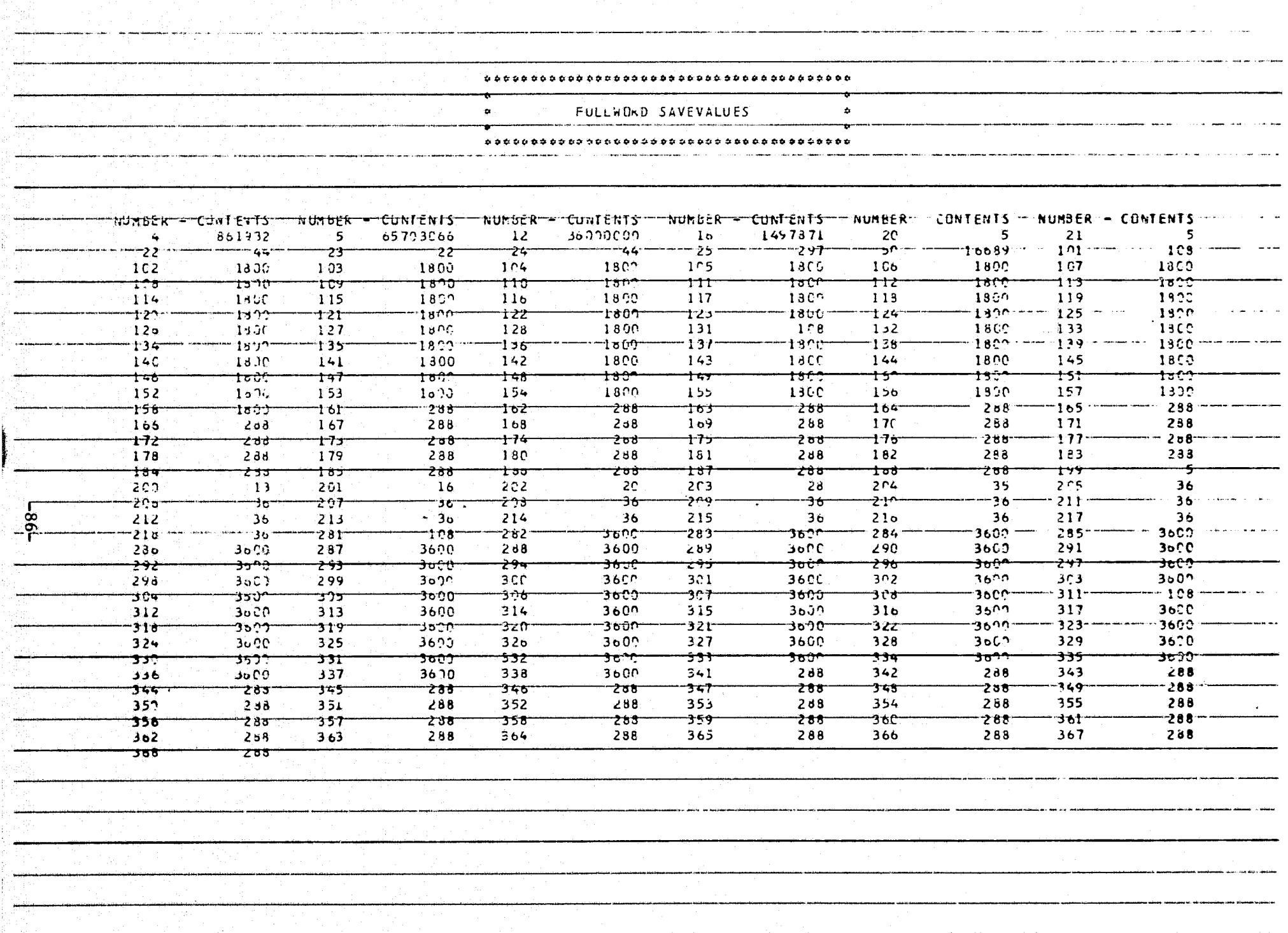

<u> 1979 (1979) 1979) 1989 - 1989 - 1989 - 1989 - 1989 - 1989 - 1989 - 1989 - 1989 - 1989 - 1989 - 1989 - 1989 - 1989 - 1989 - 1989 - 1989 - 1989 - 1989 - 1989 - 1989 - 1989 - 1989 - 1989 - 1989 - 1989 - 1989 - 1989 - 1989 -</u>

in a comment of the comment

مسوء

ىند

I.

77

- <del>1959 - 1959</del><br>Digwyddiadau

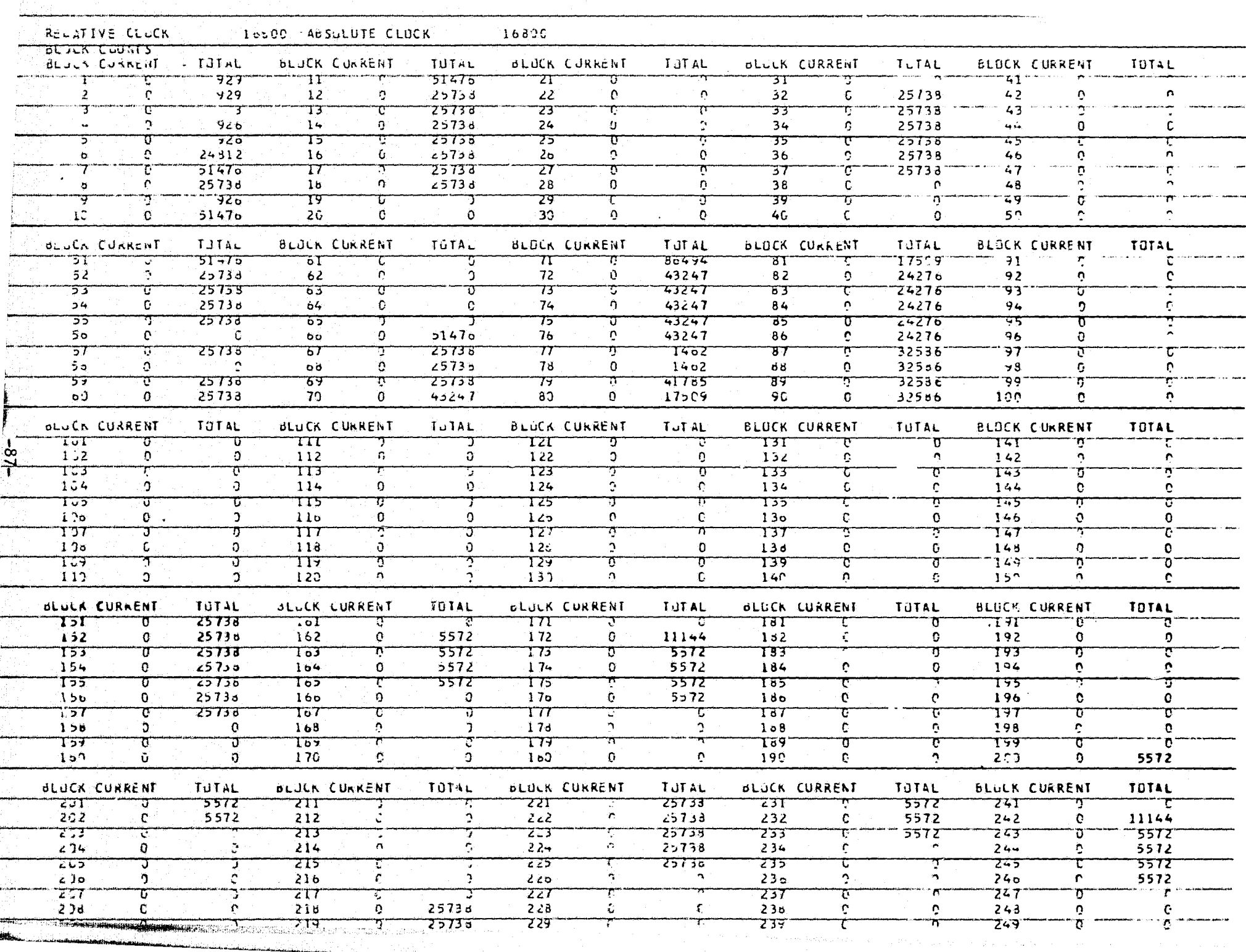

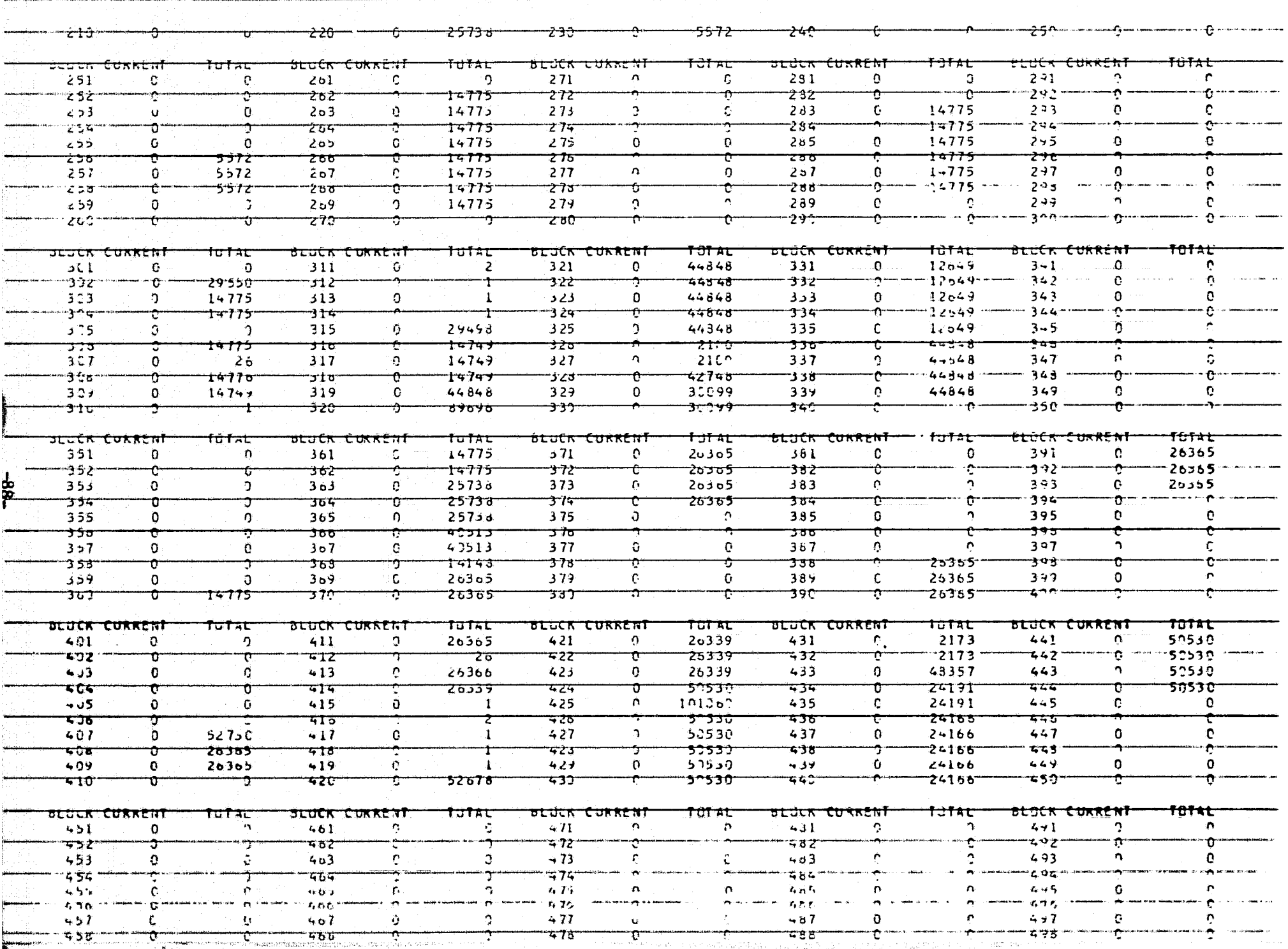

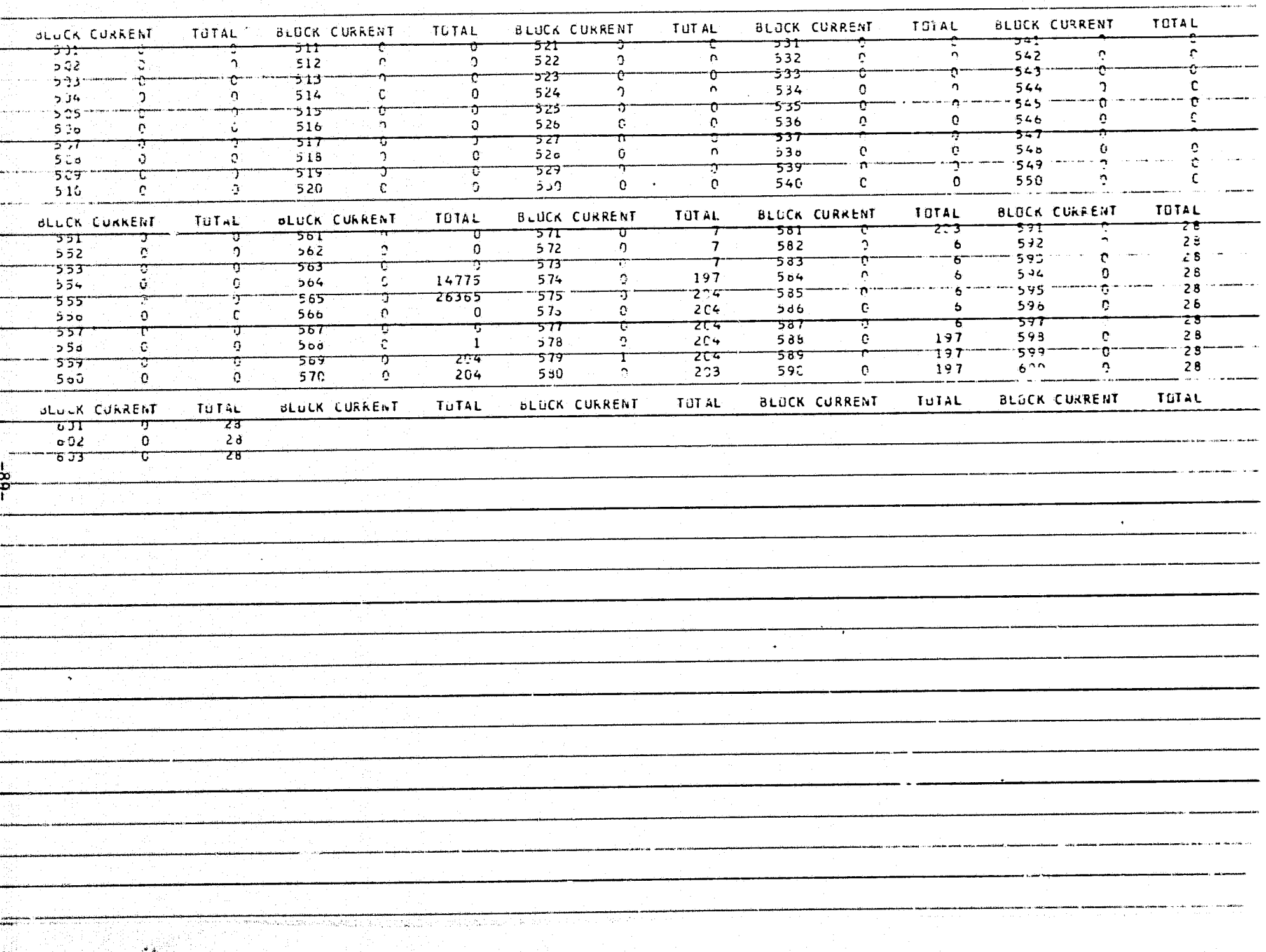

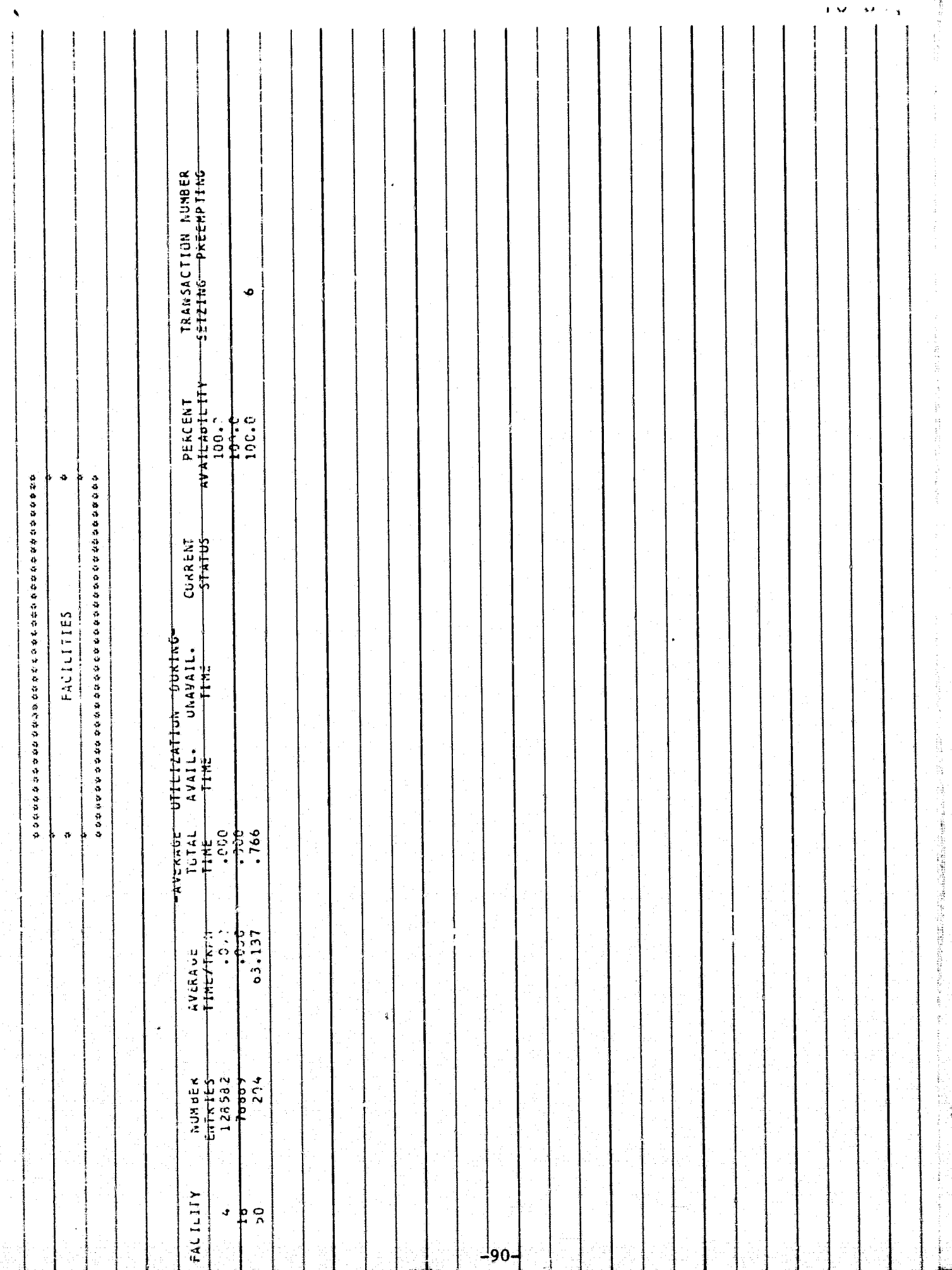

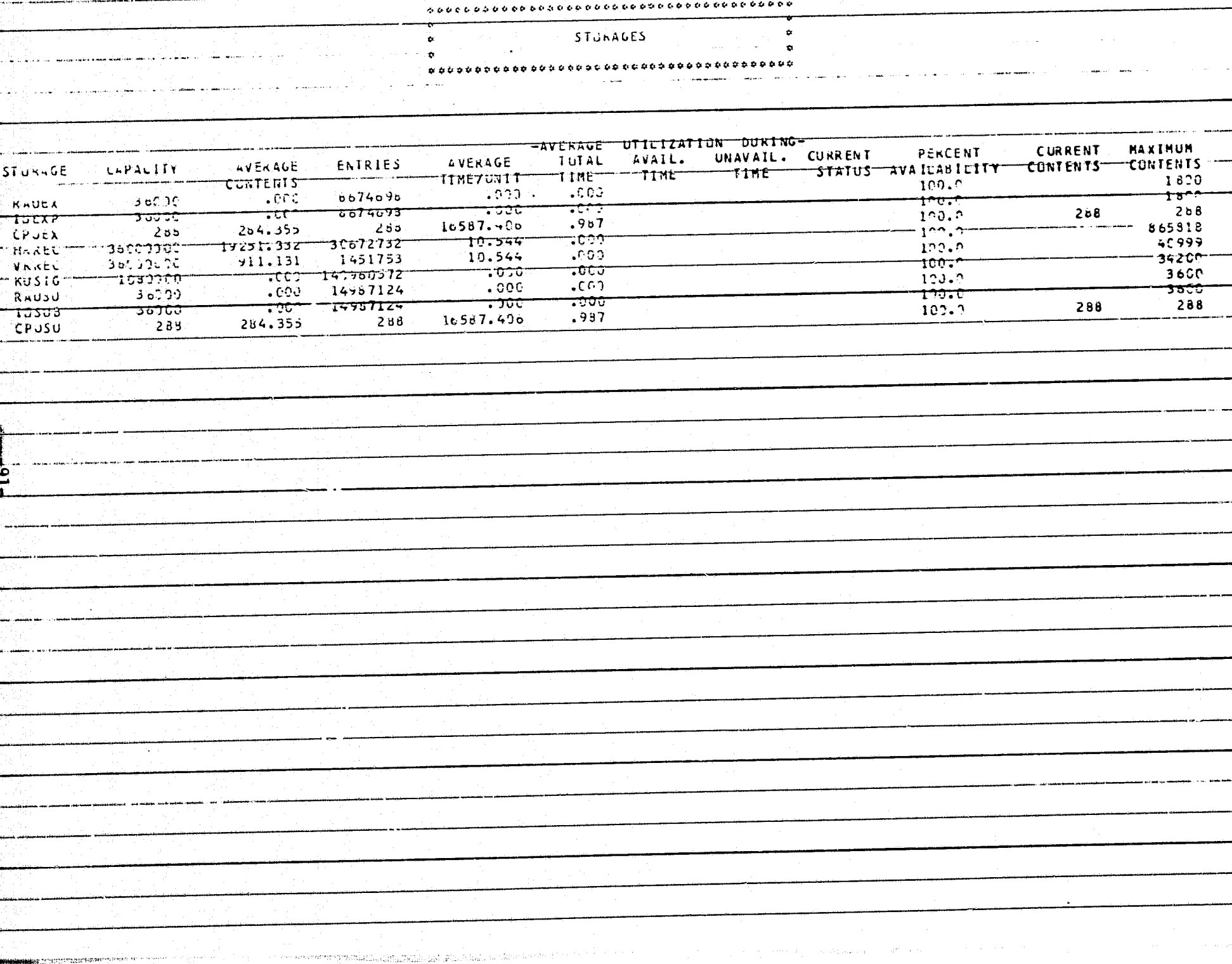

11 - 1<sub>8</sub> - 19 -

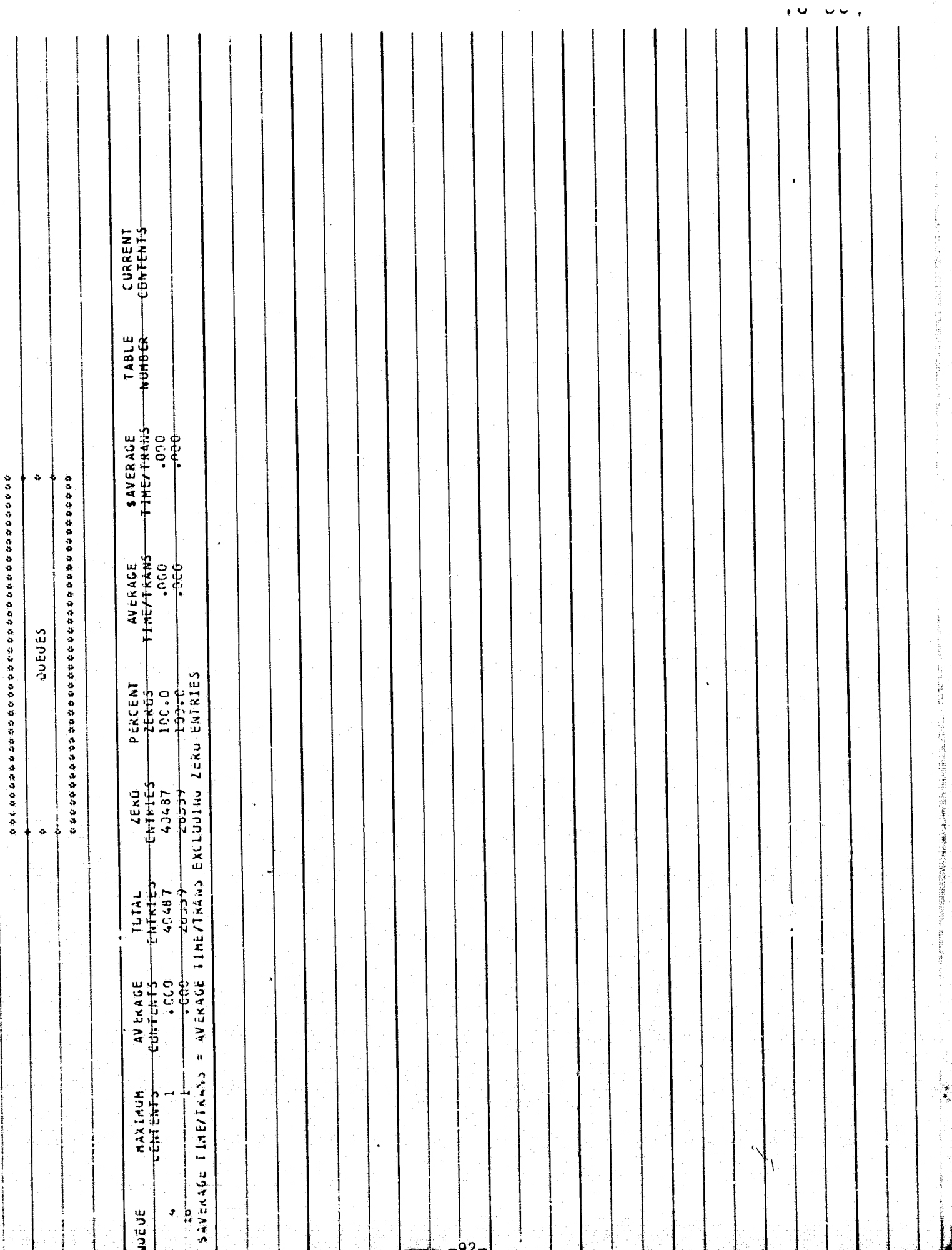

Ń

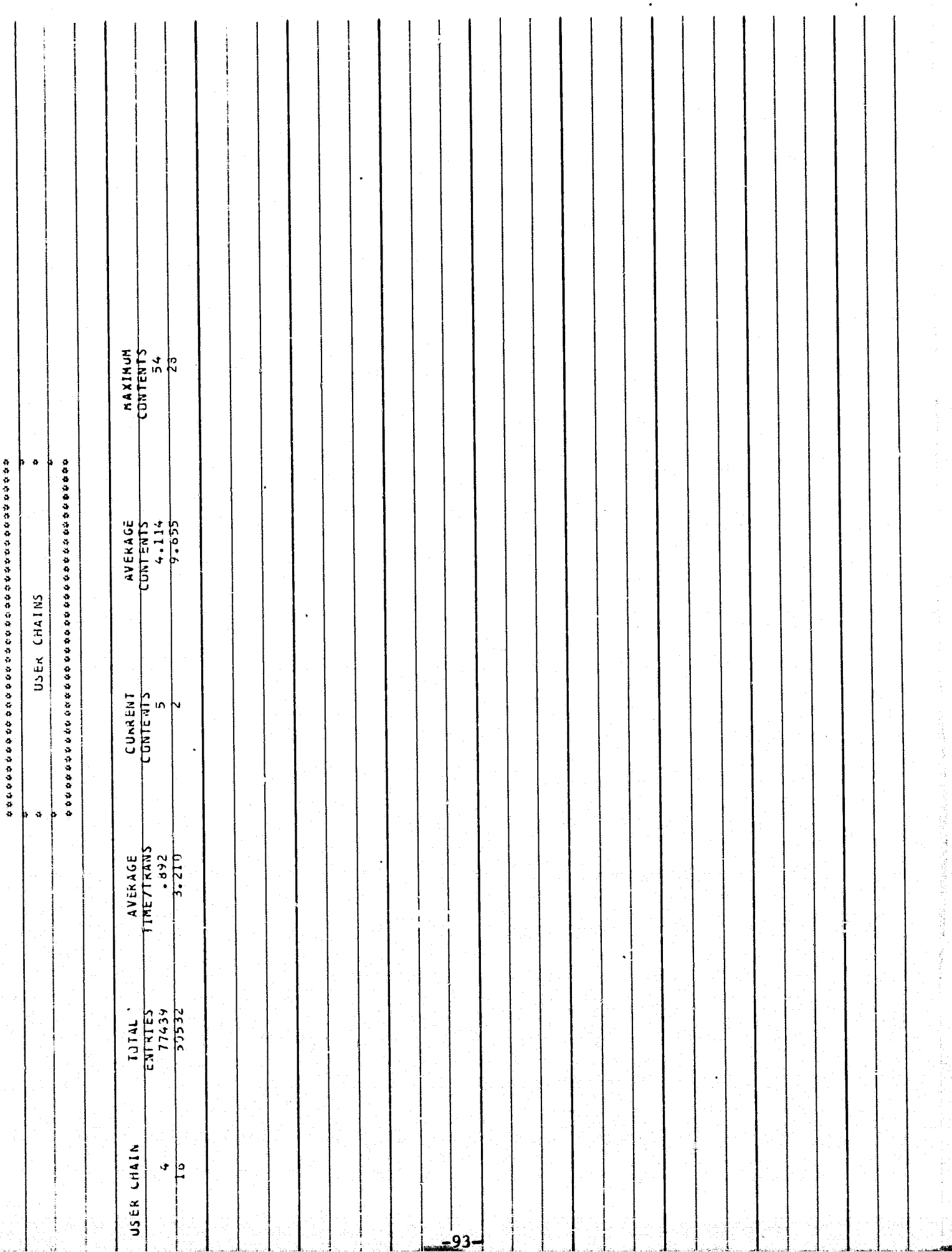

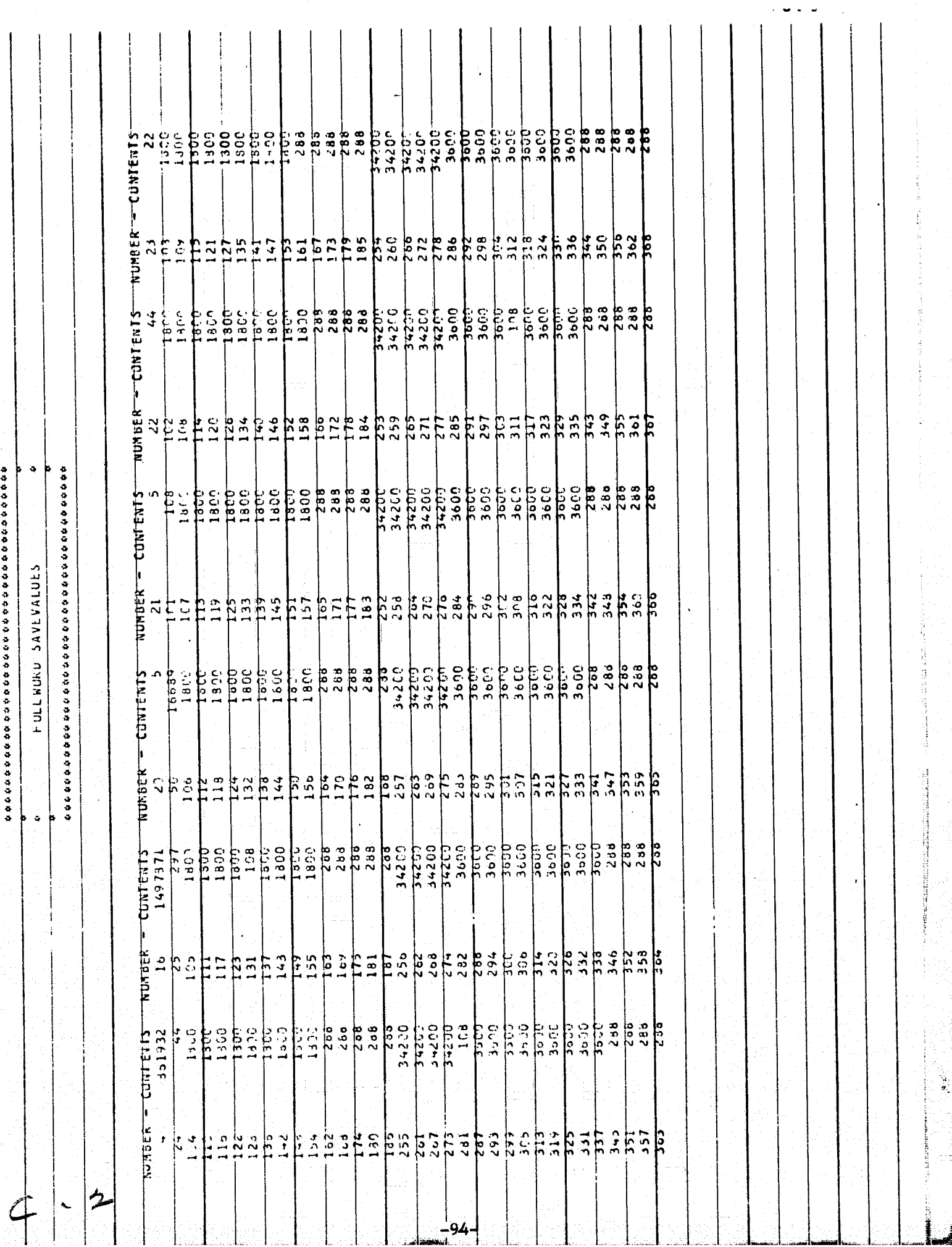

 $\mathbf{I}$ 

 $\bm{a}$  a gadado a gadado a gadado a gadado a gadadado a ga

 $\mathbf{1}$ 

## SAMPLE DMS STATISTICS

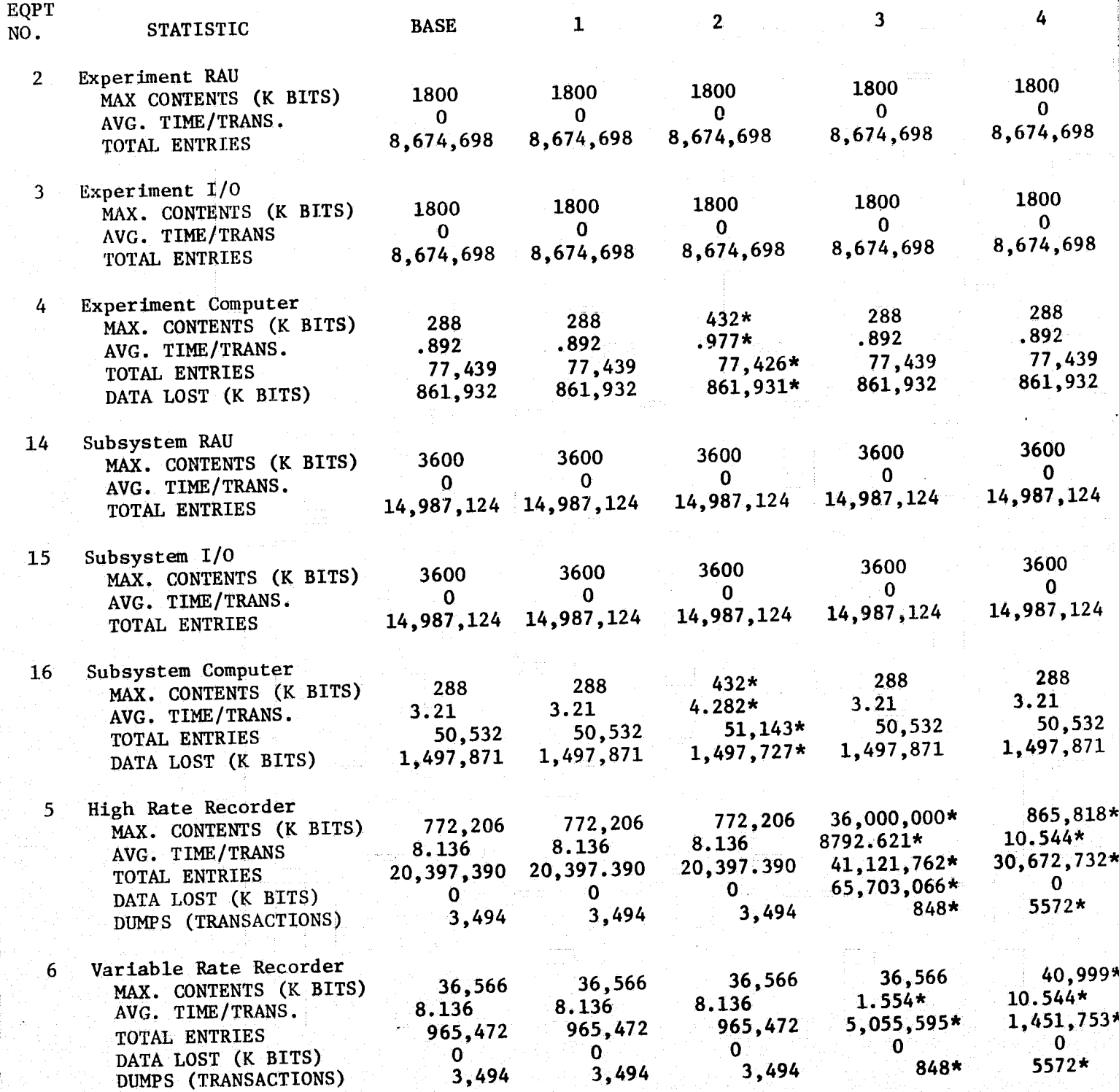

đ

ĭ

 $-95-$ 

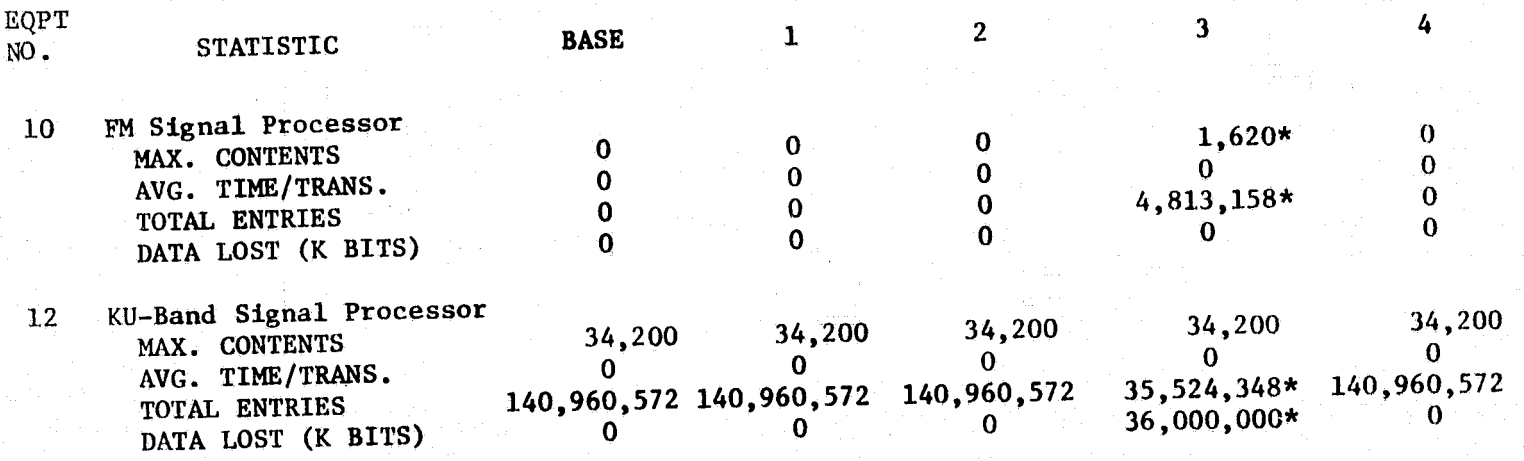

\* DATA DIFFERENT FROM BASE DATA

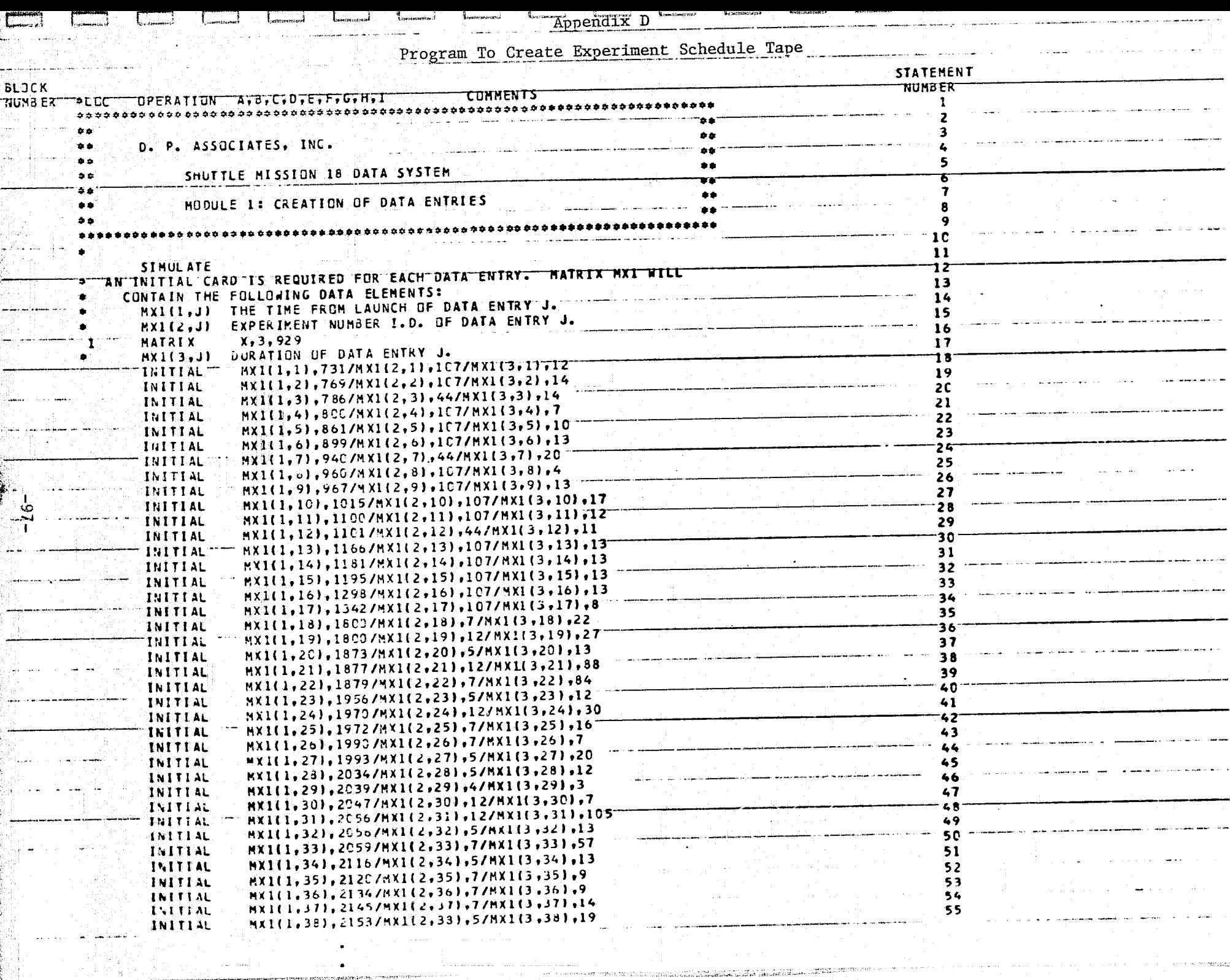

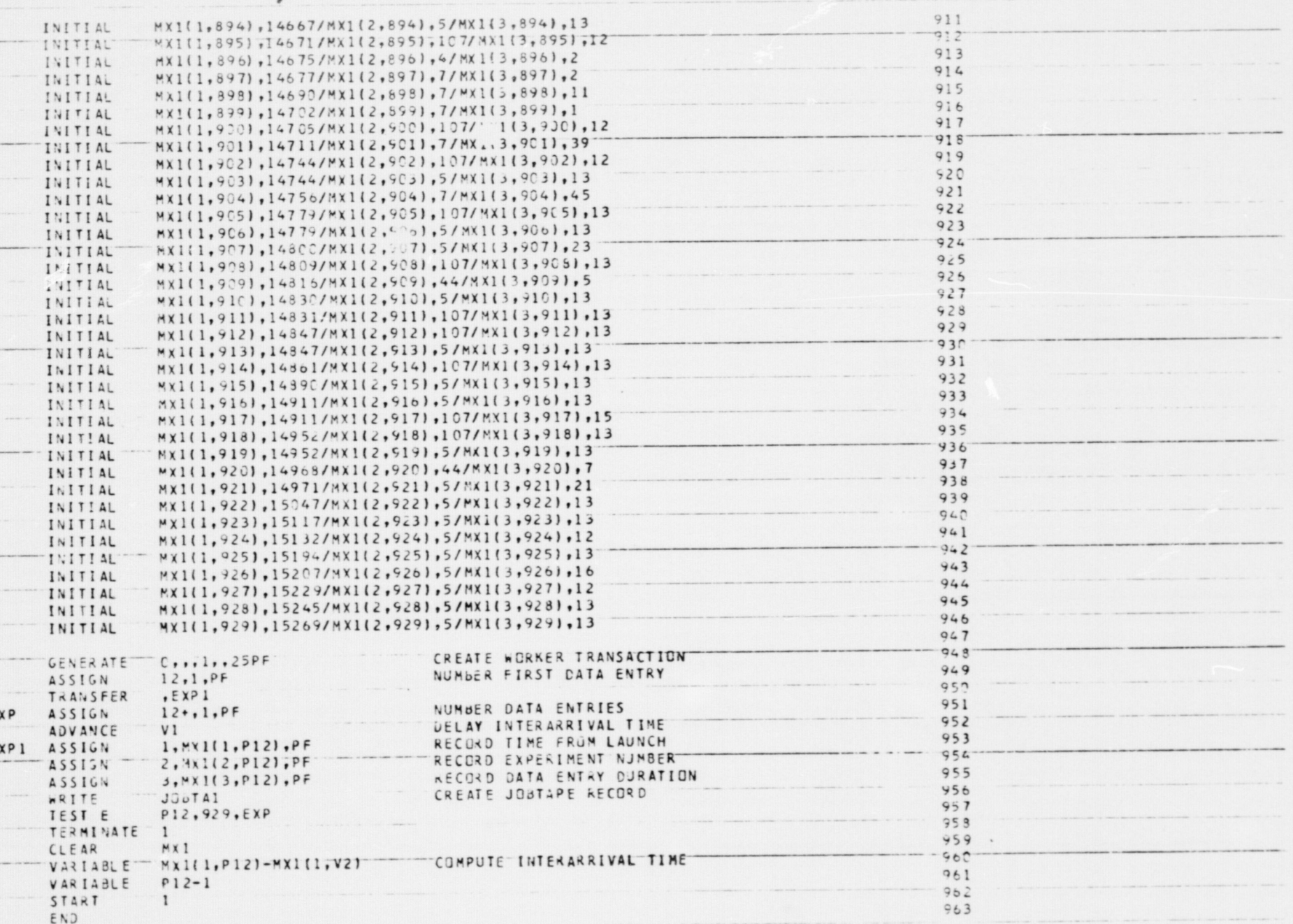

 $-86-$ 

 $\frac{1}{2}$ <br>  $\frac{2}{3}$ <br>  $\frac{4}{5}$ <br>  $\frac{5}{7}$ <br>  $\frac{8}{9}$ <br>  $\frac{9}{11}$ 

 $\bullet$ 

E E